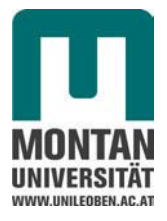

Diplomarbeit

# **Numerische Simulation von Steinschlagschutzsystemen**

**Arno Hofmann, BSc**

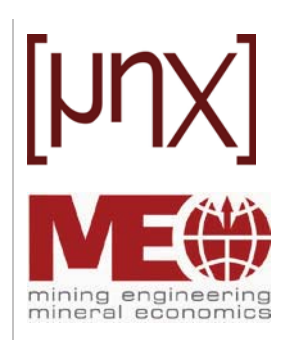

17.10.2012

Institut für Mechanik und Lehrstuhl für Bergbaukunde, Bergtechnik und Bergwirtschaft Department Mineral Resources and Petroleum Engineering Montanuniversität Leoben

A-8700 LEOBEN, Franz Josef Straße 18

#### **Ehrenwörtliche Erklärung**

"Ich erkläre an Eides statt, dass ich die vorliegende Arbeit selbständig und ohne fremde Hilfe verfasst, andere als die angegebenen Quellen nicht benutzt und die den Quellen wörtlich oder inhaltlich entnommenen Stellen als solche kenntlich gemacht habe. Die Arbeit wurde bisher in gleicher oder ähnlicher Form keiner anderen Prüfungsbehörde vorgelegt und auch noch nicht veröffentlicht."

Aus Gründen der leichteren Lesbarkeit wird auf eine geschlechtsspezifische Differenzierung in dieser Arbeit, wie z.B. TeilnehmerInnen, verzichtet. Entsprechende Begriffe gelten im Sinne der Gleichbehandlung für beide Geschlechter.

# **Danksagung**

Die vorliegende Arbeit entstand in Kooperation des Lehrstuhls für Bergbaukunde, Bergwirtschaft und Bergtechnik, dem Institut für Mechanik und dem Lehrstuhl für Subsurface Engineering.

Mein besonderer Dank gilt meinem Betreuer seitens des Instituts für Mechanik, Herrn Univ.-Prof. Dipl.-Ing. Dr.mont. Thomas Antretter, für die gute Betreuung, Bearbeitung und Durchsicht der vorliegenden Arbeit. Meinem Betreuer vom Lehrstuhl für Bergbaukunde, Bergwirtschaft und Bergtechnik, Herrn Dipl.-Ing. Christian Heiss, bedanke ich mich, dass ich vor eineinhalb Jahren die Chance bekam am Lehrstuhl mitzuwirken, für die Ermöglichung dieser Arbeit und für eineinhalb Jahre gute Zusammenarbeit.

Bei Herrn Univ.-Prof. Dipl.-Ing. Dr.mont. Galler vom Lehrstuhl für Subsurface Engineering möchte ich mich für die Anerkennung dieser Arbeit und den reibungslosen Daten- und Wissenstransfer bedanken. In diesem Zuge sei auch Herrn Dipl.-Ing. Erik Schuller gedankt.

Ebenfalls bedanken möchte ich mich bei meinen Freunden, in Leoben oder auch zu Hause, die immer für mich da waren, mich so manches Mal durch ihre kritische Auseinandersetzung mit den Problemstellungen auf neue Ideen gebracht haben oder eben auch einfach für eine Ablenkung zu haben waren.

Nicht zuletzt danke ich auch meiner Familie, die mir diesen Bildungsweg ermöglicht und mir immer Rüchalt geboten hat.

Alle, die nun vielleicht unerwähnt geblieben sind oder sich nicht persönlich angesprochen fühlen, mögen es mir verzeihen, wir können aber gerne bei einem Glas Bier darüber reden.

Arno Hofmann, Oktober 2012

#### **Kurzfassung**

In dieser Arbeit wird eine Finite Elemente Analyse eines flexiblen Steinschlagschutzsystems der Energieklasse 100 kJ vorgestellt. Das Modell wurde anhand eines Referenzversuchs validiert, bzw. die Materialparameter der Netzstruktur anhand des Referenzversuchs kalibriert.

Mit der vorgestellten Methode kann, ausgehend von einem Referenzversuch, das Verhalten eines Steinschlagschutzsystems mit hinreichender Genauigkeit und vertretbarem Rechenaufwand nachgebildet werden. Der zu diesem Zweck erstellte Programmcode für das Finite Elemente Paket ABAQUS kann einfach adaptiert werden und liefert daher eine solide Basis für die Parameteranpassungen zur Nachbildung von Steinschlagversuchen.

In einem ersten Schritt werden einzelne Systemkomponenten modelliert und getestet. Dabei werden auch sogenannte Durchstanzversuche von Netzstrukturen simuliert, die sich im Zuge der Arbeit aber als nicht geeignet erwiesen haben, um auf das Verhalten der Netzstruktur eines flexiblen Steinschlagschutzsystems zu schließen. Letztendlich wird das Gesamtmodell zusammengefügt, vorgespannt und mit einem frei fallenden Wurfkörper belastet. Mit diesem Modell wird eine Parameterstudie der Materialeigenschaften der Netzstruktur durchgeführt, bis die Ergebnisse des Referenzversuchs innerhalb tolerierbarer Fehlergrenzen liegen.

Die Bedeutung dieses Werkzeugs liegt in der Tatsache, dass das Gesamtsystem modelliert wurde und alle relevanten Größen wie zB. Ankerkräfte oder Verformungen als Ergebnis aus der Simulation abzulesen sind. Das bedeutet, dass mit einem einmal kalibrierten Modell eine Vielzahl von unterschiedlichen, auch nichtnormgemäßen Belastungen in kürzester Zeit untersucht werden können. Solche Belastungen können an den bestehenden Prüfanlagen oft nicht nachgebildet werden, treten aber in der Realität sehr wohl auf. Mit der vorgestellten Methode kann daher zum einen das Sicherheitsniveau erhöht werden, zum anderen kann auch Optimierungspotential oder Nachholbedarf an bestimmten Komponenten aufgezeigt werden.

#### **Abstract**

In this paper a finite element analysis of a flexible rockfall protection kit, designed for energies up to 100 kJ, is presented. The model was validated against a reference test which was also used to calibrate the material parameters of the cable net.

With the presented method, starting from a reference experiment, the behavior of a rock fall protection system can be simulated with sufficient accuracy and reasonable computational costs. The code created for this purpose in the finite element package ABAQUS can easily be adapted and thus provides a solid basis for the adjustment of parameters for the simulation of rockfall tests.

In a first stage the individual components of the system are modeled and tested. Also punching tests of network structures are briefly addressed. In the course of this work the punching test proved to be unsuited to reflect the behavior of the cable net structure appropriately. Finally the overall model is assembled, prestressed and loaded with a free-falling rigid body. With this model a parametric study of material properties of the cable net was performed until the results of the reference test were simulated within tolerable error limits.

The importance of this tool lies in the fact that the entire system has been modeled and all relevant variables, such as anchor forces or deformations can be obtained as a result of the simulation. By means of a calibrated model numerous different, non-standard impact-events can be studied within short periods of time. Since such events cannot be replicated on the existing testing facilities but nevertheless occur in realistic situations, the proposed method can be used to increase the security level, reveal optimization potential and show possibilities for improvements.

# **Inhaltsverzeichnis**

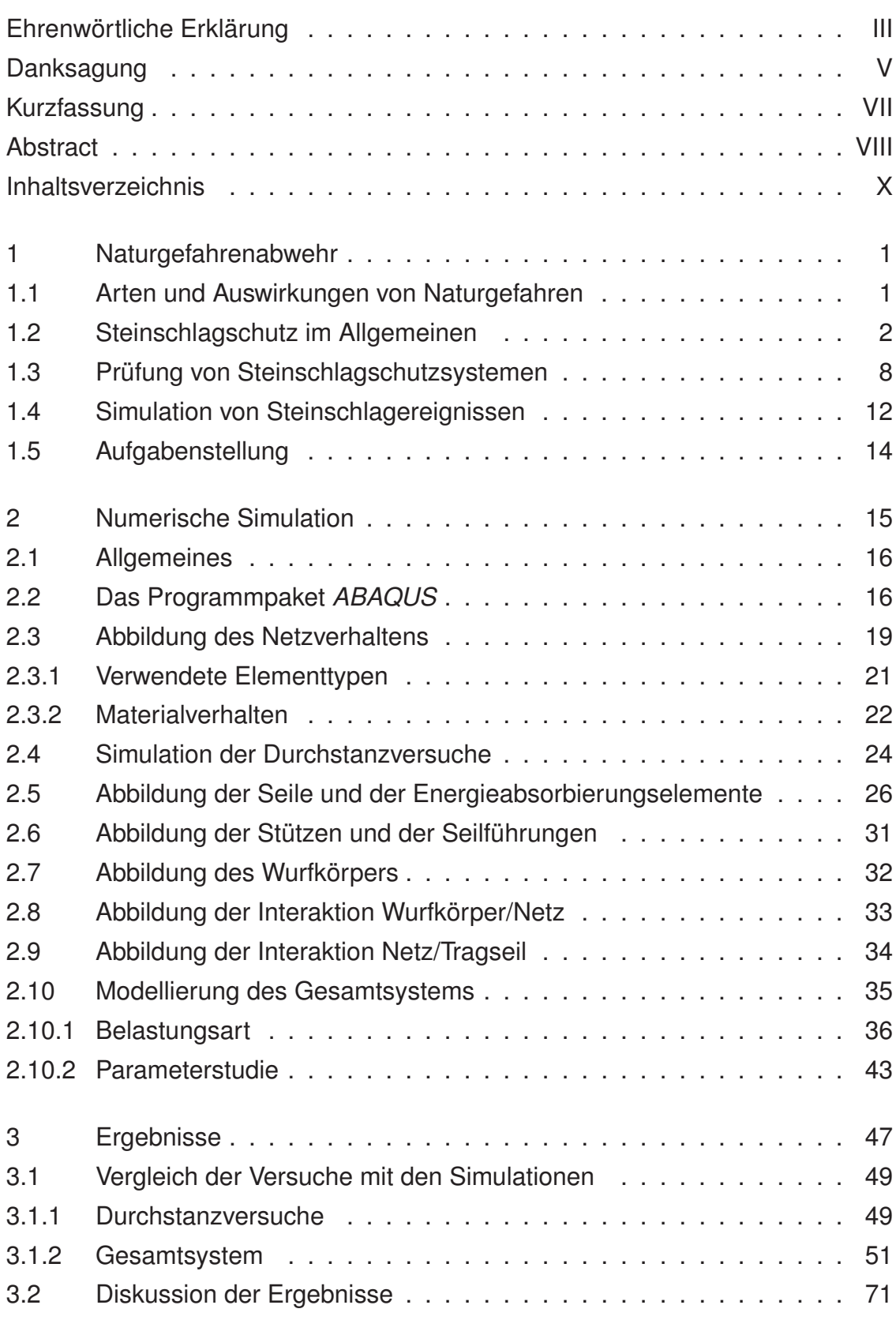

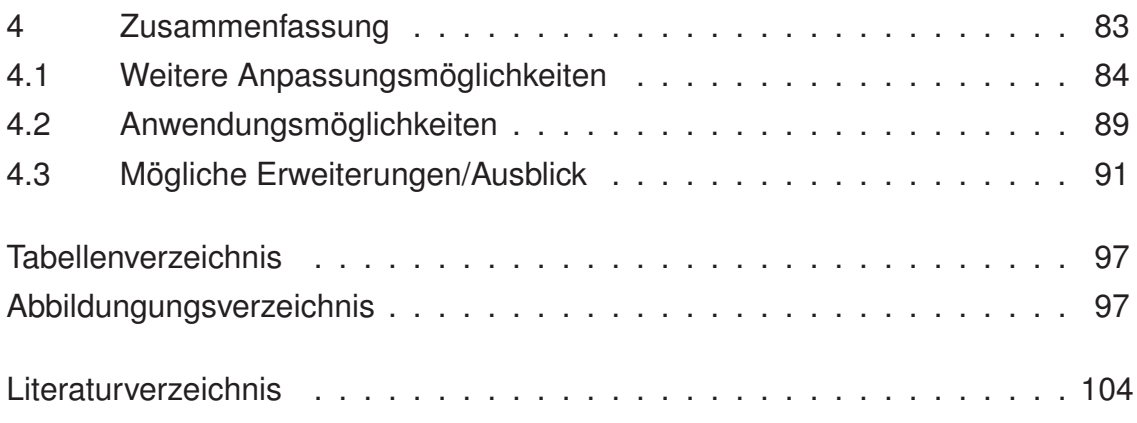

#### **1 Naturgefahrenabwehr**

#### **1.1 Arten und Auswirkungen von Naturgefahren**

Vor allem der alpine Raum ist von zahlreichen Naturgefahren geprägt, die den Lebensraum der Bevölkerung in katastrophalem Ausmaß betreffen können. Dabei können Hochwasser, Muren, Lawinen oder Steinschlag zu einer Bedrohung von Menschen, Umwelt, Sach- und Vermögenswerten führen.

Das Österreichische Bundesgebiet ist aufgrund der Topographie von unterschiedlichen Naturgefahren betroffen, welche unterschiedliche Eintrittswahrscheinlichkeiten, Ereignisgrößen und demzufolge unterschiedliche Schadensausmaße haben.

Eine Klassifizierung der Naturgefahren nach Personenrisiko, Schadensrisiko und Katastrophenpotential sowie eine Einteilung des Bundesgebiets in Risikozonen wurde unter anderem von Wöhrer-Alge [41] vorgenommen:

Ca. 60 % der Staatsfläche (84.000 km<sup>2</sup>) sind intensiv, weitere 17 % sind extensiv von Wildbächen, Lawinen und Erosion bedroht. In Österreich sind rund 12.000 Wildbäche, 6.000 Lawinen und ca. 900 von Rutschung und Steinschlag bedrohte Risikogebiete erfasst. Wildbäche bedrohen etwa 35.000 Gebäude und 1.500 km Verkehrswege. Lawinen gefährden vor allem den Lebensraum in den inneralpinen Tälern, wo Großlawinen häufig den Talboden erreichen.

Aufgrund der vorher angeführten Tatsachen wird die Naturgefahrenabwehr in Österreich von der Wildbach- und Lawinenverbauung als Teil des Bundesministerium für Land- und Forstwirtschaft, Umwelt und Wasserwirtschaft wahrgenommen. Laut Bundesministerium für Land-und Forstwirtschaft [16] wurden im Jahr 2011 insgesamt 16,65 Millionen Euro in die Naturgefahrenabwehr investiert. Davon wurden 7,92 Millionen für Wildbachverbauungen, 5,81 Millionen für Lawinenverbauungen (mit hohem forstlichen Anteil) und 2,92 Millionen für Bauten gegen Rutschungen und Steinschlag aufgewendet.

| Naturgefahrenart     | Personenrisiko | Schadensrisiko | Katastrophenpotential |
|----------------------|----------------|----------------|-----------------------|
| Hochwasser           | mittel         | sehr hoch      | sehr hoch             |
| Lawine               | sehr hoch      | mittel         | hoch                  |
| Murgang              | hoch           | mittel         | mittel                |
| Spontane Rutschung   | hoch           | mittel         | mittel                |
| Permanente           | gering         | mittel         | mittel                |
| Rutschung            |                |                |                       |
| Felssturz, Bergsturz | hoch           | mittel         | mittel                |
| Steinschlag          | sehr hoch      | gering         | gering                |
| Schneedruck          | mittel         | gering         | gering                |

**Tabelle 1.1:** Evaluierung der Naturgefahren in Österreich [41]

Im Zuge dieser Arbeit wird auf Rutschungen, Lawinen und Hochwässer nicht näher eingegangen. Weitere Informationen hierzu sind zum Beispiel von der Wildbachund Lawinenverbauung, der Eidgenössischen Forschungsanstalt für Wald, Schnee und Landschaft oder der Universität für Bodenkultur Wien, Departement für Bautechnik und Naturgefahren verfügbar.

### **1.2 Steinschlagschutz im Allgemeinen**

Kleinere Sturzprozesse und Hangbewegungen wie Steinschlag, Felssturz oder Rutschungen treten an steilen Berghängen häufig auf und bedrohen oft Siedlungen und Verkehrswege. Steinschlag tritt in allen alpinen Steilhängen auf, insbesondere in Bereichen von spröden und brüchigen Festgesteinen.

Ganz allgemein gilt es zwischen Steinschlägen, Felsstürzen und Bergstürzen zu unterscheiden. Dabei wird nach Wöhrer-Alge [41] sowohl die Geschwindigkeit als auch die Kubatur der Felsmassen als Unterscheidungskriterium herangezogen:

- Steinschlag, Blockschlag
	- **–** Fallen, Springen oder Rollen von Steinen und Blöcken bis zu einer Gesamtmenge von 100 m<sup>3</sup>.
	- **–** Geschwindigkeiten von 20 bis zu 100 km/h.
- Felssturz
	- **–** Absturz einer Felsmasse von 100 bis zu mehreren 100.000 m3, die während des Sturzes oder beim Aufprall in Blöcke oder Steine zerlegt wird.
	- **–** Geschwindigkeiten bis zu 150 km/h.
- Bergsturz
	- **–** Absturz sehr großer, im ursprünglichen Verband stehender Felsmassen, der mehrere Millionen m<sup>3</sup> bewegen kann.
	- **–** Charakteristisch sind hohe Geschwindigkeiten und sehr große Reichweiten bis weit über den Hangfuß.

Gründe für Steinschlag können, neben anthropogenen Einflüssen und der ungünstigen Konstellation von Trennflächen, Frost-Tau Wechsel, Wasserdruck, Verwitterungsund Erosionserscheinungen sein.

Steinschlag und Felsstürze können zu Schäden an Personen, Transportmitteln (KFZ, Bahn), Gebäuden, Infrastruktur (Verkehrswege, Leitungsnetze für Versorgung und Kommunikation) und land- und forstwirtschaftlich genutzten Flächen führen. Auch nach Hoek [20] sind die Unfallzahlen im Zusammenhang mit Steinschlag durchaus vergleichbar mit denen von Großereignissen.

Rockfalls are a major hazard in rock cuts for highways and railways in mountainous terrain. While rockfalls do not pose the same level of economic risk as large scale failures which can and do close major transportation routes for days at a time, the number of people killed by rockfalls tends to be of the same order as people killed by all other forms of rock slope instability.

Dabei kann es sich um Einzelereignisse oder Prozesse handeln, welche sich an ein und derselben Stelle mehr oder weniger regelmäßig wiederholen. Dabei können die betroffenen Gebiete in drei Bereiche gegliedert werden: Das Abbruchgebiet, die Sturzbahn und das Ablagerungsgebiet. Das Ablagerungsgebiet befindet sich häufig am Fuß einer Wand bzw. am unteren Ende einer Steinschlagrinne.

Zum aktiven Schutz vor Steinschlagereignissen können Maßnahmen gesetzt werden, welche die Gefahr am Ort des Entstehens eindämmen oder verhindern oder aber die Auswirkung der Gefahr minimieren. Ebenso können passive Schutzmaßnahmen getroffen werden, die das potentielle Schadensausmaß oder die Schadenswahrscheinlichkeit reduzieren. Zu den aktiven Schutzmaßnahmen zählen:

- Im Abbruchgebiet
	- **–** Systemankerungen
	- **–** Enfernen loser Steine und Blöcke
	- **–** Sicherung durch Stahlseil- oder Drahtgitter
	- **–** Stabilisierung durch Spritzbeton
- Im Ablagerungsgebiet oder zum Teil in der Sturzbahn
	- **–** Bäume und Sträucher als Objektschutzwald
	- **–** Fangwälle bzw. -dämme und Fallböden
	- **–** Steinschlaggalerien
	- **–** Steinschlagschutznetze

Hoek [20] beschreibt Möglichkeiten zur Evaluierung der Steinschlaggefährdung und zur Risikoanalyse von Steinschlägen auf Verkehrswegen. Ebenso wird auf die Ausbildung, Funktionsweise und Einsatzmöglichkeiten der vorher aufgelisteten Schutzmaßnahmen eingegangen. Mögliche Maßnahmen wie Bermen, Steinschlaggalerien, Fallböden, Falldämme und -wälle sind in Abbildung 1.1 skizziert.

Nachdem die Gefährdung an sich und die maßgeblichen Einflussfaktoren erkannt wurden, stehen für die Dimensionierung derartiger Maßnahmen meist eine umfangreiche Auswahl an Normen, Richtlinien oder Empfehlungen zu Verfügung. Ebenso kann nach Eurocode 7 [25] die Beobachtungsmethode angewendet werden, wenn die Vorhersage des geotechnischen Verhaltens schwierig ist. Dabei kann der Entwurf während der Bauausführung überprüft und gegebenenfalls angepasst werden. Auch von Peila und Ronco [28] wird ein Schema vorgeschlagen, nach dem vorgegangen werden kann (siehe Abbildung 1.3).

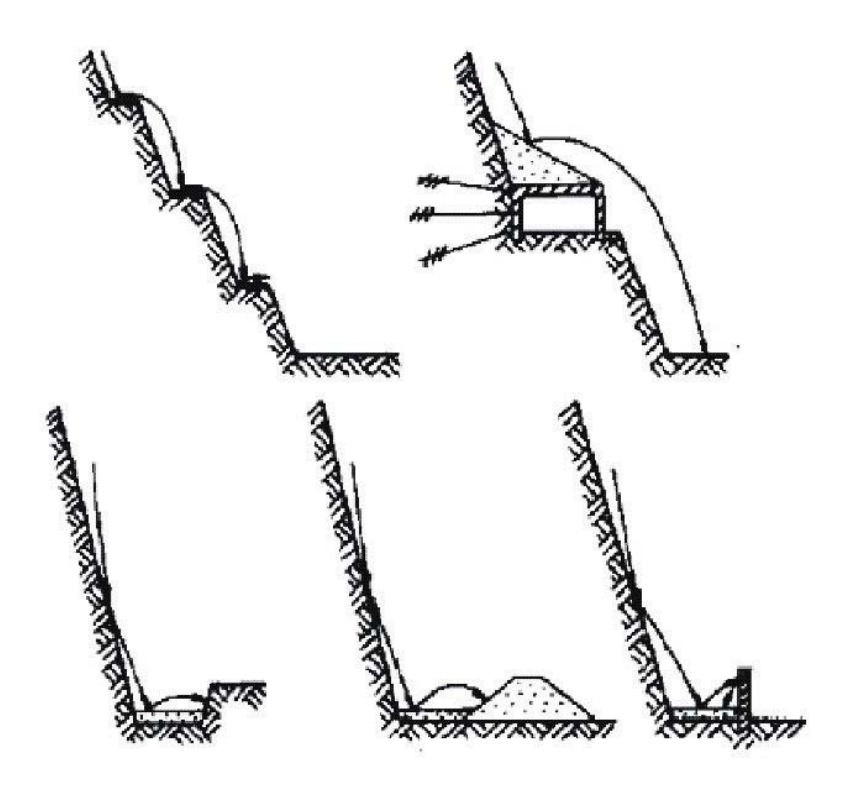

**Abbildung 1.1:** Mögliche Schutzmaßnahmen bei Steinschlagereignissen [20]

Im Gegensatz zu den anderen bautechnischen Maßnahmen werden Steinschlagschutznetze wie in Abbildung 1.2, welche derzeit nach ETAG 027 (Guideline for European Technical Approval) [13] Energieaufnahmeklassen von 100 kJ bis > 4500 kJ eingeteilt sind, nicht nach etablierten Berechnungsverfahren hinsichtlich der statischen bzw. dynamischen Erfordernisse der Einzelkomponenten dimensioniert.

Nach ETAG 027 wird das Steinschlagschutzsystem dabei als Bauprodukt aufgefasst, wobei die aufnehmbare Energie von Steinschlagschutzsystem experimentell bestimmt wird. Somit wird lediglich die aufnehmbare Energie des Steinschlagschutzsystems der Energieeinwirkung durch den Anprall eines Starrkörpers, jeweils mit einem Teilsicherheitsfaktor versehen, gegenübergestellt.

Die vorgesehene Verwendung für das Bauprodukt ist das Stoppen von gelösten Steinen, die eine geneigte Ebene hinunter rollen. Das Zertifikat gilt für die Planung, Fertigung und Montage, wenn das Produkt den Richtlinien der ETAG 027 und deren Montagerichtlinien entspricht. Damit diese universell einsetzbar sind, müssen die Produkte ihre Funktionen in einem Temperaturbereich zwischen -40°C und +50°C erfüllen.

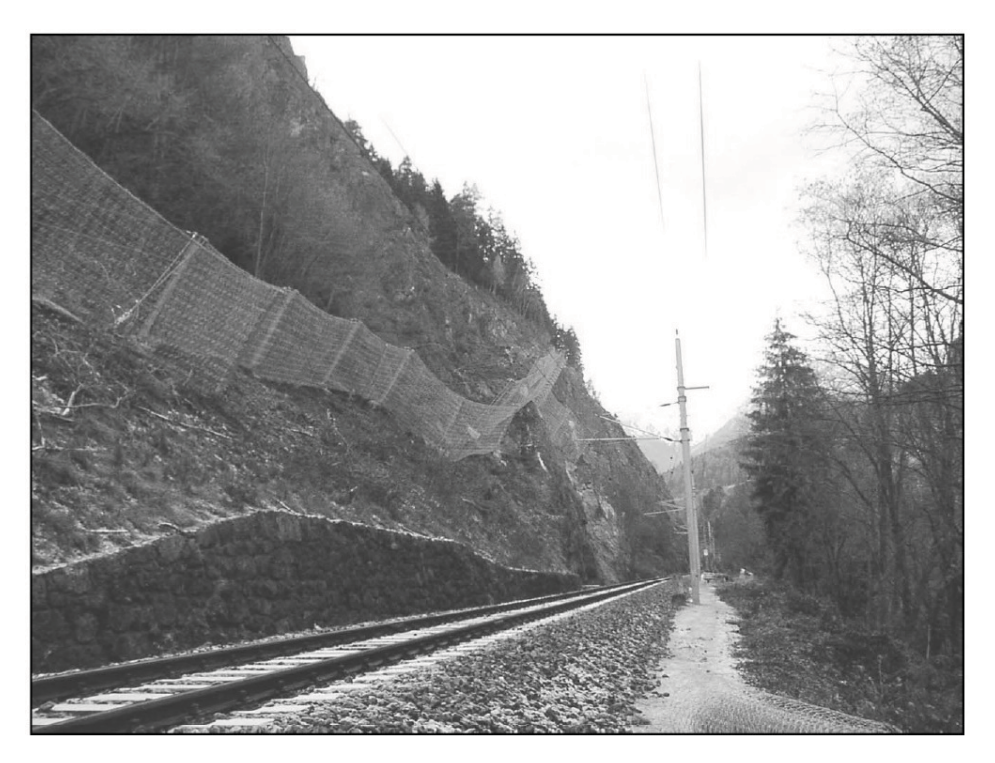

**Abbildung 1.2:** Beispiel für die Sicherung von Verkehrswegen (Quelle: Trumer Schutzbauten GmbH)

Für die Bemessung einer Schutzmaßnahme mit einem Steinschlagschutznetz müssen laut Suda und Rudolf-Miklau [36] lediglich die maßgebliche Sprunghöhe und die zu erwartende Energie bekannt sein. Der Versuchsaufbau, die Belastungsart, die Anzahl der Versuche, etc. für die experimentelle Ermittlung der aufnehmbaren Energie ist derzeit ebenfalls durch die ETAG 027 geregelt. Vorschriften für die Verankerung, die Fundamente, konstruktive Regeln, Anforderungen an die Baugrunduntersuchung etc. finden sich in der ONR 24810 (in Vorbereitung).

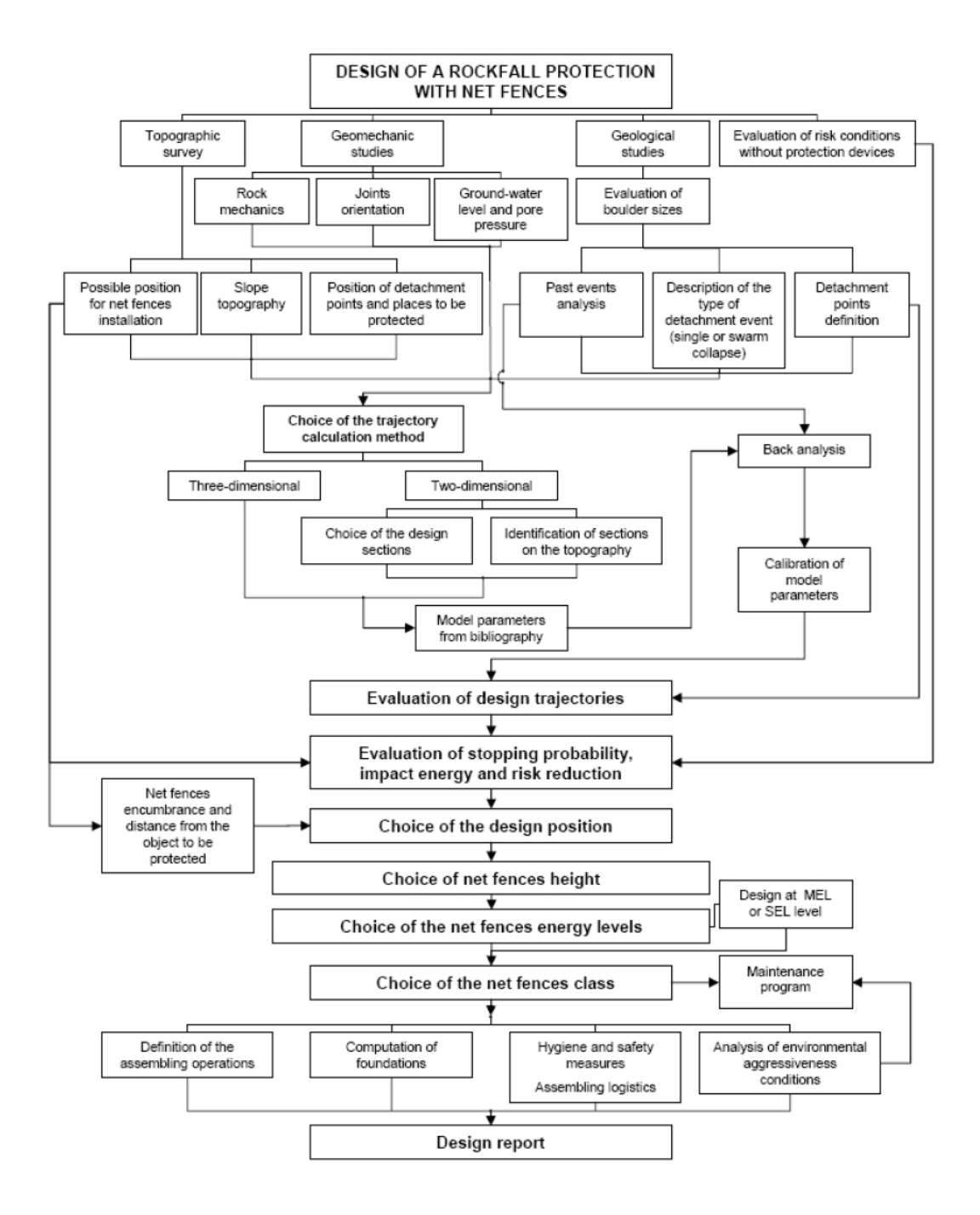

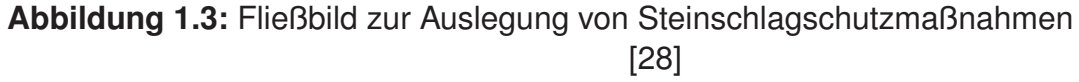

#### **1.3 Prüfung von Steinschlagschutzsystemen**

Die in Europa derzeit gültige Richtlinie in diesem Bereich ist die ETAG 027 [13], einschließlich ihrer Ergänzungen. Entsprechend den Ausführungen von Pressler [31] gab es zuvor in Österreich keine gesetzliche Richtlinie für die Prüfung von Steinschlagschutznetzen. In der Schweiz galt die Richtlinie über die Typenprüfung von Schutznetzen gegen Steinschlag, herausgegeben vom Bundesamt für Umwelt, Wald und Landschaft (BUWAL) und der Eidgenössischen Forschungsanstalt für Wald, Schnee und Landschaft (WSL).

Im Jahr 2008 ist die Richtlinie in Kraft getreten. In Folge dürfen nur noch Systeme, die nach diesem Prüfstandard geprüft wurden und das CE Kennzeichen erhalten haben, im öffentlichen Bereich aufgestellt werden, wobei in Österreich die Übergangsfrist für nicht zertifizierte Systeme mit Ende 2012 ausläuft.

Diese ETAG gilt für Steinschlagschutzsysteme, die aus einem oder mehreren identischen, in einer Reihe angeordneten Funktionsmodulen bestehen, welche es erlauben, die Länge des Systems an den Hang und an die zu schützenden Gewerke anzupassen.

Vom Anwendungsbereich der Richtlinie ausgeschlossen sind:

- Lawinenverbauungen im Anbruchgebiet
- Gitter, die an Böschungen angebracht sind um das Ablösen von Steinen und Blöcken zu verhindern

Die Bewertung der *fitness for use* eines Steinschlagschutzsystems beinhaltet:

- Die Identifikation der relevanten Charakteristiken des Gesamtsystems (*regulatory system characteristics*).
- Die Einführung von Prüfmethoden zur Bewertung und Verifizierung der *regulatory system characteristics*.
- Die Identifikation bestimmender Prüfmerkmale, für die Grenzwerte aus technischen Gründen eingehalten werden müssen,
- bzw. für welche die Option *No Performance Determined* gilt, da diese nicht in allen Mitgliedsstaten relevant sind.

Die relevanten Charakteristika des Gesamtsystems werden in der Folge durch

- das Energieaufnahmevermögen, charakterisiert durch *Service Energy Level* und *Maximum Energy Level*,
- die Klassifizierung des Systems nach dem Energieaufnahmevermögen,
- die Verformungseigenschaften, i.E. Restnutzhöhe und maximaler Dehnung,
- die Kräfte, die in den Untergrund eingeleitet werden,
- die Haltbarkeit bzw. Lebensdauer des Systems,
- und die eventuell enthaltenen gefährlichen Substanzen.

beschrieben.

Beim *Service Energy Level* (SEL) Test entspricht der Energieeintrag der kinetischen Energie eines genormten Wurfkörpers beim Aufprall ins System (Abbildung 1.4).

Der SEL-Test besteht aus zwei aufeinanderfolgenden Impakt-Ereignissen, zwischen diesen ist keine Wartung des Systems zulässig.

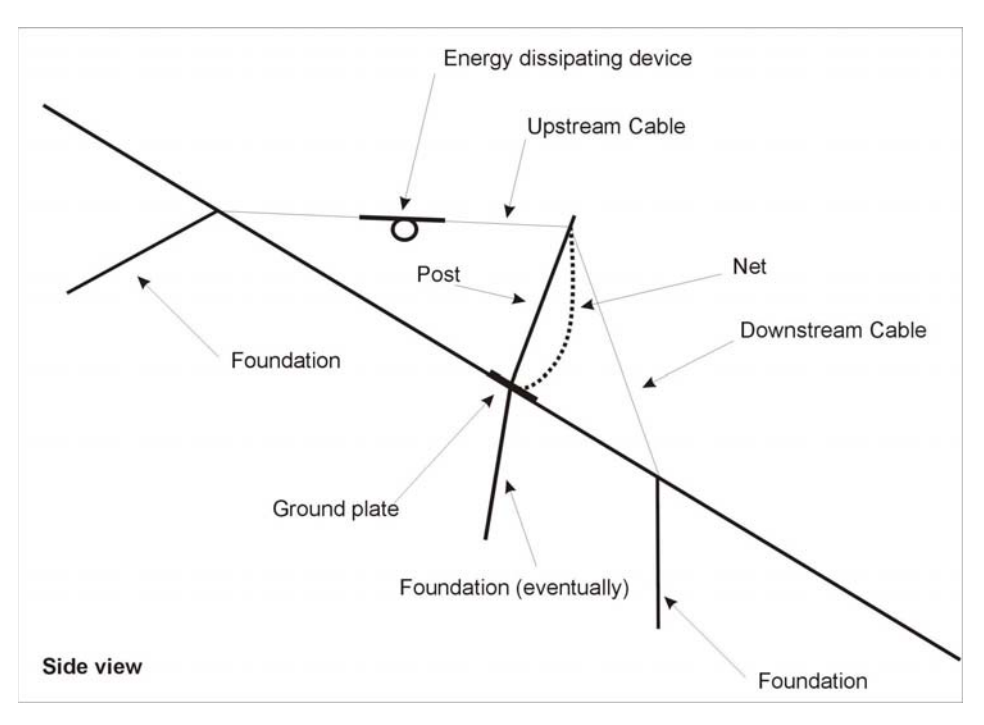

**Abbildung 1.4:** Seitenansicht eines Steinschalgschutzsystems [13]

Der erste Impakt gilt als bestanden, wenn der Wurfkörper vom Bausatz gestoppt wird, es keine Brüche in den Verbindungskomponenten, Stützen und Seilen gibt, die Öffnung der Maschen des Netzes sich nicht um mehr als das doppelte vergrößert

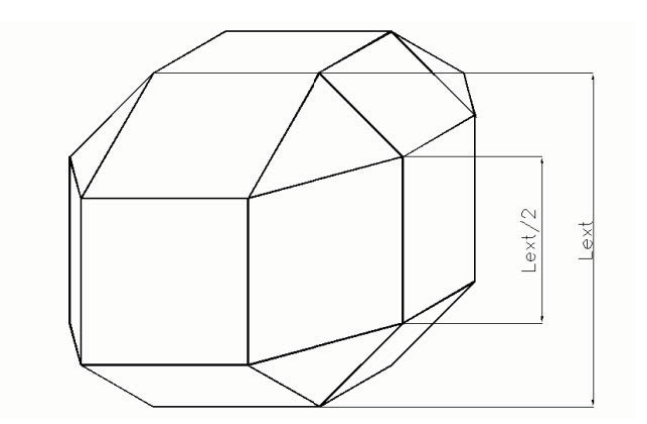

**Abbildung 1.5:** Wurfkörpergeometrie [13]

hat, die Restnutzhöhe (ohne Entfernen des Wurfkörpers) des Bausatzes nach dem Versuch  $\geq$  70 % der Ausgangshöhe ist und der Wurfkörper die maximale Auslenkung erreicht, ohne den Boden zu berühren.

Der zweite Impakt ist bestanden, wenn der Wurfkörper vom Schutznetz gestoppt wird und er die maximale Auslenkung erreicht, ohne den Boden zu berühren.

Beim *Maximum Energy Level* (MEL) Test entspricht der Energieeintrag ebenfalls der kinetischen Energie eines genormten Wurfkörpers beim Aufprall ins System, wobei der Energieeintrag beim MEL Test > der dreifachen Energie des SEL-Tests ist. Der Versuch gilt als bestanden, wenn der Wurfkörper gestoppt wird und er die maximale Auslenkung erreicht, ohne den Boden zu berühren.

Für die Versuchsdurchführung sind die Parameter im Anhang A der ETAG 027 vorgegeben. Die Geometrie der verwendeten Wurfkörper muss jener in Abbildung 1.5 gleichen. Weiters darf die Wurfkörperhöhe höchstens  $\frac{1}{3}$  der Verbauhöhe des zu testenden Systems sein. Die Wurfkörper müssen aus Beton hergestellt werden und eine Dichte von 2500 kg/m<sup>3</sup> bis 3000 kg/m<sup>3</sup> aufweisen.

Die Flugbahn des Blocks ist dabei in einer vertikalen Ebene, die orthogonal auf die Verbindungslinie der Stützen steht. Dabei kann die Flugbahn schräg oder vertikal sein (siehe auch Abbildung 1.6). Die mittlere Geschwindigkeit des Wurfkörpers innerhalb des letzten Meters vor dem Aufprall muß größer oder gleich 25 m/s sein.

Der Impaktpunkt des Wurfkörpers, als Durchstoßpunkt der Bahn des Wurfkörperschwerpunktes mit der Netzebene, muss dabei in der Mitte des Zentralfelds liegen. Die Höhe des Impaktpunkts muss dabei die Hälfte der nominalen Verbauhöhe betragen. Für die Lagengenauigkeit des Impaktpunktes gilt dabei ein Toleranzkreis mit

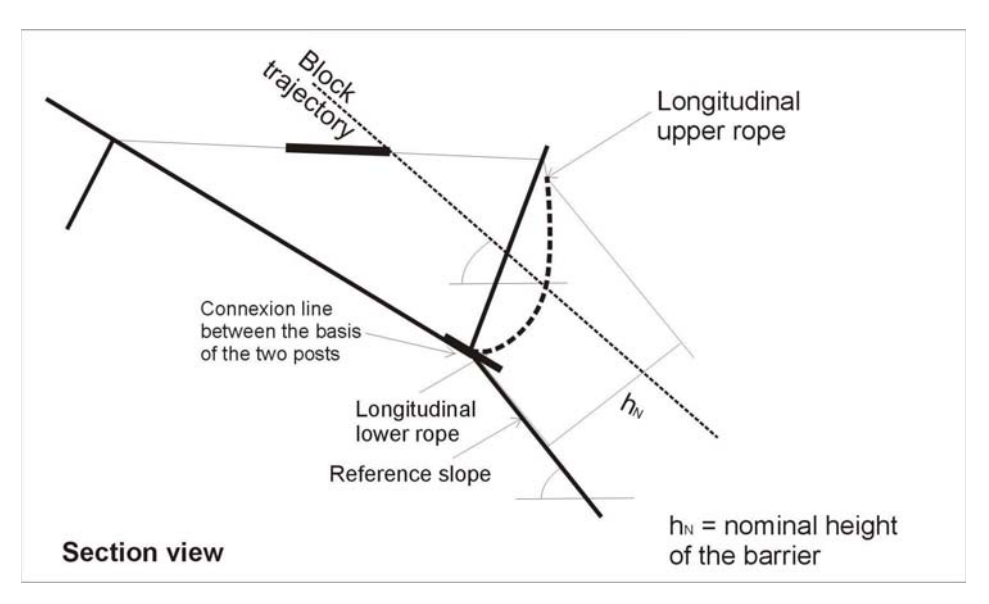

**Abbildung 1.6:** Rahmenbedingungen der Prüfanlage [13]

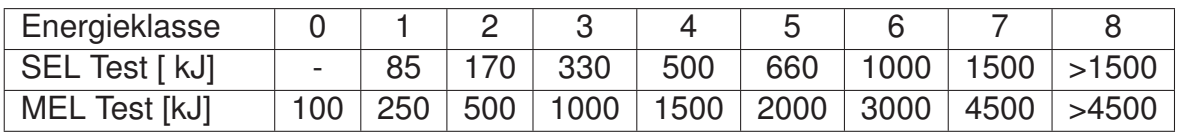

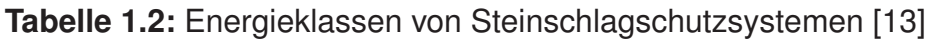

#### 0.5 m Radius.

Die Energie wird entsprechend Gleichung (1.1) ermittelt, wobei für die Massenbestimmung eine Genauigkeit von zumindest  $\pm 3$  % und für die Geschwindigkeitsbestimmung eine Genauigkeit von  $\pm 5$  % vorgeschrieben ist. Längenbestimmungen müssen eine Genauigkeit von  $\pm 1$  % für statische Messungen und  $\pm 5$  % für dynamische Messungen aufweisen. Die beim Versuch wirkende Energie sollte dann mit einer Genauigkeit von  $\pm 7$  % ermittelt werden.

$$
E_{kin} = \frac{1}{2} \cdot m \cdot v_{impact}^2 \tag{1.1}
$$

Die Klassifizierung nach Tabelle 1.2 erfolgt anhand der Energieeinträge beim SELund MEL-Test, wobei die zu erreichende Energieklasse vor den Versuchen festgelegt werden muss und der Energieeintrag nicht kleiner sein darf als die Werte aus der Tabelle. Lediglich für die Klasse 0 ist kein SEL-Test notwendig. Für die Klasse 8 wird der entsprechende Wert des SEL-Tests angegeben.

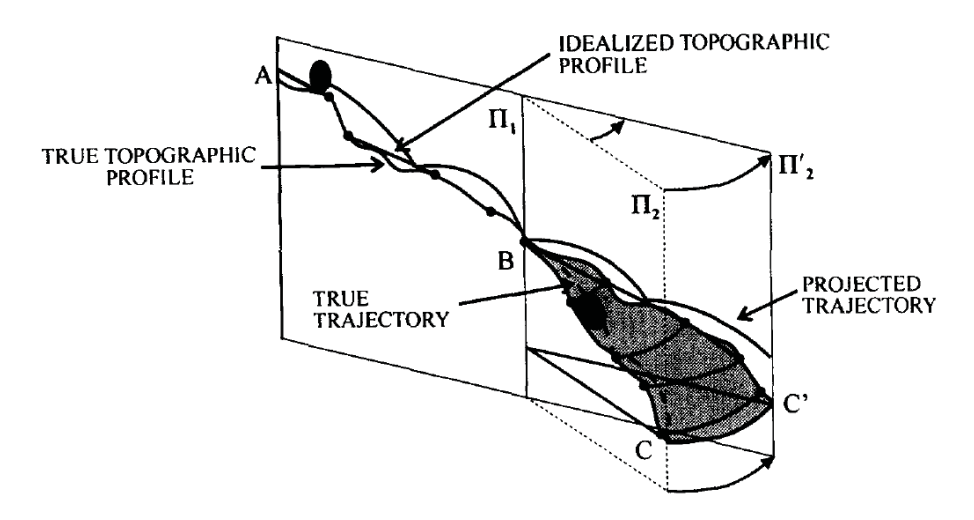

**Abbildung 1.7:** Idealisierung und Modellbildung in 2D zur Ermittlung der Steinschlagtrajektorien [3]

# **1.4 Simulation von Steinschlagereignissen**

Die Verwendung von Computern zur Analyse und Abwehr geogener Gefahren reicht von der reinen Datenaufbereitung, zB. in Form von Lagekugeldarstellungen, digitalen Gefahrenkatastern oder dreidimensionalen Geländemodellen, bis hin zur Risikoanalyse, Ereignissimulation und zur Simulation der Ereignis-Bauwerk-Interaktion. Für die Analyse von steinschlaggefährdeten Hängen gibt es einfache Ansätze wie zB. von Azzoni et. al. [3], bei dem ein Computerprogramm die Steinschlagtrajektorien, sowie die andere Relevante Parameter für einen Schnitt durch das Gelände errechnet (vgl. Abbildung 1.7). Dabei müssen verschiedene Parameter aus Versuchen und statistischen Analysen rückgerechnet werden. Eine vergleichbare Herangehensweise wird auch von Agliardi und Crosta [1] oder Frattini et. al. [17] beschrieben.

Nachfolgend gab es auch andere Arbeiten die darauf aufbauen. So wird beispielsweise bei Lan et. al. [23] ein 3D-Geländemodell, welches aus einer Laser-Scanning-Kampagne entlang einer Bahnlinie gewonnen wurde, einem Discrete Element Modell (DEM) zur Ermittlung der Steinschlagtrajektorien zugrunde gelegt. Desweiteren gibt es noch verschiedene andere analytische und numerische Modelle, welche unter Umständen auch den Oberflächenbewuchs oder Ähnliches berücksichtigen.

Mit den gewonnenen Informationen können nun Schutzzonen ausgewiesen werden um die Gefährdung gering zu halten oder es werden wie auch immer geartete bauliche Maßnahmen eingeleitet. So werden Schutzwälle, flexible Schutzsysteme oder Galerien errichtet. Dabei wird beispielsweise von An und Tannant [2] der Kontakt von Wurfkörpern beim auftreffen auf einen unnachgiebigen Untergrund in Discrete Element Modellen beschrieben. Degago et. al. [10] hingegen untersucht den Kontakt von Wurfkörpern und nachgiebigem Boden in einem FE-Modell.

Peila et. al. [26] wiederum untersucht den Impakt von Blöcken in einen Erdwall welcher im Bauverfahren "Bewehrte Erde" hergestellt wurde. Plassiard und Donzé [30] beschäftigt sich mit einem ähnlichen Problem, wobei hier das Numerische Modell als Discrete Element Modell für mikromechanische Analysen ausgebildet ist. Tachibana et. al. [38] behandelt den Impakt von Steinen oder Blöcken auf Betonbauwerke. Für flexible Steinschlagschutzverbauungen gibt es sowohl einfache analytische Ansätze, wie zB. von Peila et. al. [27] oder Cantarelli et. al. [6] als auch verschiedenste numerische Modelle, zB. Nicot et. al. [24], Cazzani et. al. [7], Volkwein [40] oder Dhakal et. al. [11] bzw. Dhakal et. al. [12]

Weitere Informationen sind auch bei Volkwein et. al. [39] beziehungsweise in der Sonderausgabe "Rockfall protection – from hazard identification to mitigation measures" von "Natural Hazards and Earth System Sciences" zu finden.

### **1.5 Aufgabenstellung**

Für diese Arbeit waren nun folgende Vorgaben zu erfüllen:

- Erstellung eines FE-Modells eines flexiblen Steinschlagschutzsystems basierend auf einem Referenzversuch
- Abbildung der Netzstruktur durch Membranelemente
- Kalibrierung der Materialparameter der Netzstruktur

Dabei wurde, in einvernehmen mit allen Beteiligten, die Systemprüfung des Systems TSC-100-oA der Trumer Schutzbauten GmbH, welche im Oktober 2010 am Steirischen Erzberg durchgeführt wurde, als Referenzversuch herangezogen.

Weitere Anforderungen an das FE-Modell waren die Verwendung von Abaqus und die leichte Modifizierbarkeit des CAE- oder Input-Files. Flexibilität des Modells ergibt sich aus dem Gedanken heraus, das funktionierende Modell nicht nur für den Referenzversuch zu verwenden sondern auch nachfolgenden Systeme zu untersuchen bzw. in späterer Folge Detailanalysen einzelner Bauteile oder Baugruppen durchzuführen.

Für die Kalibrierung der Materialparameter der Netzstruktur war ursprünglich angedacht, die Materialparameter nur aus einer Parameterrückrechnung zu gewinnen. In Gesprächen mit dem Lehrstuhl für Subsurface Engineering hat sich dann aber die Möglichkeit ergeben auf Versuchsdaten von sogenannten Durchstanzversuchen zurückzugreifen. Daher wurden auch diese Ergebnisse zur Anpassung der Materialparameter verwendet. Letztendlich sollten aber doch alle beim Referenzversuch gemessenen Kräfte und Verformungen durch das FE-Modell abgebildet werden.

#### **2 Numerische Simulation**

Systeme, welche zur Beschreibung naturwissenschaftlicher Phänomene wie z.B. Räuber-Beute-Modelle, die die Wechselwirkung von Räuber- und Beutepopulationen beschreiben und beispielsweise ein System aus zwei nicht-linearen, gekoppelten Differentialgleichungen erster Ordnung bilden (siehe Inaba [22]). Unter Räuber und Beute sind dabei zwei Klassen von Lebewesen gemeint, wobei die eine sich von der anderen ernährt. Diese Aufgabenstellungen sind aufgrund ihrer Komplexität oft nicht mehr analytisch lösbar und werden daher durch Abstraktion und Diskretisierung in ein Rechenmodell überführt (siehe Abbildung 2.1). Andere Beispiele wären das Wachstum von Bakterien oder Planetenbewegungen. Weitere Ausführungen hierzu finden sich z.B. bei Stahl [34].

Ebenso verhält es sich mit ingenieurwissenschaftlichen Aufgaben wie z.B. Crash-Tests (analog zu Kapitel 1.4), aber auch statische oder dynamische Festigkeiten von Bauwerken und Bauteilen (vgl. Steinke [35]), Ausbreitung von Rauch oder Schall bis hin zu Prozesssimulationen in der Verfahrenstechnik. Dazu kommen noch die Simulationen von ökonomischen Modellen oder die immer stärker werdende Anwendung von veränderbaren Ein- und Ausgangsgrößen im Sinne statistischer Unsicherheiten auf die vorher angeführten Problemstellungen.

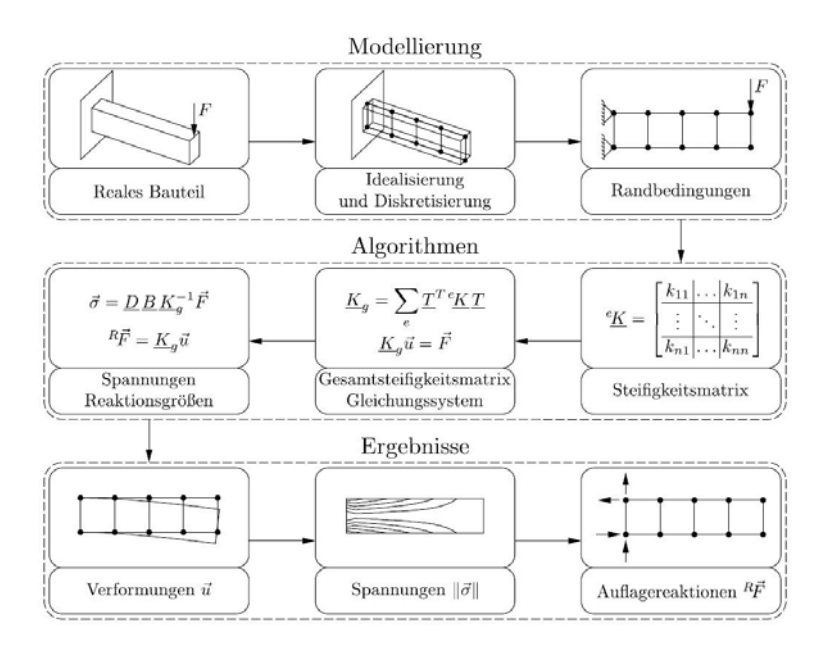

**Abbildung 2.1:** Von der Realität über die Modellbildung bis zur Simulation [35]

#### **2.1 Allgemeines**

Numerische Simulation beschäftigt sich also nicht nur mit ingenieurtechnischen Problemen, wie in beispielsweise dieser Arbeit, sondern ist in vielfältiger Art und Weise einsetzbar. Generell wirken sich die Abgrenzung des Systems, die Abstraktion und die Diskretisierung auf die Komplexität des Modells und auch auf die Genauigkeit und Verlässlichkeit der Ergebnisse aus.

Auch die Wahl der verwendeten Werkzeuge hat einen Einfluss auf die Ergebnisse. Zum einen sind manche Programme nicht dafür geeignet, hochdynamische Prozesse zu modellieren, zum anderen gibt es nicht-offensichtliche Unterschiede der Ergebnisse in den Berechnungen von an sich gleichwertigen Programmpaketen (vgl. Sun [37]). Daher können auch vereinfachte Lösungen mit den entsprechenden Werkzeugen bei verringerter Rechenzeit noch zu gleichwertigen Ergebnissen führen.

Ebenso bieten verschiedene Programmpakete unterschiedliche Möglichkeiten zur Modellbearbeitung. Die Spanne reicht dabei von GUI Anwendungen bis zur händischen Erstellung von Quellcode-Dateien mit Hilfe eines Text-Editors. Ebenso ist die Verwendung von Materialdaten aus Versuchen nicht in jedem Programmpaket gleich zu handhaben. Zum einen können die vorhandenen Materialmodelle nicht ausreichend sein, zum anderen kann es unter Umständen notwendig sein, das Materialverhalten wieder durch diskrete, tabellierte Werte abzubilden.

# **2.2 Das Programmpaket** *ABAQUS*

Für diese Arbeit wurde das Programmpaket *ABAQUS* von Dassault Systèmes S.A. gewählt. Zum einen, weil bereits die Arbeit von Pressler [31] am Institut für Mechanik mit demselben Programmpaket durchgeführt wurde, zum anderen, weil bereits absehbar war, dass hier mit einem Programm für explizite Zeitintegration gearbeitet werden muss und unter Umständen die einfache Möglichkeit zur benutzerdefinierten Anpassung von Materialmodellen genützt werden muss. Dies trifft zwar auch für andere Programmpakete wie z.B. ANSYS Autodyn oder LS-Dyna zu, jedoch wird, ob der persönlichen Präferenz des Autors und aller Beteiligten, auf Abaqus zurückgegriffen.

Abaqus ist ein general-purpose FE Programm, welches für Probleme eingesetzt werden kann, die von verhältnismäßig einfachen, linearen Analysen bis zu den schwierigen, nicht linearen Simulationen reichen. Abaqus enthält eine umfangreiche Bibliothek von Elementen, die für praktisch jeden möglichen Einsatzfall eine optimale Lösung anbieten. Es beinhaltet eine extensive Liste von Materialmodellen, die das Verhalten der meisten Materialien einschließlich Metallen, Gummi, Verbundwerkstoffen, Beton, Schäumen und geotechnischen Materialien wie Boden und Fels abbilden können. Als universelles Simulationswerkzeug kann Abaqus verwendet werden, um mehr als nur strukturelle Probleme der Kontinuums- oder Strukturmechanik zu studieren. Man kann damit Probleme in verschiedenen Bereichen, einschließlich Wärmeübertragung, Massendiffusion, gekoppelte thermisch-elektrische Analysen, Akustik, bodenmechanische Analysen (gekoppelte Porenwasserdruck-Spannungsanalysen), piezoelektrische Analyse und Fluiddynamik, behandeln.

Eine Simulation in Abaqus besteht üblicherweise aus drei Schritten: dem Preprocessing, dem Solver selbst und dem Postprocessing. (vgl. Abbildung 2.2)

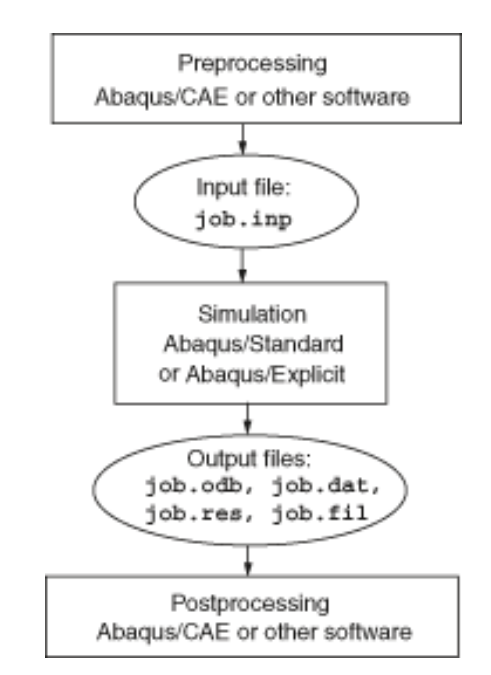

**Abbildung 2.2:** Ablauf einer Simulation in Abaqus [9]

Beim Preprocessing wird das physikalische Problem definiert und das Abaqus input file erstellt. Das Modell wird üblicherweise mit Abaqus/CAE oder einem anderen Preprocessor erstellt, jedoch ist es auch möglich, direkt das Abaqus Input File mittels eines Text Editors zu erstellen.

Im Solver, welcher üblicherweise als Prozess im Hintergrund läuft, wird das Glei-

chungssystem des vorher definierten Modells aufgestellt und gelöst. Die Ergebnisse, zum Beispiel Spannungen und Verformungen, werden in einer Binär-Datei gespeichert welche beim Postprocessing verwendet wird. Abhängig von der Komplexität des Problems und der verfügbaren Rechenleistung, kann die Lösung von einigen Sekunden bis zu einigen Tagen dauern.

Nachdem die Simulation beendet ist und Spannungen, Dehnungen oder andere Variablen berechnet wurden, kann das Ergebnis evaluiert werden. Dabei kann das Visualisierungs-Modul von Abaqus/CAE oder ein anderer Postprocessor verwendet werden.

Ein einfaches Input file ist in Abbildung 2.3 dargestellt. In Zeile 3 bis 16 werden Geometrie und Elementtyp festgelegt. In diesem Beispiel werden Membranelemente mit quadratischer Ansatzfunktion mit Mittelpunktsknoten (vgl. dazu Abschnitt 2.3) verwendet. Zeilen, welche mit \*\* beginnen, stellen Kommentarzeilen dar. Danach folgt die Definition des Materialverhaltens. Hierbei handelt es sich um ein linear elastisches Material, dessen Temperaturausdehnungskoeffizent ebenfalls angegeben wird. Ab Zeile 30 bis Zeile 33 werden die Auflager- und Randbedingungen festgelegt.

Ab Zeile 37 wird stufenweise die Belastung aufgebracht. Zuerst wird eine Vorspannung durch Temperaturverringerung aufgebracht, anschließend eine statische Belastung durch Druck. In den Zeilen 42 und 44 bzw. 53 und 55 wird die Ausgabe von Spannungen, Verschiebungen und Auflagerkräften in eine ASCII Datei angegeben. Um die Analyse zu starten, wird in der Kommandozeile der Befehl *abaqus job=filename* eingegeben.

Die Kantenlänge des Elements beträgt 1 m. Daraus ist ersichtlich dass die im Beispiel verwendeten Abmessungen in mm angegeben werden. Wie jedes FE-Programm ist Abaqus einheitenfrei. Der Benutzer muss in sich konsistente Einheitensysteme verwendet. Je nach Anwendung kann es Vorteilhaft sein, auf eines der in Tabelle 2.1 vorgeschlagenen Systeme zuzugreifen, wobei sich der Benutzer durchaus auch andere konsistente Systeme überlegen kann (vgl. dazu auch Bergstrom [5]). Die besten Ergebnisse lassen sich erzielen, wenn die Eingabewerte nahe 1 sind. Dadurch lässt sich der Einfluss von Rundungsfehlern und Maschinengenauigkeiten klein halten.

|                 | SI                | $SI$ (mm)            | $SI$ ( $\mu$ m)        |
|-----------------|-------------------|----------------------|------------------------|
| Länge           | m                 | mm                   | μm                     |
| Volumen         | m <sup>3</sup>    | mm <sup>3</sup>      | 1e-18 $m3$             |
| Kraft           | N                 | N                    | $\mu$ N                |
| Geschwindigkeit | m/s               | mm/s                 | $\mu$ m/s              |
| Beschleunigung  | m/s               | mm/s <sup>2</sup>    | $\mu$ m/s <sup>2</sup> |
| Masse           | kg                |                      | kg                     |
| Zeit            | S                 | S                    | S                      |
| Spannung        | Pa                | <b>MPa</b>           | <b>MPa</b>             |
| Energie         | J                 | N                    | pJ                     |
| <b>Dichte</b>   | kg/m <sup>3</sup> | $t$ /mm <sup>3</sup> | 1e18 kg/ $m3$          |

**Tabelle 2.1:** Konsistente Einheiten in Simulationen

Weiters sollte darauf geachtet werden, dass Ein- und Ausgabewerte in Abaqus nicht in technischen Spannungen und Dehnungen sondern als wahre Spannungen und Dehnungen zu verstehen sind. Wahre Spannung  $\sigma$  kann mit technischer Spannung S, bei Vernachlässigung von Volumsänderungen, mit Gleichung (2.1) in Beziehung gesetzt werden.

Wahre Dehnung  $\epsilon$  wiederum ist definiert als die Summe aller momentanen technischen Dehnungen e. Die wahre Dehnung liefert die korrekte Verlängerung eines Bauteils nach stufenweiser (inkrementell) aufgebrachter Deformation. Wahre und technische Dehnung werden über Gleichung (2.2) in Beziehung gesetzt.

$$
\sigma = S \cdot (1 + e) \tag{2.1}
$$

$$
\epsilon = \ln\left(1 + e\right) \tag{2.2}
$$

#### **2.3 Abbildung des Netzverhaltens**

In vorangegangenen Arbeiten, die sich ebenfalls mit diesem Thema auseinandersetzen, wie z.B. bei Nicot et. al. [24], Cazzani et. al. [7] oder Volkwein [40], hat die Kinematik der Netzringe dazu geführt, die Netzstruktur durch Stab-Elemente zu diskretisieren (vgl. Abbildung 2.4). Auch von Pressler [31] wurde ein vergleichbarer vereinfachter Ansatz für Omega-Netze gewählt. Ebenso wurde von Phuc und Koji [29]

```
1 | *HEADING
 2 | Manually created single element membrane test<br>3 | *NODE, NSET=allnodes
 4  ! ! !
5 "  ! ! !
6 #  !  ! !
7 $ !  ! !
8 % % ! ! !
9 6, 1000., 500., 0.<br>11 7, 500., 1000., 0.<br>12 9, 500., 500., 0.<br>13 *NSET, NSET=bound, GENERATE
14 | 1, 8, 1<br>15 | *ELEMENT, TYPE=M3D9, ELSET=fence
16 | 1, 1, 2, 3, 4, 5, 6, 7, 8, 9<br>17 | *MEMBRANE SECTION, ELSET=fence, MATERIAL=fencemat
18 !
19 
20 	*+ 1
21 
22 *MATERIAL, NAME=fencemat<br>
*ELASTIC<br>24 210., 0.3<br>25 *EXPANSION
26 !3#
27 
28 /4*
      29 
      *BOUNDARY
31    #
32 + 0  ,-	-*4*
33 

  !
34 
35 | **HISTORY
      36 
37 -  0  +	
38 0
39 0.01, 1., 1.e-4, 0.1<br>40 *TEMPERATURE
41 | allnodes, -1.<br>42 | *EL PRINT, ELSET=fence, POSITION=INTEGRATION POINT, FREQ=1
36 37 38 39 40 41 42 43 44 5
44 | *NODE PRINT, FREQ=1, NSET=allnodes
45 U, RF<br>46 |*END STEP
                        .<br>********************************
48 -  0  +	
49 0
50 | 0.01, 1., 1.e-4, 0.1<br>51 | *DLOAD
52 | 1, P, O.1<br>53 | *EL PRINT, ELSET=fence, POSITION=INTEGRATION POINT, FREQ=1
46<br>47<br>48<br>49<br>50<br>51<br>52<br>53<br>54<br>55
55 | *NODE PRINT, FREQ=1, NSET=allnodes
56 U, RF<br>57 *END STEP
```
#### **Abbildung 2.3:** Beispiel eines Input files

ein ähnlicher Ansatz für verstärktes Diagonal-Drahtgitter gewählt. Im Vergleich dazu wird von Sasiharan et. al. [32] und Dhakal et. al. [12] der Gedanke eines membranoder schalenartigen Modells diskutiert und angewandt.

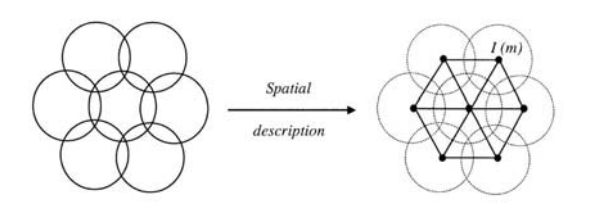

**Abbildung 2.4:** Diskretisierung der ASM Netze [24]

Auch in dieser Arbeit wird das Verhalten der Netzstruktur durch Membranelemente abgebildet. Membranelemente sind Ebenen im Raum die Zug- oder Druckkräfte in eben dieser Ebene übertragen können, jedoch keine Biege- oder Schubsteifigkeit aufweisen. Daraus folgt, dass die einzigen Spannungskomponenten ungleich Null, jene parallel zur Mittelebene der Membran sind. Die Voraussetzungen dafür sind:

- Die Schalendicke ist klein im Vergleich zu den übrigen Abmessungen
- Durch die geringe Wanddicke sind die Biegesteifigkeiten klein

#### **2.3.1 Verwendete Elementtypen**

Abaqus bietet eine Vielzahl verschiedener Membranelementen an. Zum einen stehen Elemente für den allgemeinen dreidimensionalen Fall zur Verfügung, zum anderen gibt es Elemente für zylindrische Bauteile, welche Verschiebungen in Umfangsrichtung interpolieren, was z.B. bei Reifenmodellen Anwendung finden kann.

Des weiteren gibt es noch Membranelemente für axialsymmetrische Bauteile. Die beiden letztgenannten Fälle sind nur in Abaqus/Standard verfügbar, was jedoch nicht weiter beachtet wird, da in dieser Arbeit nur mit Membranelementen mit allgemeiner Formulierung im dreidimensionalen Raum gearbeitet wird. Die Namensund Flächenkonvention dieser Elemente ist in Abbildung 2.5 dargestellt. Grundsätzlich sind diese Elemente in Abaqus/Standard und Abaqus/Explicit einsetzbar, jedoch muss beachtet werden, dass in Abaqus/Explicit nur Elemente mit linearen Ansatzfunktionen, dh. bis M3D4 bzw. M3D4R, verfügbar sind.

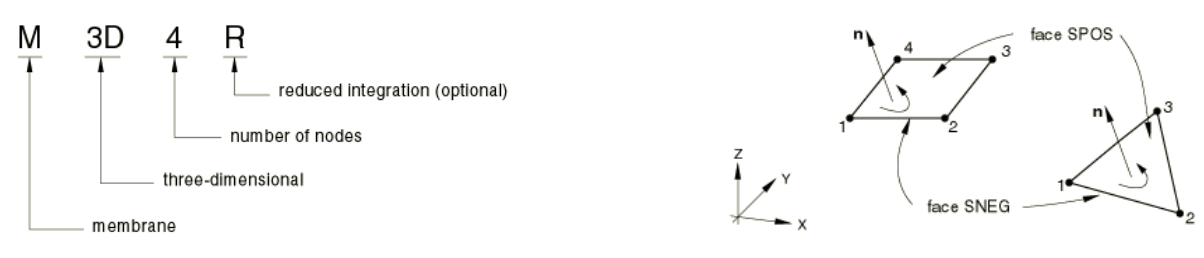

**Abbildung 2.5:** Namens- und Flächenkonvention von Membranelementen [9]

#### **2.3.2 Materialverhalten**

Zur Beschreibung des Verhaltens des Omega-Netzes wurde ein elasto-plastisch Materialverhalten gewählt.

Die hierfür benötigten Eingabeparameter sind E-Modul und Poisson-Zahl für das elastische Verhalten sowie eine tabellarische Auflistung von Spannung und plastischer Dehnung (siehe Abbildung 2.6) für den weiteren Verlauf der Fließkurve.

```
*MATERIAL, NAME=omegaMat
ELASTIC<br>120.0, 0.0
....<br>*PLASTIC
            0.75000 , 0.00000<br>8.13225 , 0.30220
           \begin{array}{cccc} 6.16333 & , & & & 0.30220 \ 8.13225 & , & & & 0.30220 \ 16.96917 & , & & & 0.38690 \end{array}\begin{array}{ccc} 3.96917 & , & 0.38690 \ . & 93708 & , & 0.44491 \ \end{array}26.93708
  \epsilon is a \epsilon\begin{array}{lllll} 2513.37887 & , & & 1.16229 \\ 2567.31806 & , & & 1.16602 \end{array}2567.31806 , 1.16602<br>2621.76852 , 1.16972
```
**Abbildung 2.6:** Eingabe von Materialparametern

Die Gesamtdehnung setzt sich dabei nach dem Ansatz in Gleichung (2.3) zusammen. Die plastische Dehnung wird nach dem Ansatz in Gleichung (2.4) berechnet. Die Berechnung der plastischen Dehnungen, die dann analog zu Abbildung 2.6 eingegeben werden müssen, erfolgt in Microsoft Excel oder Matlab (vgl. Abbildung 2.7). Eine Beispiel für die Arbeitslinie des Materials ist in Abbildung 2.8 dargestellt, die hier verwendeten Parameter sind die gleichen wie in Abbildung 2.7.

$$
\epsilon = \begin{cases} \epsilon_{elastic}, & \sigma \le f_{yield} \\ \epsilon_{elastic} + \epsilon_{plastic}, & \sigma > f_{yield} \end{cases}
$$
 (2.3)

Für die Fließkurve wurde der folgende, ratenunabhängige Zusammenhang gewählt, in dem h, n und  $f_{yield}$  als freie Parameter zur Verfügung stehen:

$$
\epsilon_{plastic} = \left(\frac{\sigma - f_{yield}}{h}\right)^{\frac{1}{n}}
$$
 (2.4)

```
numplast = 80;\overline{1}\frac{2}{3} 4 5 6 7 8 9 10 11 12 13 14 15 16 17 18 19 20
                                                                  \begin{array}{ll} = & 1\,2\,0\,0\ ,\ 0\ ; \\ = & \quad 0\ .\ 7\,5\ ; \end{array}emod
                              fy_st
                                                                  = 1900.0;\bar{h}3.0;\overline{a}\, {\rm m}% create tables
                             % create tables<br>table_se = zeros(niter,numplast);<br>table_si = zeros(niter,numplast);<br>table_sep= zeros(niter,numplast);<br>table_s = linspace(fy_st, 700, numplast);
                              \label{eq:table_e} \begin{array}{ll} \mathtt{table_eep} \; = \; \mathtt{power}\, \big( \, (\mathtt{table_s} \circ \texttt{-fy\_st}\, )\, \big/ \, \mathtt{h}\, \, , \, \mathtt{1}\, \big/ \, \mathtt{m}\, \big) \, \, ; \\ \mathtt{table_e}\, \mathtt{e}\, \big( \, \mathtt{i}\, \, , \, \colon \big) \; = \; \mathtt{table_s}\, \big/ \, \mathtt{smooth} \, ; \end{array}\begin{array}{ll} \chi_e = \log(1+p\text{lastic\_strain}) + \log(1+\text{elastic\_strain}) \\ \text{table_sep(i,:)} = \log(1+\text{table_ep}); \\ \text{table_se(i,:)} = \text{table_sep(i,:)} + \log(1.0+\text{table_s} \cdot / \text{emod}); \\ \text{table_si(i,:)} = \text{table_s*exp}(\text{table_se(i,:)}); \end{array}
```
Abbildung 2.7: Berechnung der fiktiven Arbeitslinie

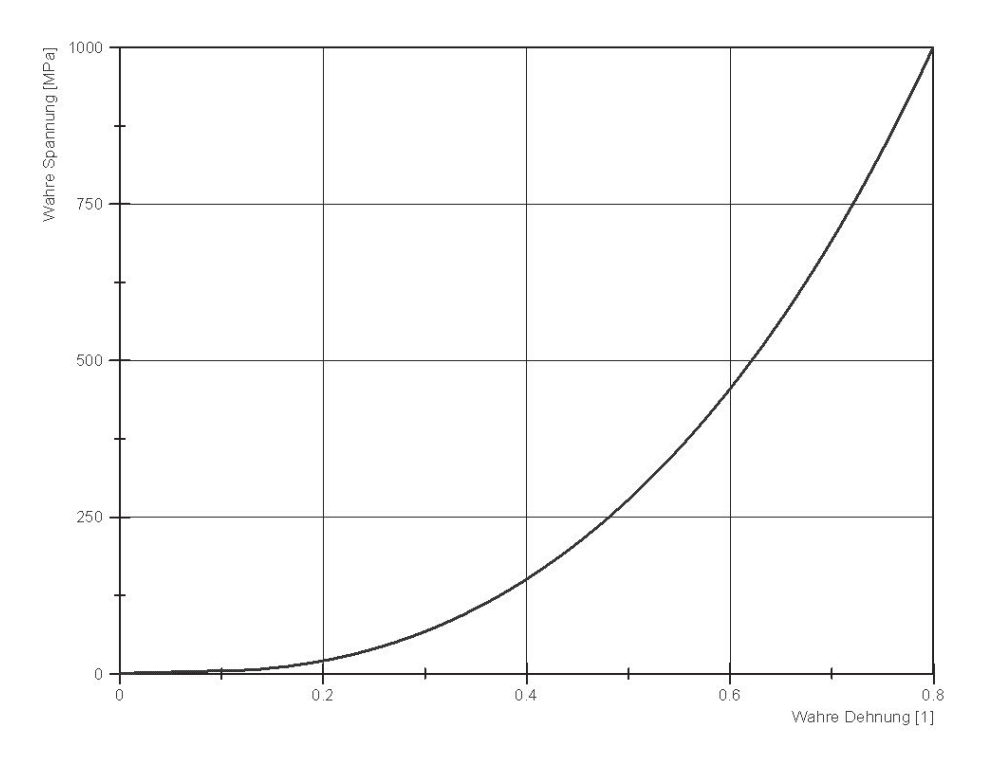

Abbildung 2.8: Fiktive Arbeitslinie der Membranelemente

# **2.4 Simulation der Durchstanzversuche**

Um das Verhalten der Netzstruktur abschätzen zu können, wurden Daten von Durchstanzversuchen herangezogen. Diese Versuche waren ursprünglich dazu Gedacht, das Tragverhalten von flächig angebrachten Hangsicherungen an den Verankerungspunkten zu untersuchen und wurden von Schuller und Pittino [33] am Lehrstuhl für Geomechanik, Tunnelbau und konstruktiven Tiefbau der Montanuniversität Leoben betreut.

Das bei den Versuchen 20, 21 und 22 verwendete Omega-Netz vom Typ 100 x 6.0 mm entspricht demselben Netztyp der bei dem in dieser Arbeit behandelten System TSC-100-oA eingesetzt wird.

Dabei wird das zu untersuchende Netz auf einen Versuchsrahmen mit lichten Maßen von 1.8 x 1.8 m aufgespannt. Die Belastung wird in der Mitte des Netzes mithilfe von Klemm- oder Zahnplatten aufgebracht. Der Versuchsaufbau ist in Abbildung 2.9 dargestellt.

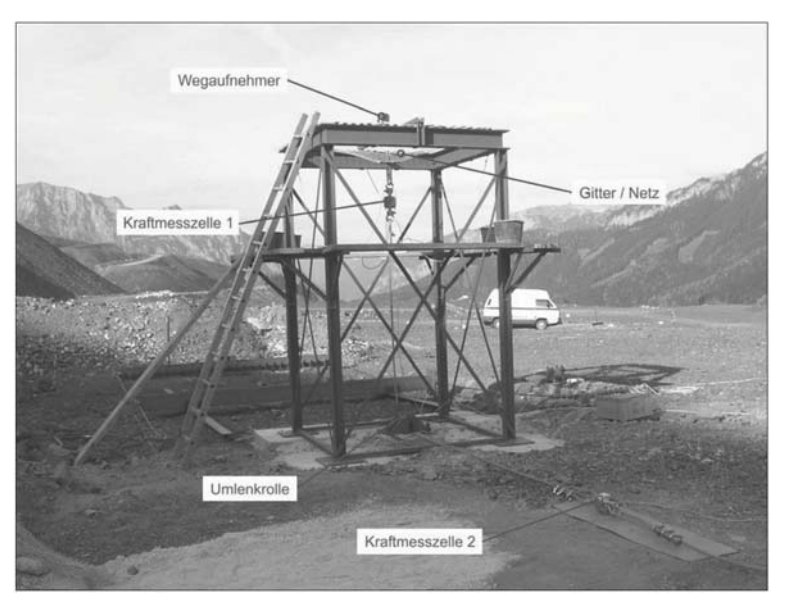

**Abbildung 2.9:** Versuchsaufbau der Durchstanzversuche [33]

Zur Simulation wurde die Netzebene in Abaqus/Standard nachgebildet. Um numerische Probleme und den sofortigen Abbruch der Simulation zu verhindern, musste in einem ersten Lastschritt eine Vorspannung der Elemente erfolgen.

Dies kann entweder durch thermische Dehnungen oder durch die direkte Angabe der Vorspannung mittels Anfangsbedingungen (Initial Conditions) erfolgen. In Abbil-
dung 2.10 ist ein Codeausschnit für thermische Vorspannung angeführt, in Abbildung 2.11 Codeausschnit zur direkten Angabe der Vorspannung. Im weiteren Verlauf wird nur noch mit Initial Conditions gearbeitet. Im nächsten Lastschritt wird dann eine definierte Verformung aufgebracht und die dazu benötigte Kraft aufgezeichnet.

In der linken Hälfte von Abbildung 2.12 wird das verformte Modell eines Durchstanzversuchs, mit überlagertem Kontur-Plot der Von-Mises-Spannungen, den Randbedingungen und der Belastung, gezeigt. In der rechten Hälfte ist die aus der Simulation gewonnene Kraft-Verschiebungs-Kurve dargestellt.

```
...<br>*MATERIAL, NAME=omegaMat
*ELASTIC<br>120.0, 0.0<br>*EXPANSION
13.0e-6....<br>STEP, INC=100, NLGEOM
*STEP, INC=100, NLGEO<br>*STATIC<br>0.01, 1., 1.e-4, 0.1<br>*TEMPERATURE
  allnodes, -10.<br>....
```
#### **Abbildung 2.10:** Thermische Vorspannung

```
...<br>*INITIAL CONDITIONS, TYPE=STRESS
memE1 , 0.70 , 0.70<br>*STEP , INC=100 , NLGEOM<br>*STATIC
 0.01, 1., 1.e-4, 0.1\hat{r} is a \hat{r}
```
#### **Abbildung 2.11:** Vorspannung durch Anfangsbedingungen

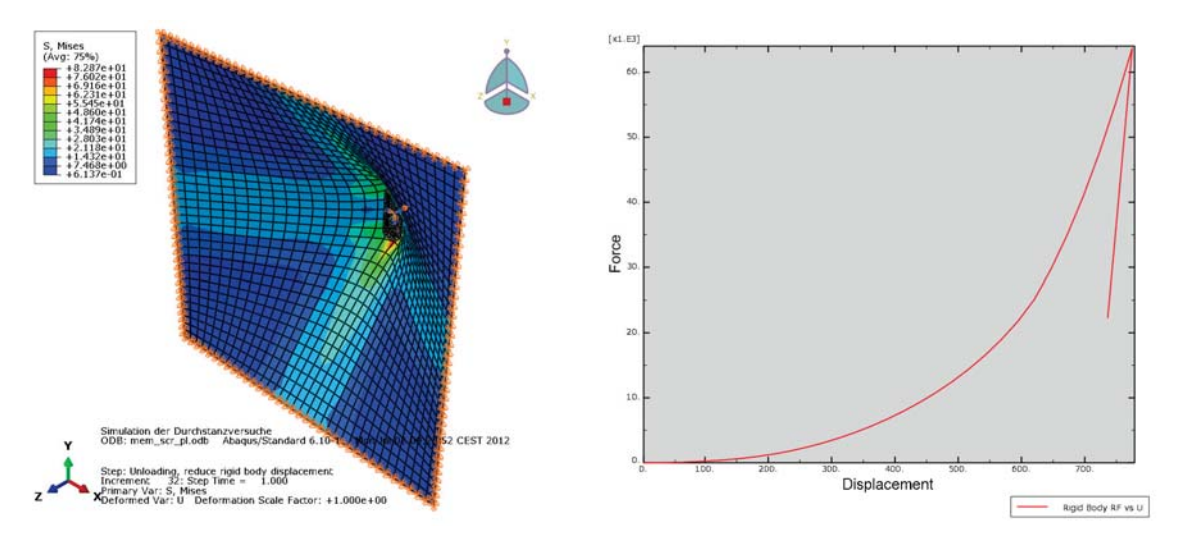

**Abbildung 2.12:** Durchstanzversuche in Abaqus, Links: FE Modell mit Vergleichsspannungen, Rechts: Kraft-Verschiebungsdiagramm aus der Simulation

# **2.5 Abbildung der Seile und der Energieabsorbierungselemente**

Alle Seile im Modell, also Tragseile, Rückhalteseile, Abspannseile und Netzrandseile, werden durch Stabelemente (Truss Elemente) vom Typ T3D2 nachgebildet. Stabelemente sind als lange, schmale Bauteile zu verstehen, die nur Normalkräfte aber keine Momente übertragen können. Für alle Seilelemente werden nur elastische Materialparameter verwendet, als Querschnittsfläche wurde der metallische Seilquerschnitt aus DIN EN 13414 entnommen.

In den ersten Modellen waren die Anlenkpunkte der über Stabelemente modellierten Seile aus Gründen der Einfachheit fix mit den Stützen verbunden. Das ist insofern unrealistisch, als die Seile ja bei hinreichend großer Deformation des Systems durch Führungen durchlaufen werden. Die Seilkraft wird bei geringer Reibung in diesen Führungen in allen Abschnitten annähernd konstant sein. Anfänglich wurde daher versucht, mittels eines numerischen Tricks sicherzustellen, dass alle Seilelemente gleiche Spannungen übertragen.

Dazu ist es notwendig, den individuellen Elastizitätsmodul der einzelnen Elemente in jedem Inkrement der Finite Elemente Analyse so anzupassen, dass sich daraus in allen Elementen ungefähr der gleiche Spannungswert ergibt.Zur Kontrolle muss

dieser Spannungswert zu jeder Zeit mit der am Dämpfer gemessenen Kraft übereinstimmen. Ein solcher numerischer Trick kann mithilfe einer Subroutine (konkret: VUSDFLD) in Abaqus/Explicit realisiert werden. Die Erstellung und Bearbeitung aller benutzerdefinierten Subroutinen geschieht in Fortran. Dazu wird ein entsprechender, mit Abaqus kompatibler, Fortran Compiler benötigt.

Der Ablauf der Berechnung, die in jedem Iterationsschritt durchgeführt wird, ist in Abbildung 2.13 schematisch dargestellt. Dazu kommen noch einige Abfragen um Divisionen durch Null zu vermeiden, das Verhalten bei Druckbelastung zu definieren und auch die Vorspannung zu berücksichtigen. Ein Auszug aus der letztgültigen Version findet sich in Abbildung 2.14.

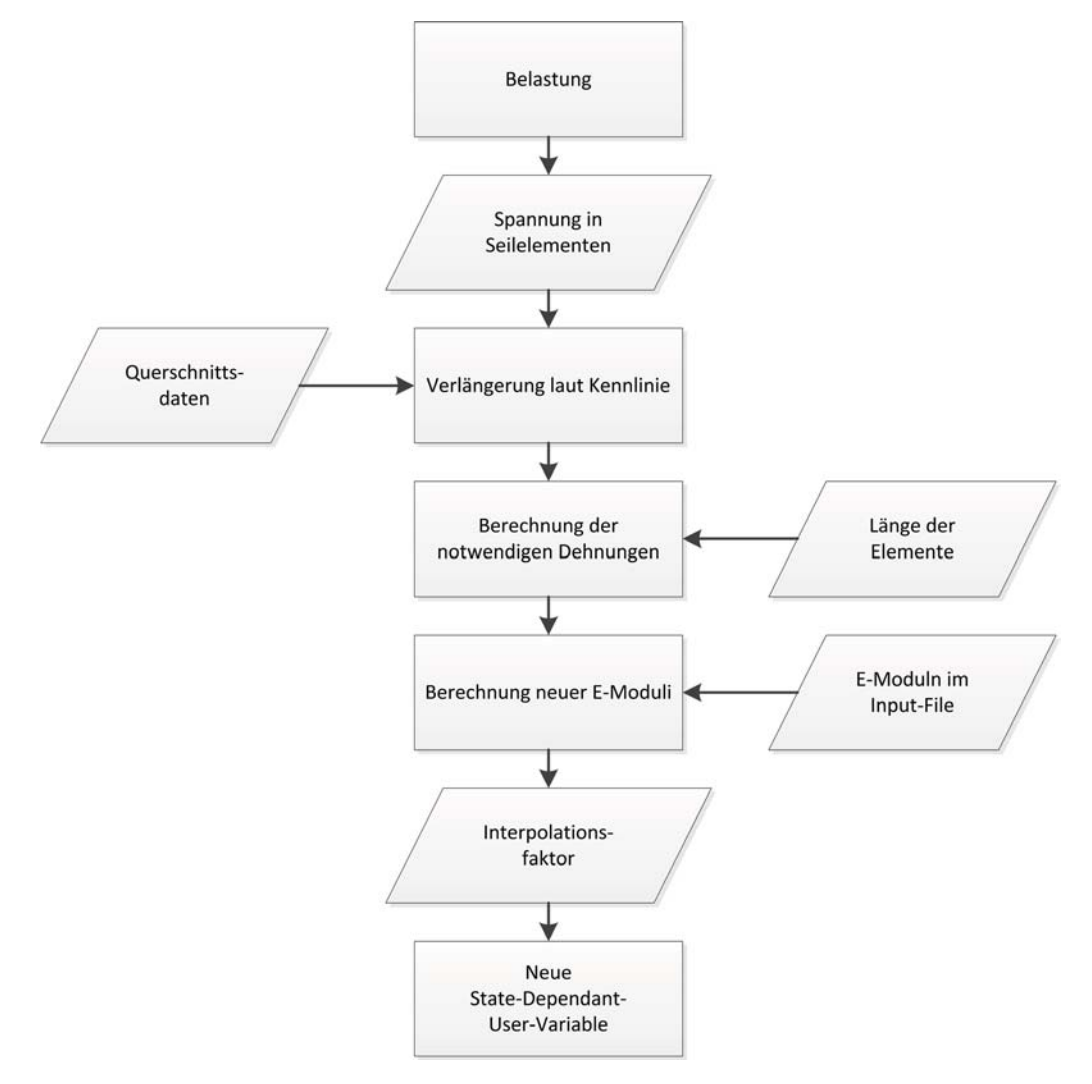

**Abbildung 2.13:** Ablauf der Berechnung in der User Subroutine VUSDFLD

```
61<br>62
    63<br>64<br>65<br>66
     69 70 71 72 73 74 75 76 77 78
     79<br>80<br>81
     86 
    \begin{array}{c} 88 \\ 89 \\ 90 \\ 91 \end{array} c
    94<br>95<br>96<br>97
 102 
 108 
 114
116<br>117<br>118
 \frac{119}{120}121<br>122
```

```
55 
 56 -
57 
58 
                    Status = 1<br>all vgetvrm( 'LE', strData, jData, cData, jStatus )
 59  -

60 
  !"#$% & '()'*+ ,,
61 - . & 
 /&  
                      call xplb_exit
                  end if
         \mathbf cDOUBLE PRECISION totalStrain = 0.066 .&   	 /-

67   

-	"	,
68 &  & 6 
                    {\tt stateNew(e,nstatev)} \ = \ \max\left( {\tt stateOld(e,nstatev} \right) \, ,70 | * strData(e))<br>71 | enddo
         \, \, \, \,73 0$1 2*34405 .8&
  .
74 0$1 2*34405 .
  .
75 0$1 2*34405 .8  .
76 0$1 2*34405 .  	.
 77 
 .8&

78 
 .8&

         \ddot{\phantom{a}}80 .<br>81 . if (epsCurve (k). 1t. totalStrain) then<br>82 . udForce = k+1<br>83 . ldForce = k<br>84 . end if
85 . .&
         \mathbf{c}87 dif (udForce .gt. 1) then<br>88 c use linear interpolation between data points
 89 .<br>
91 . dE = epsCurve(int(udForce))-sigCurve(int(1dForce))<br>
91 . dimForce = dF/dE * dble(totalElongation-<br>
92 . epsCurve(int(1dForce)) + sigCurve(int(1dForce))<br>
33 . dimSig = dimForce / area * 1000
 92<br>93<br>94<br>95<br>95
 96 .&   	 /-

97   ! : 
98   .0. :
99 else<br>100 preStress = 0.d0<br>101 endif
         \epsilon103    	"; 
104   ,
105 
106 eneu = (dimSig+preStress)/strData(e)<br>107 endif
                    endif
         \mathbf{c}109 if (totalTime .lt. 1.0) then<br>
110 \sin = 0.0<br>
1111 \sin = -1*(\text{eneu}-\gamma h i)/(y h i -ell in = 0.0111 | else<br>112 | elin = -1*(eneu-yhi)/(yhi-ylo)
113 endif
                    field(ie,1) = elin\mathtt{stateNew}\,(\mathtt{ie}\,,1) \ = \ \mathtt{field}\,(\mathtt{ie}\,,1)\epsilonstate New (ie, 2: nstate) = state0ld(ie, 2: nstate)\epsilonend do
         \ddot{\phantom{a}}122 return<br>123 end
```
**Abbildung 2.14:** User Subroutine VUSDFLD

 $\rm e\,n\,d$ 

Dieser Ansatz entsprach bei einfachen Tests mit zwei und drei Elementen aber nicht dem erwarteten Verhalten. Zum einen konnte die Vorspannung nach Einsetzen der Verschiebung nicht erhalten werden (vgl. Zeitabschnitt 0.0 bis 0.1 s in Abbildung 2.15), zum anderen "explodiert" das Modell, wenn eine bestimmte Belastungsanordnung auftritt, dh. die freien Knoten erfahren aufgrund der Steifigkeitsreduktion in den ersten Iterationsschritten eine hohe Beschleunigung. Dies bewirkt, dass das Modell aufgrund der auftretenden Massenkräfte von 1500 mm auf das etwa 10-fache der ursprünglichen Größe verzerrt wird.

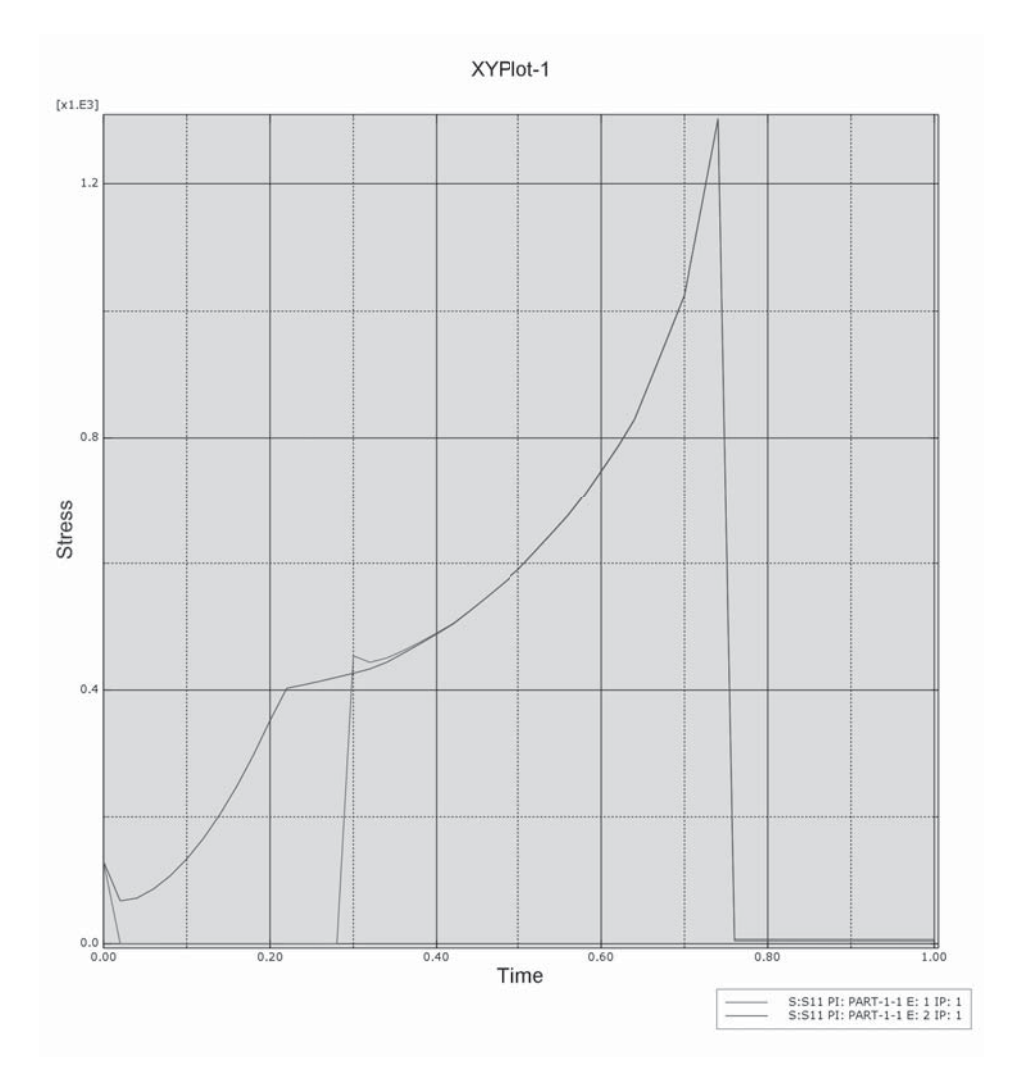

**Abbildung 2.15:** Spannungsverlauf in den Truss Elementen bei der Verwendung der User Subroutine

In weiterer Folge wurde der vorher behandelte Ansatz aufgegeben. Die Bremselemente werden in nachfolgenden Modellen als Stabelemente mit fiktivem Querschnitt und fiktiver Arbeitslinie abgebildet. Für die fiktive Kennlinie wird ein konstanter Querschnitt mit 60 mm Durchmesser und einer Ausgangslänge von 210 mm angesetzt. Die Eingabe der Materialdaten erfolgt analog zu Abbildung 2.6. Alternativ dazu können die Bremselemente dann durch Connector Elemente abgebildet, was auch in den späteren Modellen Anwendung findet.

Connector Elemente bieten den Vorteil, dass sie das Verhalten rheologischer Grundkörper und auch von Kombinationen, durch Angabe der grundlegenden Eigenschaften abbilden können (vgl. Abbildung 2.16).

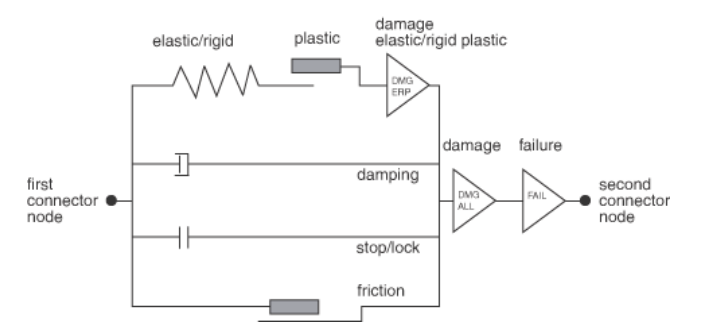

**Abbildung 2.16:** Möglichkeiten zur Anwendung von Connector Elementen [9]

Auch für das komplexere Verhalten der Bremselemente bietet Abaqus die Möglichkeit, die gesamte Kennlinie in unveränderter Form anzugeben und dabei auf das unterschiedliche Be- und Entlastungsverhalten sowie das definierte uniaxiale, druckkraftfreie Verhalten einzugehen. Eine Unterscheidung in elastische- und plastische Verformung ist nicht erforderlich. Die Definition der Connector Elemente und des Verhaltens ist in Abbildung 2.17 angeführt.

```
...<br>*ELEMENT, TYPE=CONN3D2, ELSET=Connect
 1, 1, 2<br>779, 778, 779
*CONNECTOR SECTION, ELSET=Connect,
 BEHAVIOR = Conn Sect - Plastic
Axial,
*CONNECTOR BEHAVIOR, name=ConnSect-Plastic<br>*CONNECTOR UNIAXIAL BEHAVIOR, COMPONENT=1<br>*LOADING DATA, DIRECTION=TENSION,<br>TYPE=PERMANENT DEFORMATION
       0.0, 0.00<br>7.7e3, 0.01
    7.7e3, 0.01<br>12.4e3, 10.30
 ...<br>243.3e3, 827.50
250.0e3, 830.80<br>*UNLOADING DATA, DEFINITION=SHIFTED CURVE
   0.0, 0.00<br>370.0e3, 73.4
```
**Abbildung 2.17:** Verwendung von Connector Elementen

## **2.6 Abbildung der Stützen und der Seilführungen**

Die Stützen werden durch Balkenelemente abgebildet. Balkenelemente können im Gegensatz zu Stäben auch Momente aufnehmen. Für die verwendeten Balkenelmente vom Typ B31 werden ebenfalls nur elastische Materialparameter verwendet. In späterer Folge wurde dann auch noch das Grobblech am Stützenfuß modelliert (siehe Abbildung 2.18). Die Querschnittsdaten des Trägers vom Typ HEA-140 sowie die Abmessungen des Grobbleches wurden aus den der Systemprüfung beigelegten Zeichnungen entnommen.

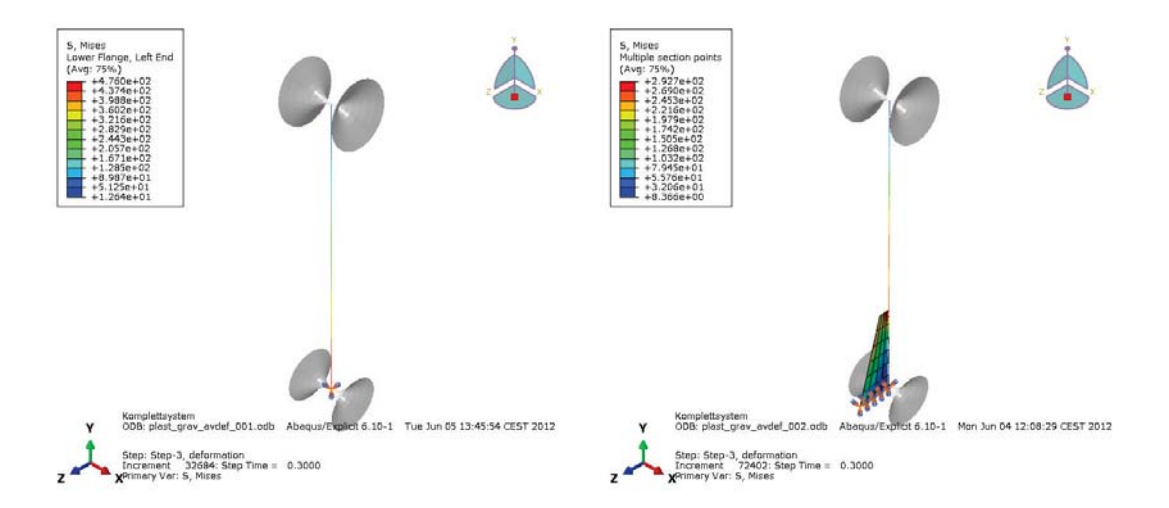

**Abbildung 2.18:** Modell der Stützen und Seilführungen links ohne, rechts mit Grobblech

Für die Seilführungen werden Rigid Bodies verwendet. Rigid Bodies sind als Körper zu verstehen, deren Verformungen im Vergleich zum restlichen System klein sind und deren elastisches Verhalten daher vernachlässigbar ist. In Abaqus werden Rigid Bodies durch eine Zusammenstellung aus Knoten, Elementen oder Flächen, deren Bewegung von den Bewegungen eines einzelnen Knotens, dem Reference Node, abhängig sind, abgebildet.

Die relativen Positionen der Knoten und Elemente eines Rigid Bodies bleiben während der gesamten Simulation konstant. Die Masse und Trägheit kann einerseits aus der Zusammenstellung der Elemente definiert werden oder kann spezifisch zugewiesen werden. Die hier verwendete Formulierung entspricht dabei einer Analytical Rigid Surface. Analytical Rigid Surfaces sind geometrische Flächen, die durch gerade oder gekrümmte Liniensegmente beschrieben werden. Diese Profile können

entlang eines Vektors ausgedehnt werden oder um eine Achse rotiert werden, um einen dreidimensionale Fläche zu Abbildungen.

Eine Analytical Rigid Surface trägt nicht zur Masse oder Trägheit eines Körpers bei. Daher muss in Abaqus/Explicit ein Rigid Body mit einer Masse bzw. einer Trägheit verknüpft werden, die im konkreten Fall jeweils sehr klein gewählt wurden.

Die Abmessungen der verwendeten Rigid Surfaces sind, verglichen mit den tatsächlichen Abmessungen, überzeichnet. Allerdings hätte eine kleinere Form der Seilführungen auch die Verringerung der Elementgröße der Tragseile mit sich gebracht. Für die Interaktion zwischen Seil und Seilführung (vgl. Kapitel 2.8 und 2.9) ist es notwendig, dass die Knoten des Seils nicht auf die dem Seil abgewandte Seite der definierten Kontaktfläche gelangen, da dies zu einem Versagen des Kontakt-Algorithmus führt und in weiterer Folge das Seil "aus der Führung springt". Die für die Erstellung einer Seilführung notwendigen Code Zeilen findet sich in Abbildung 2.19.

```
...<br>*NODE, NSET=rigidRef
999, O., O., O.<br>*SURFACE, TYPE=REVOLUTION, NAME=GSURF
 ; , , , ,<br>START , 60., -200.
PARAB,       5.,      0.,     60.,     200.<br>*RIGID  BODY,   ANALYTICAL   SURFACE=GSURF,  REF  NODE=999
*ELEMENT, TYPE=MASS, ELSET=GMASS<br>8001, 999<br>*ELEMENT, TYPE=ROTARYI, ELSET=GROTI<br>8002, 999
*MASS, ELSET=GMASS
0.0001<br>*ROTARY INERTIA, ELSET=GROTI
0.105, 1.386, 1.386
```
**Abbildung 2.19:** Erstellung der Seilführungen

# **2.7 Abbildung des Wurfkörpers**

Der Wurfkörper wird ebenfalls als Analytical Rigid Surface abgebildet. Dabei handelt es sich um ein um eine Achse rotiertes Kreissegment. Da Abaqus nur einen Öffnungswinkel von 179.5 Grad zulässt, ergibt sich der in Abbildung 2.20 dargestellte Körper. Im Vergleich zu Abbildung 1.5 wird als Vereinfachung der Polyeder durch eine Kugel abgebildet. Dies sollte keinen nennenswerten Einfluss auf die Ergebnisse von Interesse haben. Der verwendete Radius entspricht dabei der umschreibenden Kugel des tatsächlich verwendeten Wurfkörpers, die Masse wurde entsprechend dem Versuchsprotokoll mit 314 kg gewählt.

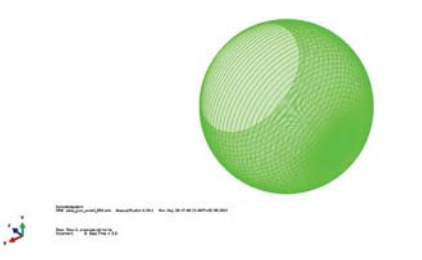

**Abbildung 2.20:** Gittermodell des Wurfkörpers

# **2.8 Abbildung der Interaktion Wurfkörper/Netz**

Die Interaktion zwischen Wurfkörper und Netz wird mit Contact Pairs von Oberflächen gelöst. In diesem Fall wird ein dynamischer, ratenunabhängiger Reibungskoeffizient zwischen Wurfkörper und dem Zentralfeld der Abfangstruktur gewählt (vgl. dazu An und Tannant [2]). Zum einen lässt sich das durch die Abbildung der Netzstruktur durch Membranelemente und die damit verbundene Unschärfe in der Abbildung der Kontaktfläche rechtfertigen, zum anderen wäre durch die Einführung eines nicht konstanten Reibungsverhaltens eine Reihe zusätzlicher unbekannter Parameter zu behandeln gewesen.

Zusätzlich zum Reibungskoeffizienten wurde zwischen Wurfkörper und Netzstruktur eine Pad Thickness von 5 mm aufgebracht, also ein Interface Bereich in dem das Kontaktverhalten nicht schlagartig auf die Struktur einwirkt. Dieser Ansatz wurde zum einen aus Volkwein [40] übernommen, zum anderen auch deshalb als zielführend angesehen, da dadurch eine Durchdringung der Master-Surface durch die Knoten der Membran-Struktur vermieden werden kann und somit ein gröberes Netz verwendet werden kann. Die Implementierung des Kontaktverhaltens ist in Abbildung 2.21 zu sehen.

```
*SURFACE INTERACTION, NAME=StoneInt, PAD THICKNESS=5.0
*FRICTION
 0.150*CONTACT PAIR, INTERACTION=StoneInt
```
ImpactObj.ISURF, Zentralfeld.fenceSurf

**Abbildung 2.21:** Kontaktverhalten zwischen Wurfkörper und Netzstruktur

### **2.9 Abbildung der Interaktion Netz/Tragseil**

Das Verhalten von Netzstruktur und den Tragseilen bedingt in der Realität ein Gleiten der Netzmaschen über die Tragseile beim Impakt. Diesem Verhalten wird z.B. in Volkwein [40] auch Rechnung getragen. Der erste Ansatz war nun die Einführung von Führungselementen ähnlich den in Kapitel 2.6 vorgestellten Elementen mit kleineren Abmessungen. Die Verwendung ist in Abbildung 2.22 abgebildet. Dabei werden mehrere Elemente der Membranstruktur mit einem Führungselement verbunden, dass zusammen mit dem Tragsseil in einer Contact Pair Definition steht.

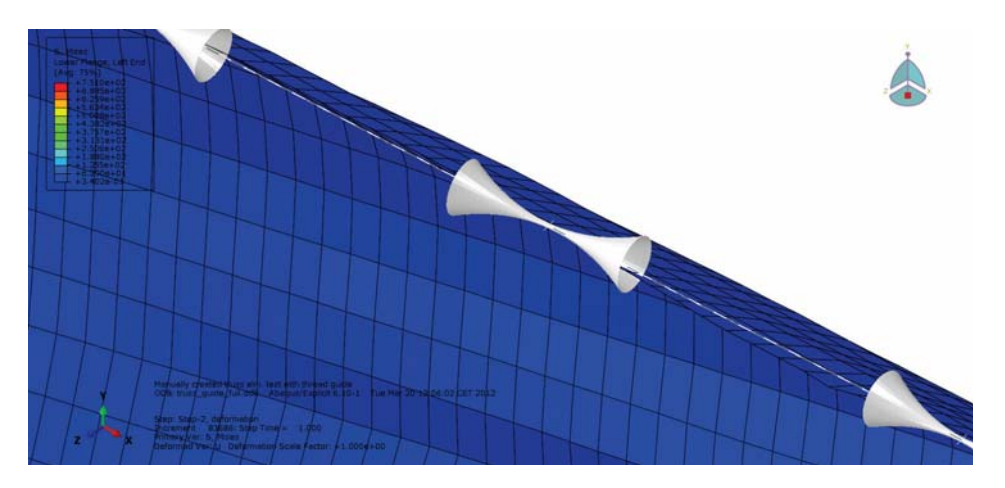

**Abbildung 2.22:** Analytical Rigid Bodies als Seilführungselemente für die Interaktion zwischen Netzstruktur und Tragseil

Die Einführung vieler zusätzlicher Kontaktflächen wirkt sich jedoch negativ auf die Rechenzeit des Modells aus. Der weitaus größere Nachteil ergibt sich aus dem Umstand, dass nicht alle Knoten der Membranstruktur am Seil geführt sind. Das führt zum Stabilitätsverlust der Struktur und, durch Stauchen und Verzerren weniger Membranelemente im Zentralbereich, zum Abbruch der Berechnung. Dies wurde zwar nicht in allen Fällen festgestellt, aber vor allem im Anfangsstadium ist es wichtig, ein möglichst robustes Modell aufzubauen mit dem später die Parameteranpassung durchgeführt werden kann.

Außerdem ist nach einigen Simulationen festzustellen, dass bei diesem Modell die Relativbewegung zwischen Netzstruktur und Tragseil im Randbereich als gering anzusehen ist und auch im Zentralbereich die Verschiebung auf einige Knoten begrenzt ist.

Somit ist im derzeitigen Ansatz, bei dem die Knoten der Membranelemente fest mit

denen der Seilelemente durch Multi-Point-Constraints verbunden sind, der Diskretisierungsfehler als gering anzusehen.

Die verwendeten Multi-Point-Constraints vom Typ LINK haben die Eigenschaft, dass eine starre Verbindung zwischen den Knoten besteht. Dadurch wird der Abstand während der Simulation konstant gehalten. Jegliche Rotationsfreiheitsgrade werden nicht berücksichtigt. Die Umsetzung im Modell ist in Abbildung 2.1 dargestellt.

```
\mathbb{R}*MPCLINK, Zentralfeld.tbound, Tragseil1.fieldCent
 LINK, Zentralfeld.bbound, Tragseil2.fieldCent
 LINK, NFeldLinks.tbound, Tragseil1.fieldLeft
 LINK, NFeldLinks.bbound, Tragseil2.fieldLeft
 LINK, NFeldRechts.tbound, Tragseil1.fieldRght
 LINK, NFeldRechts.bbound, Tragseil2.fieldRght
```
**Abbildung 2.1:** Kontaktverhalten zwischen Tragseilen und Netzstruktur

### **2.10 Modellierung des Gesamtsystems**

Aus den vorher beschriebenen Einzelkomponenten wird nun schrittweise das Gesamtmodell des Systems TSC-100-oA, so wie es für den Versuch aufgebaut war, zusammengesetzt. Dabei wird das gesamte Modell im Texteditor zusammengestellt. Wiederkehrende Baugruppen, z.B. Netzfelder, Stützen, Seilführungen, etc. werden als Part definiert und dann in einer Assembly in die richtige Position geschoben bzw. gedreht und, sofern dies erforderlich ist, miteinander in Beziehung gesetzt. Dies geschieht ebenfalls mit den vorher beschriebenen Multi-Point-Constraints. Danach werden noch die Materialparameter angegeben und die Anfangs- und Randbedingungen definiert. Anschließend erfolgt die Definition der einzelnen Lastschritte, in denen Belastungen und Randbedingungen vorgegeben bzw. verändert werden können, und, falls gewünscht, die Angabe der geforderten Ausgabewerte je Lastschritt. Die schematische Gliederung des Input Files ist in Abbildung 2.24 dargestellt.

Weiters kommt hinzu, dass das gesamte Modell in einem gedrehten Koordinatensystem modelliert wird. Wie in Abbildung 1.4 ersichtlich ist, wird das Steinschlagschutzsystem auf einer geneigten Ebene aufgebaut. Die Neigung des Referenzgeländes beträgt bei den Systemprüfungen am Steirischen Erzberg 30 Grad (siehe hierzu Heiss [19]), dh. die Stützen sind etwa 30 Grad gegen die Lotlinie geneigt. In diesem Modell allerdings sind die Stützen genau in der X-Y-Ebene. Als Folge daraus werden alle Wegmessungen aus dem Versuch und die daraus abgeleitete Belastungen um 30 Grad gedreht.

Die vorzunehmende Koordinatentransformation ist in Gleichung (2.6) dargestellt, wobei x die Größe im ursprünglichen Koordinatensystem und x' die transformierte Größe ist. In Abbildung 2.23 soll dieses Vorgehen illustrieren. Das Ursprüngliche Koordinatensystem ist in Rot angedeutet, das Koordinatensystem des Modells in Blau.

Die Abstände zwischen den Stützen und die Abstände zu den Abspannpunkten der Seile werden entsprechend den Aufnahmen während des Versuchs bzw. aus den vorgenommenen Anlagenvermessungen (vgl. Hofmann [21]) ebenfalls ins neue Koordinatensystem überführt. Die letztgültige Fassung des Modells ist in Abbildung 2.25 dargestellt.

rturnrt. Die ietzigutige rassung des Woodeils ist in Abolioung  
\n
$$
\begin{pmatrix} x' \\ y' \end{pmatrix} = \begin{pmatrix} \cos(\alpha) & \sin(\alpha) \\ -\sin(\alpha) & \cos(\alpha) \end{pmatrix} \cdot \begin{pmatrix} x \\ y \end{pmatrix}
$$
\n(2.5)

Dieses Vorgehen hat allerdings den wesentlichen Vorteil, dass die für die Auslegung wichtigen Größen wie z.B. die maximale Systemverformung bezogen auf das Referenzgelände, direkt abgelesen werden können.

#### **2.10.1 Belastungsart**

Zuerst werden die Netzstruktur und die Tragseile mit dem in Kapitel 2.4 beschriebenen Verfahren mit "Initial Conditions" beaufschlagt und somit die Vorspannung der Netzstruktur und auch der Tragseile aufgebracht (vgl. dazu auch Abbildung 2.11). Hinzu kommt auch noch die Belastung als Folge der Erdbeschleunigung, deren Wirkungslinie natürlich ans Koordinatensystem angepasst ist. Diese Lasten stellen den ersten Schritt in der Belastungsgeschichte des Systems dar und werden daher im Input File in einem Step behandelt.

Da die Vorspannung in den Seilen ja aus den Messungen bekannt ist, wird hier versucht die annähernd gleiche Belastung aufzubringen. Da ja die Anfangsspannung spezifiziert werden kann, bietet es sich an die gemessenen Vorspannkräfte auf den metallischen Querschnitt der Seile zu beziehen und diese als konstanten Wert ins Input File zu übernehmen.

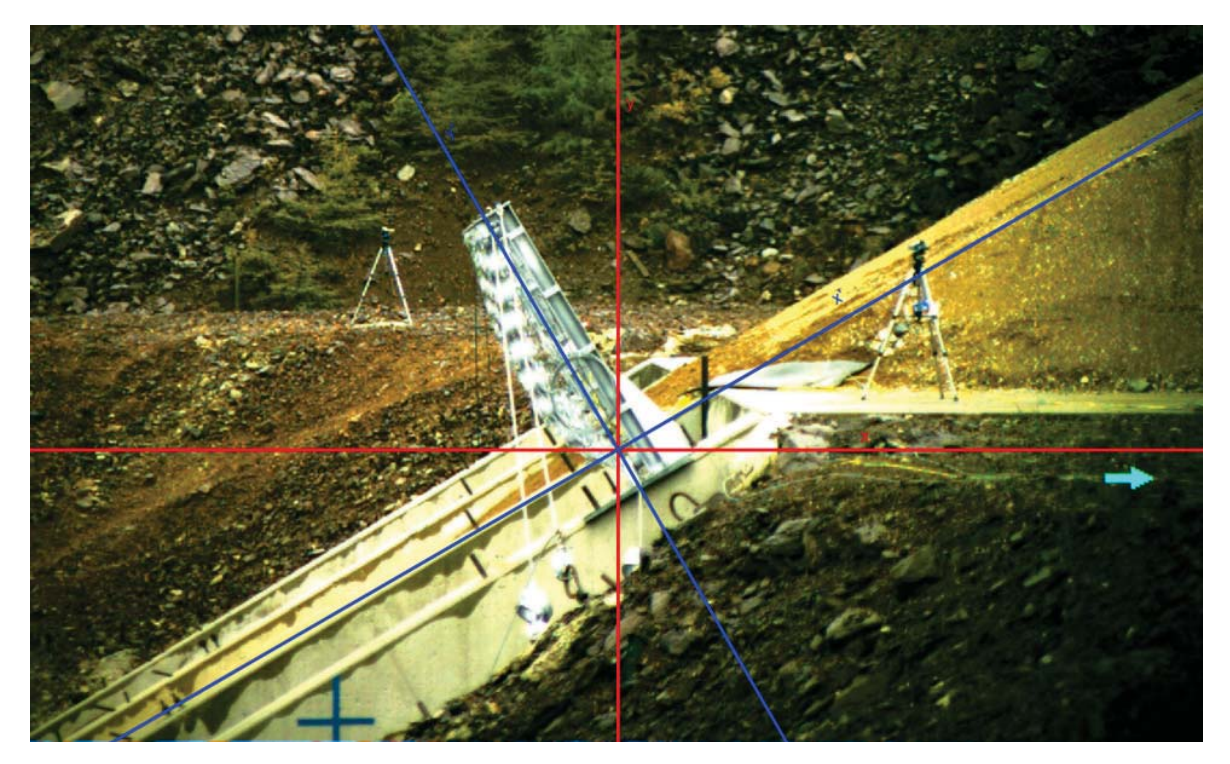

**Abbildung 2.23:** Verwendetes Koordinatensystem in Blau dargestellt, ursprüngliches Koordinatensystem in Rot markiert

Unglücklicherweise ist stellt sich in den Probeläufen eines solchen Modells heraus, dass ein Teil der vordefinierten Spannungen, zum Teil durch die Verträglichkeitsbedingungen und durch geringe Verformungen, bis zum erreichen des Gleichgewichts wieder verschwinden. Die Verluste der in den Tragseilen aufgebrachten Spannungen betragen bis zu 60 %. Eine detaillierte Übersicht ist in Tabelle 2.2 zu finden.

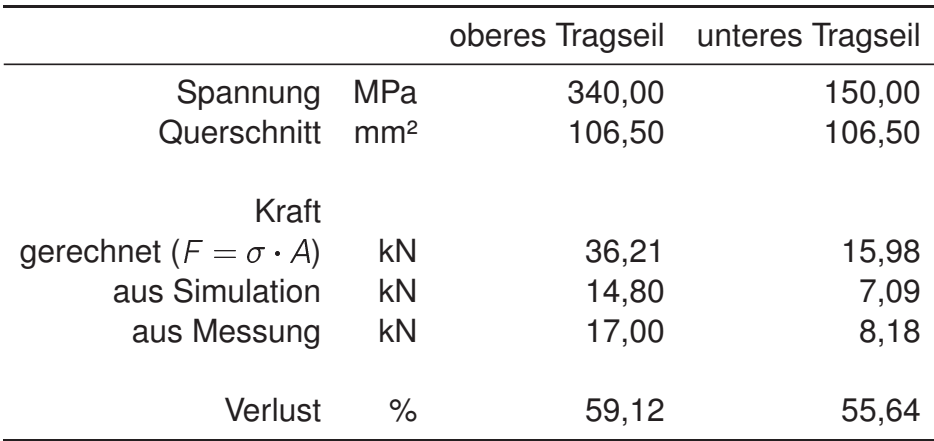

**Tabelle 2.2:** Vorspannung der Tragseile

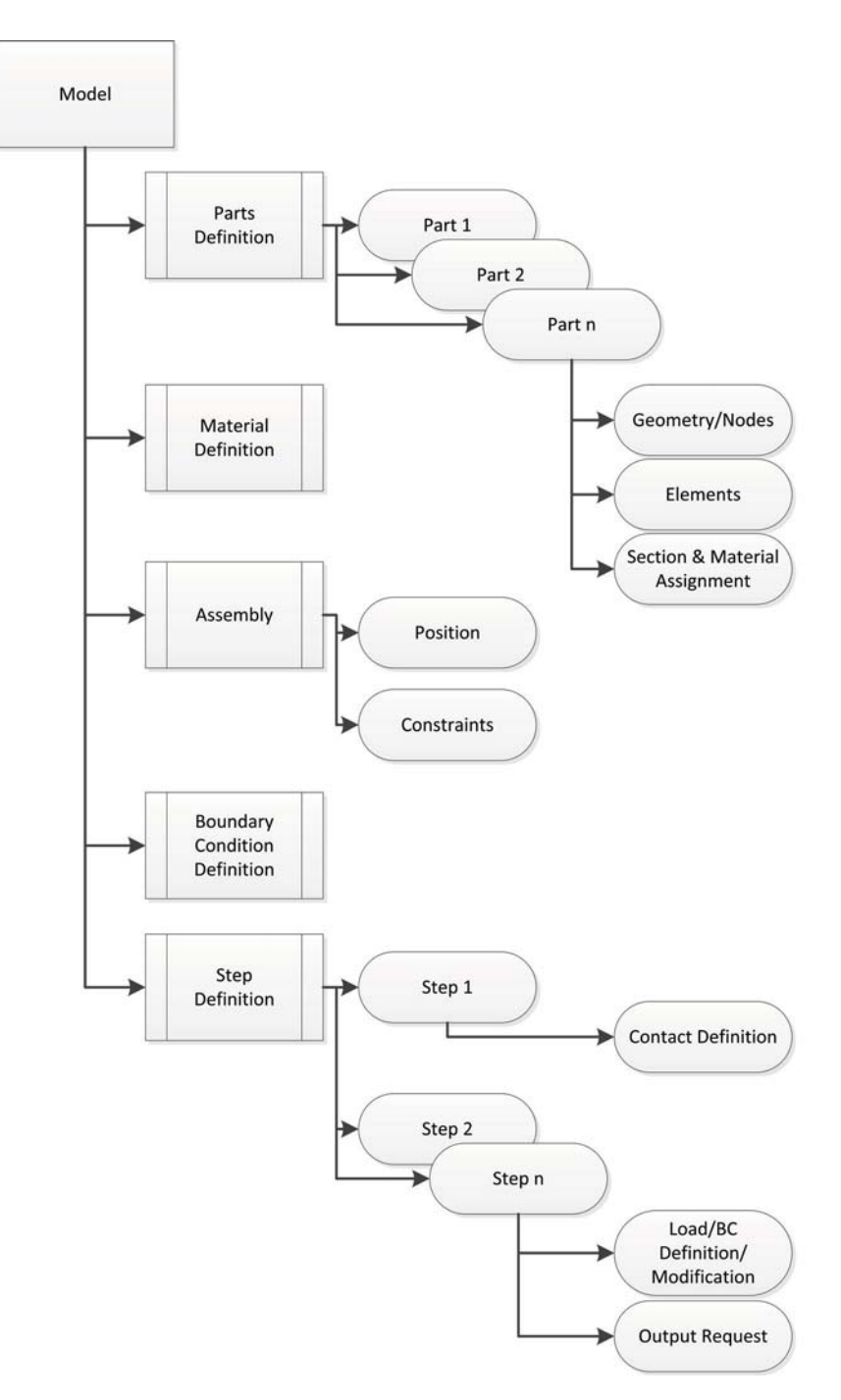

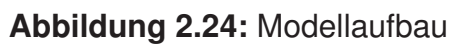

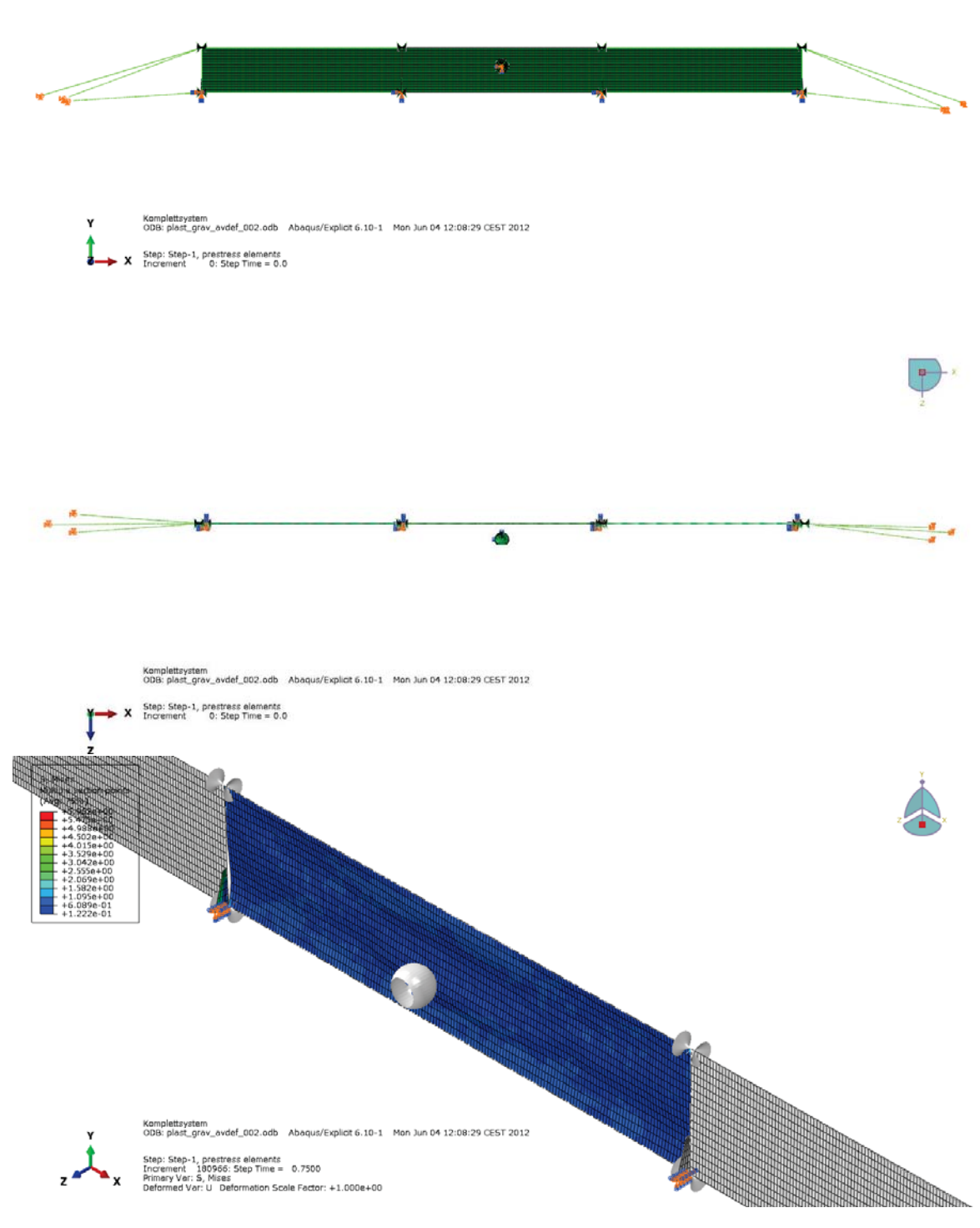

**Abbildung 2.25:** Gesamtsystem mit Wurfkörper und Randbedingungen Oben: Frontalansicht in Wurfrichtung, Mitte: Draufsicht, Unten: Perspektivische Ansicht des Zentralbereichs

Aus den Aufnahmen der High-Speed-Kamera lässt sich ableiten, mit welcher Geschwindigkeit der Wurfkörper in das Steinschlagschutzsystem fällt. Dies geschieht mit einer Auswertung der Einzelbilder und der Aufnahme eines Referenzmaßstabes in der Wurfebene. Aus den einzelnen Positionen der Schwerpunkte lässt sich eine Bewegungskurve des Wurfkörpers, wie in Abbildung 2.27 gezeigt, ermitteln, wobei hier der Ursprung des Koordinatensystems und der Zeitachse, analog zu den Auswerteblättern von Heiss [19], bei Frame 0012 der High-Speed-Kamera bzw. der dort ermittelten Wurfkörperposition liegt. Im oberen Teil von Abbildung 2.27 sind die yund z-Koordinaten des Wurfkörpers über die Zeit aufgetragen. Im unteren Bereich wird die Wurfkörperbewegung in der y-z-Ebene gezeigt, wobei die Netzebene ebenfalls eingezeichnet ist.

Mithilfe gängiger Programme wie z.B. Matlab, Diadem oder Excel kann dann ein Interpolationspolynom wie in Gleichung (2.6) durch die Punkte gelegt werden. Bei dieser Arbeit wurde wiederum mit Matlab (siehe Abbildung 2.26) gearbeitet. Die gefundenen Parameter der zu Abbildung 2.26 passenden Näherung sind in Tabelle 2.3 aufgelistet.

Der Vergleich der Näherungslösung mit den Ergebnissen der Einzelbildauswertung ist ebenfalls in der unteren Hälfte von Abbildung 2.27 ersichtlich. Der Grau hinterlegte Bereich definiert dabei die 95 % Fehlergrenzen der Näherung.

$$
y = \frac{1}{6} \cdot r_y \cdot t^3 + v_y \cdot t + y_0
$$
  

$$
z = \frac{1}{6} \cdot r_z \cdot t^3 + \frac{1}{2} \cdot a_z \cdot t^2 + v_z \cdot t + z_0
$$
 (2.6)

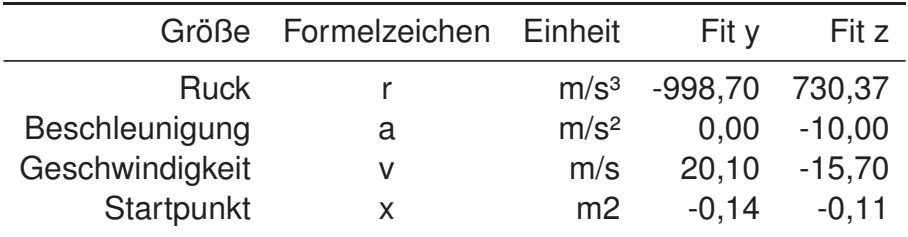

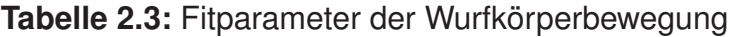

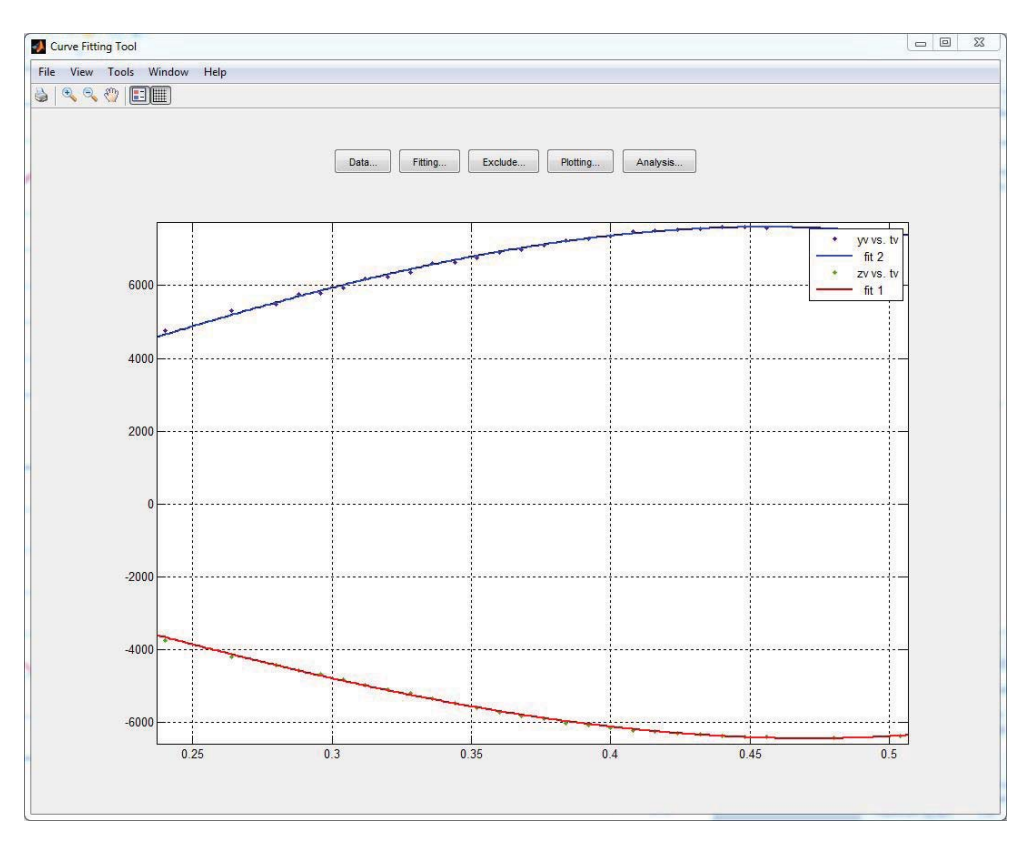

**Abbildung 2.26:** Interpolation mit der Matlab Curve-Fitting Toolbox

Im Zuge dieser Arbeit ist auch die Wurfkörperbewegung nach dem Impakt ausgewertet worden. Es können nun prinzipiell zwei Wege verfolgt werden. Zum einen kann der Wurfkörper weggesteuert geführt werden, zum anderen kann der Wurfkörper an einer Startposition mit einem Geschwindigkeitsvektor beaufschlagt werden und dann, nur unter Einwirkung der Erdbeschleunigung, ins Netz fallen, wobei natürlich der Richtungsvektor der Gravitation an das Koordinatensystem des Modells angepasst werden muss.

Der frei fallende Wurfkörper bietet hierbei die elegantere Lösung. Denn zusammen mit der Anfangsgeschwindigkeit, der Erdbeschleunigung und den auf den Wurfkörper wirkenden Kontaktkräften, die sich im Zuge der Simulation ergeben, stellt sich automatisch eine Wurfkörperbewegung im Netz ein. Zusammen mit den Kraftmessungen und der Energieaufnahme der Bremselemente bietet die sich nun einstellende Bewegung ein weiteres Vergleichskriterium zur Güte des Modells.

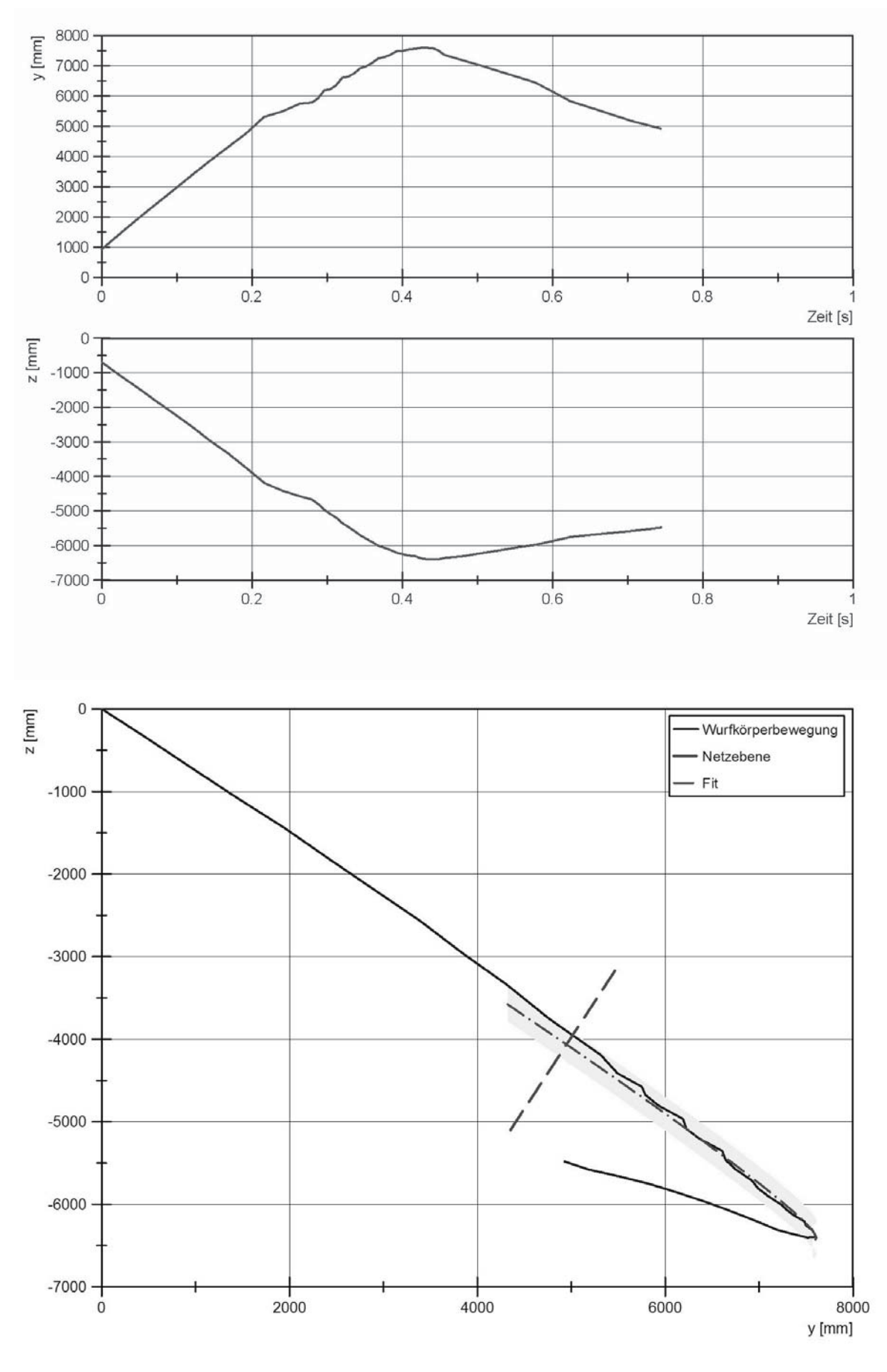

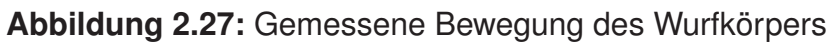

Daher wird als zweiter Lastschritt der Wurfkörper mit einer Anfangsgeschwindigkeit versehen. Im dritten und letzen Lastschritt müssen in Folge alle Randbedingungen zurückgesetzt werden, und, mit Ausnahme des Wurfkörpers, neu definiert werden. Dadurch wird erreicht, dass der Wurfkörper mit einer definierten Geschwindigkeit auf die Struktur trifft.

Im Zuge der Abgrenzung des Modells bzw. auch der Problemstellung sei festgehalten, dass die Simulation nur bis zum Punkt der Bewegungsumkehr im Netz geführt wird. Die Rückfederung, der nachherige Bodenkontakt, sowie die endgültige Ablageposition werden nicht mehr behandelt.

#### **2.10.2 Parameterstudie**

Mit dem in Kapitel 2.4 vorgestellten Modell wird nun eine Parametervariation der Materialdaten der Netzstruktur durchgeführt. Die im Zuge dieser Parameterstudie gewonnenen, bestangepassten Parameter sollen die Arbeits- und Rechenzeit für die Feinabstimmung der Materialparameter im Gesamtmodell verringern.

Da die Input Files der Durchstanzversuche noch nicht sehr groß sind, erfolgt das Ändern der Materialdaten noch per Hand. Auch zur Auswertung der Parametervariation der Durchstanzversuche wurden die Kraft- und Verschiebungswerte per Hand aus dem Postprocessing Modul Abaqus/CAE exportiert und in einer Excel Datei mit den Versuchsdaten verglichen. Für die Parameterstudie am Gesamtmodell wurde dann aber doch folgendes Verfahren angewandt:

- 1. Erstellung eines lauffähigen, robusten Input Files des Gesamtsystems.
- 2. Erstellung eines Python Scripts, welches alle relevanten Größen zusammenfasst und in eine Textdatei exportiert.
- 3. Einfügen von Platzhaltern für alle relevanten Parameter im Input File.
- 4. Vorgabe der zu verändernden Parameter, der Variationsbreite und Anzahl der Variationsschritte.
- 5. Automatisiertes Generieren der Arbeitslinien (siehe Abbildung 2.7).
- 6. Erstellen der Input Files auf Basis der in Punkt 1 angeführten Vorlage.
- 7. Erstellen von Python Script Files, welche die in Punkt 6 anfallenden ODB-

Dateien auslesen.

8. Erstellen eines Shell/Batch Files in dem die Input und Script Files nacheinander aufgerufen werden.

Die programmtechnische Umsetzung der Schritte 4 bis 8 erfolgte wiederum in Matlab. Das verwendete Script wird in Abbildung 2.28 erklärt. Zwar bietet Abaqus auch die Möglichkeit von Parameterstudien, jedoch muss zur Steuerung ein Python File erstellt werden, wodurch die notwendigen Berechnungen wie in Abbildung 2.7 gezeigt, nicht mehr als Matrixoperationen durchgeführt werden, sondern zeilenweise durchzuführen sind. Ebenfalls ist es möglich, mithilfe des verwendeten Matlab Scripts, die Auswertung vorzunehmen bzw. eine Antwortfläche zu erstellen.

Wenn Abaqus und Matlab auch auf dem selben Rechner verfügbar sind, ist es sogar möglich, die Parameteroptimierung auf Basis der schon gerechneten Simulationen durchzuführen (vgl. dazu [14]). Diese Möglichkeit wird in dieser Arbeit nicht weiter behandelt, da für eine automatisierte Parameteroptimierung die Implementierung von, speziell auf dieses Problem angepassten, Auswerte- und Optimierungsalgorithmen notwendig wäre.

```
% Anzahl der Datenpunkte fuer Plastitztaet
 numplast = 80;
 emin = 500.0;<br>emax = 1500.0;<br>fy_st = 0.75;<br>h_st = 600.0;<br>m_st = 3.75;
 \mathbf{z}^{(m)}% Berechnung der Eingabeparameter
\mathbf{z}:...<br>"X Vorlage oeffnen und einlesen<br>fid = fopen(inptmpl);<br>inp_temp = textscan(fid,'%s','Delimiter','\n');<br>inp_temp = inp_temp{1};<br>fclose(fid);
 % Neuen Ordner erstellen
mkdir(f1dname)for i = 1 : niter<br>fname = sprintf('%s_%03u.inp', psvname, i);
       \frac{1}{2}% Input Files erstellen<br>%
       \frac{1}{2}% Ergebnis Script erstellen
       \tilde{z}\tau , \tau_{\tt end}fid = fopen(strcat(fldname,'\','abaq_parametric.sh'), 'w+');
 %<br>% Shell Script erstellen
\gammar close (fid);
```
**Abbildung 2.28:** Parameterstudie mit Matlab

### **3 Ergebnisse**

Da die ersten Simulationen noch ein überschaubares Ausmaß haben und auch der Datenvergleich mit geringem Aufwand verbunden ist, wird hier kein automatisiertes Auswerteverfahren angewandt. Aus praktischen Gründen werden die Kennlinien aus den Durchstanzversuchen mit Kraft-Verschiebungskurven der Simulationen verglichen. Zum einen bricht die Simulation ab, falls einige Elemente über den Maximalwert der Plastizitätsdaten belastet werden, was eben dadurch schon eine Unzulänglichkeit im verwendeten Parametersatz aufzeigt. Zum anderen wird, im Falle einer abgeschlossenen Berechnung, die simulierte Maximalkraft mit dem Mittel der im Versuch ermittelten Maximalkräfte verglichen und die Ähnlichkeit der Steigung im Anfangsbereich der Kennlinien verglichen. Die Kennlinien der Versuche nach Schuller und Pittino [33] sind in Abbildung 3.1 abgebildet.

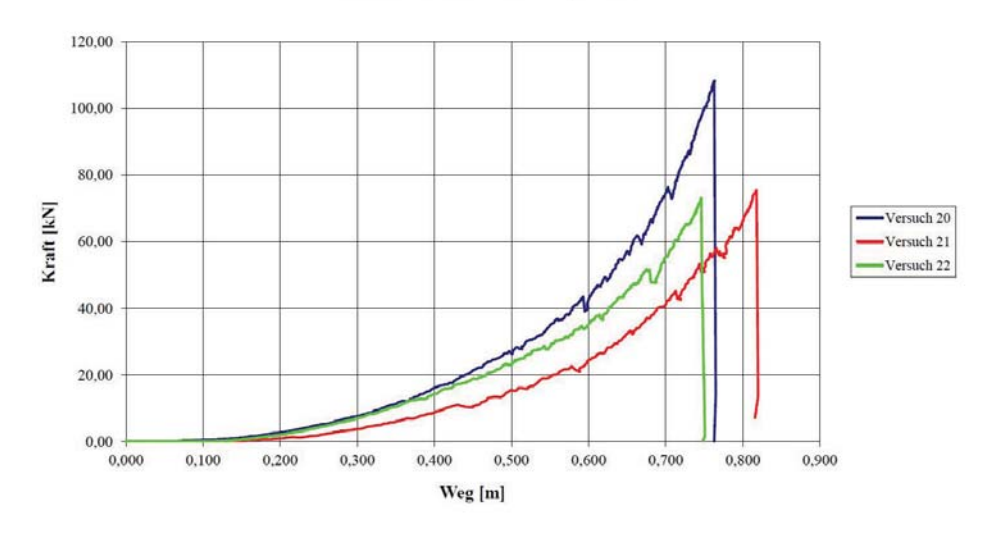

 $\Omega$ -Netz 6/100- Zahnplatte

**Abbildung 3.1:** Kennlinien der Durchstanzversuche [33]

Die bei der Simulation des Gesamtsystems notwendige Parametervariation und die damit einhergehende Menge an Daten erfordern eine strukturierte Datenauswertung. Über den Datenvergleich mit den verschiedenen Messwerten und abgeleiteten Größen, wie zB. der Stoßantrieb oder die abgebaute Energie, aus dem Versuch kann die Summe der Abweichung als Maß für die Güte des Modells herangezogen werden. Die Liste der Parameter und der zugehörigen Vergleichswerte aus dem Versuch sind in Tabelle 3.1 angeführt.

|                                    | Wert  | Einheit         |
|------------------------------------|-------|-----------------|
| Verlängerung der Bremselemente     |       |                 |
| - oberes Tragseil, links           | 220   | mm              |
| - oberes Tragseil, rechts          | 220   | mm              |
| - unteres Tragseil, links          | 235   | mm              |
| - unteres Tragseil, rechts         | 210   | mm              |
| Lage des Umkehrpunktes             |       |                 |
| - horizontal                       | 3385  | mm              |
| - vertikal                         | 570   | mm              |
| Maximalkräfte                      |       |                 |
| - oberes Tragseil                  | 52    | kN              |
| - unteres Tragseil                 | 58    | kN              |
| Stoßantrieb                        |       |                 |
| - oberes Tragseil                  | 12.28 | kNs             |
| - unteres Tragseil                 | 9.68  | kN <sub>s</sub> |
| Korrelationskoeffizienten für      |       |                 |
| - zeitl. Verlauf der kin. Energie  |       |                 |
| - Kraftverlauf im oberen Tragseil  |       |                 |
| - Kraftverlauf im unteren Tragseil |       |                 |

**Tabelle 3.1:** Vergleichsparameter und zugehörige Werte

Die Lage des Umkehrpunktes wird auf ein Koordinatensystem bezogen, dessen y-Achse parallel zum Referenzgelände, in der Wurfebene liegt. Die Kräfte werden für das obere und untere Tragseil und die Seitenabspannung an der orografisch linken Seite des Verbaus aufgezeichnet. Zusätzlich dazu erfolgt noch eine Gegenüberstellung der dissipierten kinetischen Energie und der dissipierten Energie durch plastische Verformung.

Der Wertevergleich wurde für die Seitenabspannseil nicht geführt, da diese erst in den späteren Modellen implementiert wurden. Weiters wurde auch der Vergleich mit den DMS Messungen (vgl. dazu Heiss [19]) angestrebt, doch zum heutigen Tage steht noch keine Auswertung zur Verfügung.

Zum Großteil werden die Werte, wie im vorigen Kapitel beschrieben, mit einem Python-Script ausgelesen, in eine Textdatei geschrieben und ausgewertet. Abgeleitete Größen, wie der Stoßantrieb, werden aus den vorhandenen Daten errechnet und danach in die Auswertung miteinbezogen.

### **3.1 Vergleich der Versuche mit den Simulationen**

### **3.1.1 Durchstanzversuche**

Die Ergebnisse der Simulationen sowie die Originaldaten sind in Abbildung 3.2 dargestellt. Insgesamt wurden mehrere Berechnungen durchgeführt, wobei nach jeder Berechnung die Eingabeparameter verändert wurden und die Ergebnisse dem Mittelwert der Referenzdaten angenähert wurden.

Die für Formel (2.4) verwendeten Parameter sind in Tabelle 3.2 aufgelistet. Jene Parametersätze, welche für die Kurven "Elastisch/Plastisch 1" und "Elastisch/Plastisch 2" verwendet wurden, sind mit \* bzw. \*\* gekennzeichnet.

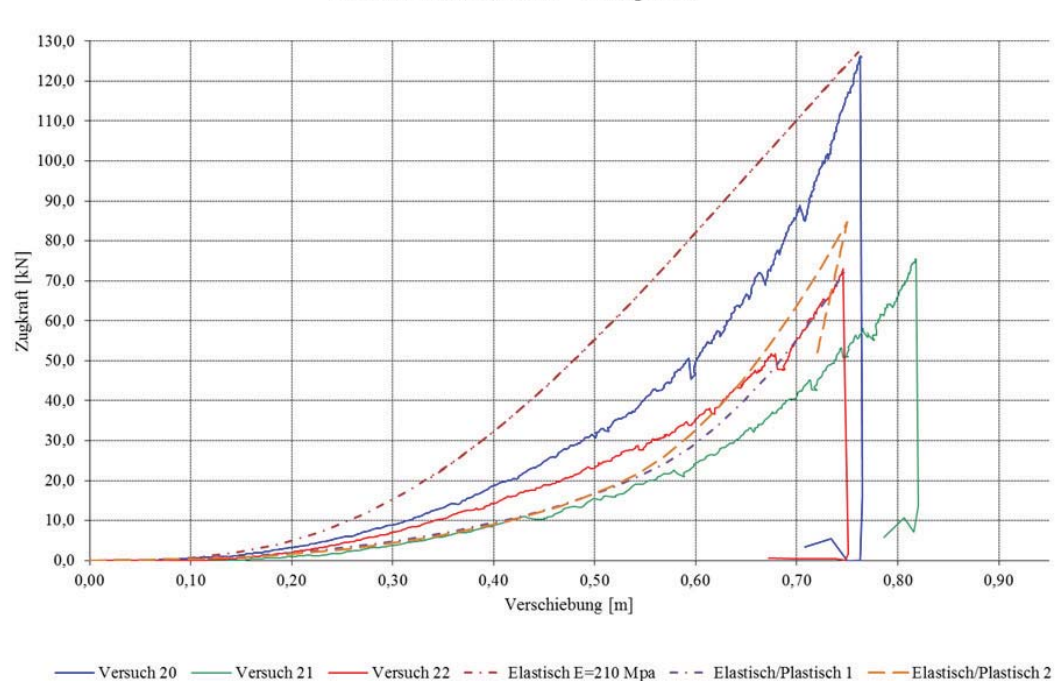

 $\Omega$ -Netz 100 x 6,0 mm - Zahnplatte

**Abbildung 3.2:** Vergleich der Durchstanzversuche mit der Simulation

| E.         | $f_{yield}$ | h          | m    | $F_{max}$ | Anm.     |
|------------|-------------|------------|------|-----------|----------|
| <b>MPa</b> | <b>MPa</b>  | <b>MPa</b> |      | <b>kN</b> |          |
| 170.0      | 0.75        | 38.0       | 3.00 | 99.11     |          |
| 1200.0     | 1.00        | 700.0      | 2.50 | 122.42    |          |
| 1200.0     | 1.00        | 800.0      | 2.25 | 158.27    |          |
| 1200.0     | 1.00        | 600.0      | 3.00 | 78.67     |          |
| 1200.0     | 1.00        | 250.0      | 2.50 | 61.07     |          |
| 1200.0     | 1.00        | 40.0       | 6.00 | 654.05    |          |
| 1200.0     | 1.00        | 6.0        | 4.00 | 21.86     |          |
| 1200.0     | 1.00        | 900.0      | 2.85 | 73.24     | $^\star$ |
| 1200.0     | 0.75        | 1900.0     | 2.90 | 89.75     |          |
| 1200.0     | 0.75        | 1900.0     | 2.90 | 84.63     | $***$    |

**Tabelle 3.2:** Wertepaare der Parameteranpassung

Als bestangepasster Parametersatz stellte sich folgende Kombination heraus:

- E-Modul: 1200 MPa
- Fließspannung: 0.75 MPa
- Parameter h: 1900 MPa
- Parameter m: 3.0 -

Eine exakte Übereinstimmung ist hier nicht gefordert, da die Messwerte der Versuche 21 und 22 durch einen teilweisen Ausfall des Messsystems selbst fehlerbehaftet sind. Und die Durchstanzversuche eigentlich nur zur Abschätzung des Verhaltens der Netzstruktur herangezogen wurden.

### **3.1.2 Gesamtsystem**

Die Materialparameter änderten sich ebenfalls laufend im Hinblick auf die Simulation des Gesamtsystems. Da die in Kapitel 3.1.1 gefundenen Parameter im Gesamtmodell viel zu große Lasten z.B. in den Stützen oder bei der Verlängerung der Bremselemente verursachen, werden auch hier größere Serien bei den Parametervariationen vorgenommen. Dabei werden jeweils 3 bis 7 Simulationen mit einem veränderten Parameter durchgeführt. Dabei wird wie folgt vorgegangen:

- Variation des E-Moduls
- Variation der Reibung zwischen Seil und Seilführung
- Variation des Parameters h
- Variation des Parameters m
- Variation des E-Moduls
- Variation der Fließgrenze

Nachdem die ersten Ergebnisse ausgewertet worden sind, werden einige Variationen in engerer Bandbreite bzw. mit verschobenem Wertebereich wiederholt. Die Ergebnisse der Simulationen sind in den Tabellen 3.3 bis 3.12 zu sehen. Die vollständigen Berechnungen, Tabellen, sowie alle zu den Simulationen gehörenden Diagramme, befinden sich im digitalen Anhang.

Zur Berechnung der Abweichung der Einzelkomponenten wird nach Gleichung (3.1) vorgegangen. Hier stellen  $x_{i,Sim}$  die Werte für Kraft, Verschiebung, oder ähnliches aus der Simulation dar,  $x_{i, Versuch}$  sind die beim Versuch gemessenen Größen. inzelkon $\begin{aligned} \text{erte für} \ \text{is} \ \text{is} \ \text$ 

$$
\epsilon_{rel,i} = \frac{x_{i,Sim} - x_{i,Versuch}}{x_{i,Versuch}}
$$
(3.1)

Die Werte, die in den nachfolgenden Tabellen im Bereich "Statistische Parameter" angeführt sind, geben eine Aussage über die Korrelation der Kraft-Zeit Messung mit den Simulationsergebnissen. Diese werden als Pearson-Korrelationskoeffizient, entsprechend Gleichung (3.2), berechnet. Hier sind  $x$  und  $y$  als Einzelwert der Messung und der Simulation zum Zeitpunkt t zu verstehen, wobei insgesamt n Zeitpunk- $\epsilon_{rel,i} = \frac{X_{i,Sim} - X_{i,Versuch}}{X_{i,Versuch}}$  (3.1)<br>Die Werte, die in den nachfolgenden Tabellen im Bereich "Statistische Parameter"<br>angeführt sind, geben eine Aussage über die Korrelation der Kraft-Zeit Messung<br>mit den Simulationse

Simulation.

$$
\rho = \frac{\sum_{i=1}^{n} (x_i - \bar{x})(y_i - \bar{y})}{\sqrt[2]{\sum_{i=1}^{n} (x_i - \bar{x})^2 \cdot \sum_{i=1}^{n} (y_i - \bar{y})^2}}
$$
(3.2)

Die Gesamtabweichung errechnet sich als Effektivwert oder Root Mean Square (RMS) aller Abweichungen nach Gleichung (3.3). Als Abschätzung für die Fehlerfortpflanzung oder Unsicherheit können auch Einzelfehler wie in Gleichung (3.4) dargestellt zu einer Genauigkeitsaussage der Gesamtabweichung, ähnlich einer Standardabweichung, umgerechnet werden, wobei in diesem Fall insgesamt  $N = 13$ Parameter betrachtet werden.

$$
\epsilon_{RMS} = \sqrt[2]{\frac{1}{N} \sum_{i=1}^{N} \epsilon_{rel,i}^2}
$$
 (3.3)

$$
\sigma_{\epsilon,RMS} = \sqrt[2]{\frac{1}{N(N-1)} \sum_{i=1}^{N} \epsilon_{rel,i}^2}
$$
 (3.4)

Für jede Variation werden auch die Kraft-Zeit und Weg-Zeit-Verläufe und die Energieverläufe den Versuchsdaten gegenübergestellt. Die ersten Variationen der jeweiligen Datenreihen sind in Abbildung 3.3 bis 3.10 angeführt. Es ist zu beachten, dass die rote Linie in den Diagrammen der Wurfkörperbewegung den Fit aus Tab 2.3 darstellen (vgl. Kapitel 2.10.1).

Ausschlaggebend für die Auswahl des optimalen Parametersatzes sind die Abweichungen der einzelnen Kriterien (siehe Tabelle 3.1) sowie der RMS aller Abweichungen eines Simulationsdurchlaufs.

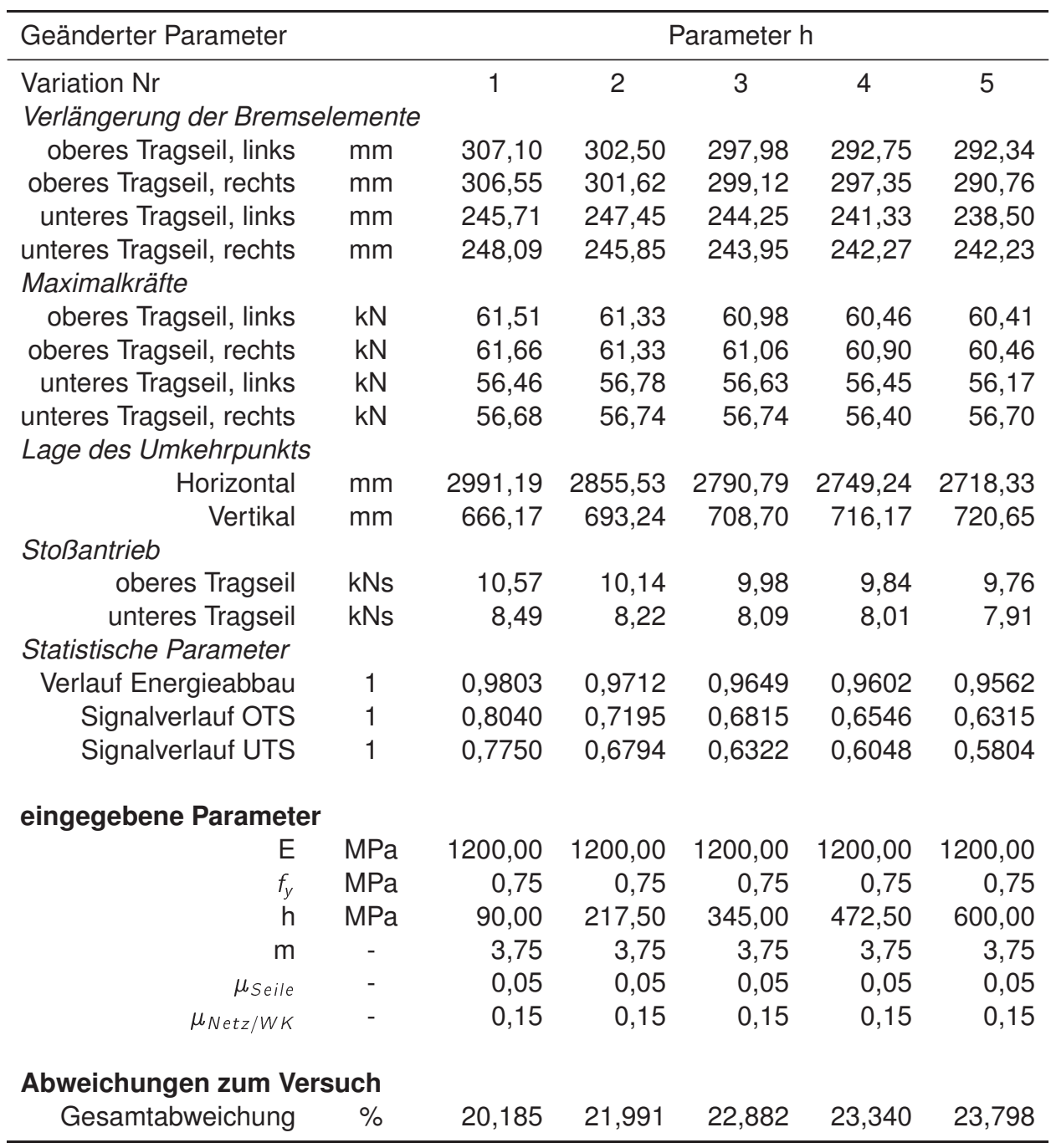

**Tabelle 3.3:** Simulationsergebnisse: Parametervariation h

| Parameter h |                |         |         |         |         |         |         |  |
|-------------|----------------|---------|---------|---------|---------|---------|---------|--|
| 6           | $\overline{7}$ | 8       | 9       | 10      | 11      | 12      | 13      |  |
| 210,16      | 219,52         | 218,33  | 259,95  | 263,20  | 267,11  | 268,81  | 268,83  |  |
| 203,76      | 226,49         | 220,64  | 261,15  | 264,54  | 263,62  | 265,36  | 267,55  |  |
| 166,35      | 192,81         | 201,15  | 190,21  | 194,37  | 199,76  | 202,01  | 201,46  |  |
| 161,02      | 192,03         | 193,28  | 194,51  | 199,84  | 198,42  | 201,54  | 201,60  |  |
| 52,93       | 54,22          | 54,47   | 55,95   | 56,17   | 56,51   | 56,66   | 56,68   |  |
| 52,42       | 54,12          | 53,83   | 56,01   | 56,22   | 56,25   | 56,42   | 56,58   |  |
| 49,85       | 51,64          | 52,23   | 50,99   | 51,30   | 51,71   | 51,92   | 51,89   |  |
| 49,67       | 51,61          | 51,65   | 51,31   | 51,70   | 51,64   | 51,87   | 51,90   |  |
|             |                |         |         |         |         |         |         |  |
| 2882,94     | 2565,53        | 2413,55 | 3486,86 | 3446,50 | 3412,52 | 3381,58 | 3355,88 |  |
| 626,04      | 711,24         | 732,99  | 559,07  | 567,54  | 577,73  | 583,69  | 592,34  |  |
| 11,16       | 10,05          | 9,48    | 12,39   | 12,40   | 12,41   | 12,37   | 12,37   |  |
| 9,25        | 8,39           | 7,96    | 10,15   | 10,22   | 10,19   | 10,16   | 10,22   |  |
|             |                |         |         |         |         |         |         |  |
| 0,9764      | 0,9467         | 0,9208  | 0,9828  | 0,9854  | 0,9874  | 0,9890  | 0,9903  |  |
| 0,9168      | 0,6824         | 0,5575  | 0,8823  | 0,8921  | 0,9062  | 0,9173  | 0,9245  |  |
| 0,8464      | 0,6280         | 0,5146  | 0,8810  | 0,8891  | 0,9011  | 0,9079  | 0,9164  |  |
|             |                |         |         |         |         |         |         |  |
| 1200,00     | 1200,00        | 1200,00 | 120,00  | 120,00  | 120,00  | 120,00  | 120,00  |  |
| 0,75        | 0,75           | 0,75    | 0,75    | 0,75    | 0,75    | 0,75    | 0,75    |  |
| 20,00       | 35,00          | 50,00   | 45,00   | 55,00   | 65,00   | 75,00   | 85,00   |  |
| 0,50        | 0,50           | 0,50    | 3,50    | 3,50    | 3,50    | 3,50    | 3,50    |  |
| 0,05        | 0,05           | 0,05    | 0,05    | 0,05    | 0,05    | 0,05    | 0,05    |  |
| 0,15        | 0,15           | 0, 15   | 0, 15   | 0,15    | 0,15    | 0,15    | 0,15    |  |
|             |                |         |         |         |         |         |         |  |
| 13,373      | 18,547         | 23,195  | 11,436  | 11,355  | 11,098  | 11,035  | 11,192  |  |

**Tabelle 3.4:** Simulationsergebnisse: Parametervariation h

| E-Modul |                |         |         |          |         |         |  |  |
|---------|----------------|---------|---------|----------|---------|---------|--|--|
| 1       | $\overline{2}$ | 3       | 4       | 5        | 6       | 7       |  |  |
| 270,77  | 305,03         | 297,12  | 295,85  | 292,80   | 239,22  | 218,83  |  |  |
| 269,59  | 302,91         | 296,69  | 295,31  | 293,55   | 237,24  | 226,73  |  |  |
| 200,64  | 236,50         | 236,96  | 233,86  | 234,96   | 220,15  | 202,86  |  |  |
| 199,82  | 235,61         | 234,36  | 232,60  | 234,15   | 223,60  | 211,34  |  |  |
| 58,53   | 61,17          | 60,69   | 60,55   | 60,32    | 55,03   | 54,16   |  |  |
| 58,37   | 60,92          | 60,41   | 60,39   | 60,15    | 54,89   | 54,10   |  |  |
| 51,15   | 55,80          | 55,80   | 55,55   | 55,76    | 53,61   | 52,47   |  |  |
| 51,08   | 55,60          | 55,53   | 55,36   | 55,45    | 53,91   | 52,97   |  |  |
| 3468,48 | 3024,42        | 3009,23 | 2987,26 | 2982,40  | 2469,44 | 2312,80 |  |  |
| 579,82  | 683,12         | 683,59  | 693,88  | 692,69   | 701,68  | 746,86  |  |  |
| 12,72   | 10,69          | 10,50   | 10,44   | 10,39    | 9,72    | 8,86    |  |  |
| 10, 11  | 8,39           | 8,26    | 8,23    | 8,17     | 8,05    | 7,39    |  |  |
| 0,9852  | 0,9810         | 0,9798  | 0,9786  | 0,9783   | 0,9010  | 0,8714  |  |  |
| 0,8702  | 0,7826         | 0,7611  | 0,7441  | 0,7420   | 0,6182  | 0,4470  |  |  |
| 0,9003  | 0,8134         | 0,7844  | 0,7761  | 0,7636   | 0,6139  | 0,4146  |  |  |
| 120,00  | 3090,00        | 6060,00 | 9030,00 | 12000,00 | 200,00  | 500,00  |  |  |
| 0,35    | 0,35           | 0,35    | 0,35    | 0,35     | 0,75    | 0,75    |  |  |
| 60,00   | 60,00          | 60,00   | 60,00   | 60,00    | 250,00  | 250,00  |  |  |
| 3,75    | 3,75           | 3,75    | 3,75    | 3,75     | 1,00    | 1,00    |  |  |
| 0,05    | 0,05           | 0,05    | 0,05    | 0,05     | 0,05    | 0,05    |  |  |
| 0, 15   | 0,15           | 0,15    | 0,15    | 0,15     | 0, 15   | 0,15    |  |  |
| 12,401  | 19,425         | 18,968  | 19,215  | 19,092   | 19,819  | 27,673  |  |  |

**Tabelle 3.5:** Simulationsergebnisse: Parametervariation E-Modul

|                  |                  |                  | E-Modul          |                  |                  |                  |
|------------------|------------------|------------------|------------------|------------------|------------------|------------------|
| 8                | 9                | 10               | 11               | 12               | 13               | 14               |
| 209,31<br>214,52 | 293,43<br>292,69 | 291,19<br>280,87 | 282,37<br>286,05 | 253,63<br>251,53 | 246,58<br>240,65 | 234,57<br>232,61 |
| 201,94           | 219,25           | 232,15           | 233,66           | 221,16           | 211,96           | 202,24           |
| 196,39           | 222,43           | 228,21           | 228,16           | 224,68           | 206,57           | 196,15           |
| 53,84            | 59,67            | 60,04            | 59,44            | 56,08            | 55,57            | 54,81            |
| 53,31<br>52,31   | 59,60<br>53,53   | 59,15<br>54,95   | 59,07<br>54,64   | 55,91<br>53,70   | 55,19<br>53,08   | 54,62<br>52,35   |
| 51,88            | 53,78            | 54,24            | 54,74            | 54,01            | 52,62            | 52,57            |
| 2263,54          | 3042,15          | 2895,94          | 2848,72          | 2550,77          | 2401,69          | 2349,06          |
| 766,50           | 665,86           | 687,06           | 696,07           | 708,42           | 747,38           | 759,93           |
| 8,66             | 11,79            | 10,72            | 10,23            | 10,01            | 9,17             | 8,95             |
| 7,17             | 9,40             | 8,76             | 8,42             | 8,37             | 7,73             | 7,44             |
| 0,8673           | 0,9880           | 0,9736           | 0,9689           | 0,9211           | 0,8906           | 0,88             |
| 0,4100           | 0,9663           | 0,8481           | 0,7888           | 0,6848           | 0,5167           | 0,46             |
| 0,3625           | 0,9524           | 0,8117           | 0,7504           | 0,6610           | 0,4603           | 0,40             |
| 800,00           | 200,00           | 500,00           | 800,00           | 200,00           | 500,00           | 800,00           |
| 0,75             | 0,75             | 0,75             | 0,75             | 0,75             | 0,75             | 0,75             |
| 250,00           | 250,00           | 250,00           | 250,00           | 450,00           | 450,00           | 450,00           |
| 1,00             | 3,50             | 3,50             | 3,50             | 1,50             | 1,50             | 1,50             |
| 0,05<br>0,15     | 0,05<br>0,15     | 0,05<br>0,15     | 0,05<br>0,15     | 0,05<br>0,15     | 0,05<br>0,15     | 0,05<br>0,15     |
|                  |                  |                  |                  |                  |                  |                  |
| 29,891           | 15,156           | 16,377           | 17,741           | 18,315           | 25,426           | 27,839           |

**Tabelle 3.6:** Simulationsergebnisse: Parametervariation E-Modul

|         | E-Modul |               |         |         |           |  |  |  |  |  |
|---------|---------|---------------|---------|---------|-----------|--|--|--|--|--|
| 15      | 16      | 17            | 18      | 19      | 20        |  |  |  |  |  |
|         |         |               |         |         |           |  |  |  |  |  |
| 290,94  | 281,22  | 276,76        | 257,70  | 250,77  | ΝA        |  |  |  |  |  |
| 293,49  | 287,56  | 276,20        | 258,93  | 254,19  | ΝA        |  |  |  |  |  |
| 221,68  | 236,71  | 228,70        | 209,55  | 206,43  | ΝA<br>NA  |  |  |  |  |  |
| 224,58  | 230,81  | 232,09        | 209,05  | 204,73  |           |  |  |  |  |  |
| 59,54   | 59,37   | 58,72         | 56,44   | 56,64   | <b>NA</b> |  |  |  |  |  |
| 59,80   | 59,38   | 58,55         | 56,50   | 56,76   | NA        |  |  |  |  |  |
| 53,74   | 54,88   | 54,43         | 52,85   | 53,08   | NA        |  |  |  |  |  |
| 53,96   | 54,52   | 54,53         | 52,84   | 53,36   | ΝA        |  |  |  |  |  |
| 0,00    | 0,00    | 0,00          | 0,00    | 0,00    | ΝA        |  |  |  |  |  |
| 2961,29 | 2808,76 | 2764,37       | 2776,23 | 2666,06 | NA        |  |  |  |  |  |
| 679,39  | 704,22  | 712,89        | 680,82  | 699,82  | NA        |  |  |  |  |  |
| 11,46   | 10,36   |               | 11,05   | 10,28   | NA        |  |  |  |  |  |
| 9,20    | 8,53    | 10,00<br>8,24 | 9,14    | 8,67    | ΝA        |  |  |  |  |  |
|         |         |               |         |         |           |  |  |  |  |  |
| 0,9820  | 0,9642  | 0,9583        | 0,9672  | 0,9540  | <b>NA</b> |  |  |  |  |  |
| 0,9364  | 0,7889  | 0,7300        | 0,8713  | 0,7494  | NA        |  |  |  |  |  |
| 0,9203  | 0,7484  | 0,6877        | 0,8447  | 0,6950  | NA        |  |  |  |  |  |
|         |         |               |         |         |           |  |  |  |  |  |
| 200,00  | 500,00  | 800,00        | 200,00  | 500,00  | 800,00    |  |  |  |  |  |
| 0,75    | 0,75    | 0,75          | 0,75    | 0,75    | 0,75      |  |  |  |  |  |
| 450,00  | 450,00  | 450,00        | 60,00   | 60,00   | 60,00     |  |  |  |  |  |
| 3,50    | 3,50    | 3,50          | 1,50    | 1,50    | 1,50      |  |  |  |  |  |
| 0,05    | 0,05    | 0,05          | 0,05    | 0,05    | 0,05      |  |  |  |  |  |
| 0,15    | 0,15    | 0,15          | 0,15    | 0,15    | 0,15      |  |  |  |  |  |
|         |         |               |         |         |           |  |  |  |  |  |
|         |         |               |         |         |           |  |  |  |  |  |
| 15,542  | 17,948  | 18,971        | 12,494  | 16,386  | NA        |  |  |  |  |  |

**Tabelle 3.7:** Simulationsergebnisse: Parametervariation E-Modul

| E-Modul |         |         |         |         |         |  |  |  |  |
|---------|---------|---------|---------|---------|---------|--|--|--|--|
| 21      | 22      | 23      | 24      | 25      | 26      |  |  |  |  |
| 284,97  | 289,93  | 287,48  | 184,12  | 239,89  | 259,21  |  |  |  |  |
| 280,58  | 292,30  | 297,54  | 182,73  | 238,97  | 261,50  |  |  |  |  |
| 212,95  | 225,00  | 223,25  | 125,80  | 172,56  | 192,01  |  |  |  |  |
| 210,35  | 225,54  | 229,93  | 125,33  | 178,40  | 196,57  |  |  |  |  |
| 58,45   | 59,54   | 59,44   | 50,95   | 54,38   | 55,89   |  |  |  |  |
| 58,06   | 59,73   | 60,36   | 50,85   | 54,30   | 56,05   |  |  |  |  |
| 52,97   | 54,08   | 54,24   | 48,44   | 49,82   | 51,10   |  |  |  |  |
| 52,79   | 54,13   | 54,75   | 48,42   | 50,03   | 51,46   |  |  |  |  |
| 3281,37 | 3127,72 | 3086,66 | 4233,23 | 3574,26 | 3456,64 |  |  |  |  |
| 613,91  | 639,06  | 643,53  | 343,34  | 530,66  | 562,08  |  |  |  |  |
| 12,22   | 11,52   | 11,10   | 9,24    | 12,35   | 12,36   |  |  |  |  |
| 9,82    | 9,24    | 8,95    | 8,21    | 10,29   | 10,29   |  |  |  |  |
| 0,9927  | 0,9890  | 0,9861  | 0,9722  | 0,9756  | 0,9845  |  |  |  |  |
| 0,9605  | 0,9529  | 0,9136  | 0,7487  | 0,8437  | 0,8875  |  |  |  |  |
| 0,9686  | 0,9422  | 0,9069  | 0,9076  | 0,8481  | 0,8861  |  |  |  |  |
|         |         |         |         |         |         |  |  |  |  |
| 200,00  | 500,00  | 800,00  | 60,00   | 85,00   | 110,00  |  |  |  |  |
| 0,75    | 0,75    | 0,75    | 0,75    | 0,75    | 0,75    |  |  |  |  |
| 60,00   | 60,00   | 60,00   | 60,00   | 60,00   | 60,00   |  |  |  |  |
| 3,50    | 3,50    | 3,50    | 3,75    | 3,75    | 3,75    |  |  |  |  |
| 0,05    | 0,05    | 0,05    | 0,05    | 0,05    | 0,05    |  |  |  |  |
| 0,15    | 0,15    | 0,15    | 0,15    | 0,15    | 0,15    |  |  |  |  |
|         |         |         |         |         |         |  |  |  |  |
| 12,670  | 14,372  | 15,184  | 25,022  | 12,382  | 11,220  |  |  |  |  |

**Tabelle 3.8:** Simulationsergebnisse: Parametervariation E-Modul

| Parameter m |         |         |         |         |         |  |  |  |
|-------------|---------|---------|---------|---------|---------|--|--|--|
| 1           | 2       | 3       | 4       | 5       | 6       |  |  |  |
| 240,64      | 257,88  | 260,00  | 260,10  | 261,33  | 275,00  |  |  |  |
| 240,08      | 256,49  | 261,03  | 261,13  | 262,22  | 270,57  |  |  |  |
| 220,95      | 207,75  | 203,16  | 203,19  | 202,05  | 200,11  |  |  |  |
| 219,11      | 205,57  | 203,74  | 200,53  | 201,24  | 201,17  |  |  |  |
| 55,90       | 57,29   | 57,41   | 57,41   | 57,58   | 57,33   |  |  |  |
| 56,66       | 57,10   | 57,54   | 57,84   | 57,82   | 56,87   |  |  |  |
| 53,90       | 52,07   | 51,66   | 51,60   | 51,42   | 51,91   |  |  |  |
| 53,85       | 51,95   | 51,53   | 51,13   | 51,28   | 51,99   |  |  |  |
| 2642,10     | 3063,89 | 3288,55 | 3414,75 | 3492,85 | 3264,47 |  |  |  |
| 646,27      | 637,55  | 601,18  | 575,06  | 560,71  | 621,79  |  |  |  |
| 10,65       | 12,37   | 12,60   | 12,58   | 12,57   | 12,43   |  |  |  |
| 9,23        | 9,91    | 10,16   | 10,24   | 10,20   | 10, 10  |  |  |  |
| 0,9425      | 0,9904  | 0,9919  | 0,9876  | 0,9835  | 0,9931  |  |  |  |
| 0,7655      | 0,9749  | 0,9265  | 0,8882  | 0,8616  | 0,9481  |  |  |  |
| 0,8212      | 0,9502  | 0,9391  | 0,9055  | 0,8880  | 0,9371  |  |  |  |
| 120,00      | 120,00  | 120,00  | 120,00  | 120,00  | 120,00  |  |  |  |
| 0,75        | 0,75    | 0,75    | 0,75    | 0,75    | 0,75    |  |  |  |
| 60,00       | 60,00   | 60,00   | 60,00   | 60,00   | 60,00   |  |  |  |
| 0,50        | 1,44    | 2,38    | 3,31    | 4,25    | 2,20    |  |  |  |
| 0,05        | 0,05    | 0,05    | 0,05    | 0,05    | 0,05    |  |  |  |
| 0,15        | 0,15    | 0,15    | 0,15    | 0,15    | 0,15    |  |  |  |
| 12,300      | 9,812   | 10,234  | 10,652  | 11,255  | 11,994  |  |  |  |

**Tabelle 3.9:** Simulationsergebnisse: Parametervariation m

| Parameter m |                                                                                                    |                                                                                                    |                                                                                                    |                                                                                                    |  |  |  |  |
|-------------|----------------------------------------------------------------------------------------------------|----------------------------------------------------------------------------------------------------|----------------------------------------------------------------------------------------------------|----------------------------------------------------------------------------------------------------|--|--|--|--|
| 8           | 9                                                                                                    | 10                                                                                                    | 11                                                                                                    | 12                                                                                                    |  |  |  |  |
|             |                                                                                                    |                                                                                                    |                                                                                                    | 276,41                                                                                                    |  |  |  |  |
|             |                                                                                                    |                                                                                                    |                                                                                                    | 273,88                                                                                                    |  |  |  |  |
|             |                                                                                                    |                                                                                                    |                                                                                                    | 198,72                                                                                                    |  |  |  |  |
| 203,22      | 201,66                                                                                                    | 202,71                                                                                                    | 199,14                                                                                                | 201,52                                                                                                    |  |  |  |  |
|             |                                                                                                    |                                                                                                    |                                                                                                    |                                                                                                    |  |  |  |  |
|             | 57,34                                                                                                    | 57,39                                                                                                    | 57,54                                                                                                 | 57,36                                                                                                    |  |  |  |  |
|             | 57,06                                                                                                    | 57,05                                                                                                    |                                                                                                    | 57,10                                                                                                    |  |  |  |  |
|             |                                                                                                    |                                                                                                    |                                                                                                    | 51,69                                                                                                    |  |  |  |  |
|             |                                                                                                    |                                                                                                    |                                                                                                    | 51,87                                                                                                    |  |  |  |  |
|             |                                                                                                    |                                                                                                    |                                                                                                    | 3416,53                                                                                                    |  |  |  |  |
| 609,86      | 606,20                                                                                                    | 603,45                                                                                                    | 604,34                                                                                                | 595,99                                                                                                    |  |  |  |  |
|             |                                                                                                    |                                                                                                    |                                                                                                    |                                                                                                    |  |  |  |  |
| 12,54       | 12,52                                                                                                    | 12,54                                                                                                    | 12,49                                                                                                 | 12,54                                                                                                    |  |  |  |  |
| 10,16       | 10,14                                                                                                    | 10,17                                                                                                    | 10,14                                                                                                 | 10,16                                                                                                    |  |  |  |  |
|             |                                                                                                    |                                                                                                    |                                                                                                    | 0,9891                                                                                                    |  |  |  |  |
|             |                                                                                                    |                                                                                                    |                                                                                                    | 0,8993                                                                                                    |  |  |  |  |
|             |                                                                                                    |                                                                                                    |                                                                                                    | 0,9038                                                                                                    |  |  |  |  |
|             |                                                                                                    |                                                                                                    |                                                                                                    |                                                                                                    |  |  |  |  |
|             |                                                                                                    |                                                                                                    |                                                                                                    |                                                                                                    |  |  |  |  |
| 120,00      | 120,00                                                                                                    | 120,00                                                                                                    | 120,00                                                                                                | 120,00                                                                                                    |  |  |  |  |
|             | 0,75                                                                                                    | 0,75                                                                                                    | 0,75                                                                                                  | 0,75                                                                                                    |  |  |  |  |
| 60,00       |                                                                                                    | 60,00                                                                                                    | 60,00                                                                                                 | 60,00                                                                                                    |  |  |  |  |
|             |                                                                                                    |                                                                                                    |                                                                                                    | 3,40                                                                                                    |  |  |  |  |
|             |                                                                                                    |                                                                                                    |                                                                                                    | 0,05                                                                                                    |  |  |  |  |
|             |                                                                                                    | 0,15                                                                                                    |                                                                                                    | 0, 15                                                                                                    |  |  |  |  |
|             |                                                                                                    |                                                                                                    |                                                                                                    |                                                                                                    |  |  |  |  |
| 12,177      | 12,236                                                                                                    | 12,450                                                                                                    | 12,495                                                                                                | 12,647                                                                                                    |  |  |  |  |
|             | 274,52<br>271,41<br>197,90<br>57,24<br>56,94<br>51,67<br>52,04<br>3327,80<br>0,9919<br>0,9307<br>0,9204<br>0,75<br>2,45<br>0,05<br>0, 15 | 275,97<br>273,03<br>201,46<br>51,91<br>51,92<br>3348,35<br>0,9913<br>0,9258<br>0,9190<br>60,00<br>2,58<br>0,05<br>0,15 | 276,57<br>272,76<br>198,40<br>51,68<br>51,99<br>3367,08<br>0,9908<br>0,9189<br>0,9162<br>2,70<br>0,05 | 277,96<br>273,27<br>200,78<br>57,10<br>51,86<br>51,74<br>3371,78<br>0,9909<br>0,9198<br>0,9166<br>2,80<br>0,05<br>0,15 |  |  |  |  |

**Tabelle 3.10:** Simulationsergebnisse: Parametervariation m
| Parameter m |         |         |         |         |         |  |
|-------------|---------|---------|---------|---------|---------|--|
| 13          | 14      | 15      | 16      | 17      | 18      |  |
| 278,07      | 280,68  | 280,52  | 271,33  | 275,98  | 277,39  |  |
| 274,98      | 276,79  | 276,35  | 267,35  | 268,20  | 270,67  |  |
| 201,03      | 201,06  | 200,20  | 196,76  | 198,00  | 198,76  |  |
| 199,69      | 199,00  | 200,46  | 192,84  | 191,44  | 194,66  |  |
| 57,51       | 57,78   | 57,72   | 56,80   | 57,25   | 57,35   |  |
| 57,19       | 57,38   | 57,28   | 56,50   | 56,53   | 56,69   |  |
| 51,82       | 51,80   | 51,72   | 51,50   | 51,54   | 51,56   |  |
| 51,72       | 51,65   | 51,75   | 51,22   | 51,08   | 51,29   |  |
| 3449,72     | 3478,35 | 3505,66 | 3439,45 | 3508,61 | 3560,56 |  |
| 591,32      | 586,17  | 581,44  | 588,13  | 577,25  | 567,65  |  |
|             |         |         |         |         |         |  |
| 12,52       | 12,52   | 12,48   | 12,48   | 12,45   | 12,43   |  |
| 10,12       | 10, 10  | 10,07   | 10,18   | 10,15   | 10,11   |  |
| 0,9876      | 0,9862  | 0,9848  | 0,9869  | 0,9835  | 0,9805  |  |
| 0,8930      | 0,8879  | 0,8804  | 0,8922  | 0,8740  | 0,8581  |  |
| 0,8984      | 0,8921  | 0,8848  | 0,8954  | 0,8789  | 0,8678  |  |
|             |         |         |         |         |         |  |
| 120,00      | 120,00  | 120,00  | 120,00  | 120,00  | 120,00  |  |
| 0,75        | 0,75    | 0,75    | 0,75    | 0,75    | 0,75    |  |
| 60,00       | 60,00   | 60,00   | 40,00   | 40,00   | 40,00   |  |
| 3,27        | 3,51    | 3,75    | 2,50    | 3,00    | 3,50    |  |
| 0,05        | 0,05    | 0,05    | 0,05    | 0,05    | 0,05    |  |
| 0,15        | 0,15    | 0,15    | 0,15    | 0,15    | 0,15    |  |
|             |         |         |         |         |         |  |
| 12,809      | 13,223  | 13,267  | 12,120  | 12,754  | 13,127  |  |

**Tabelle 3.11:** Simulationsergebnisse: Parametervariation m

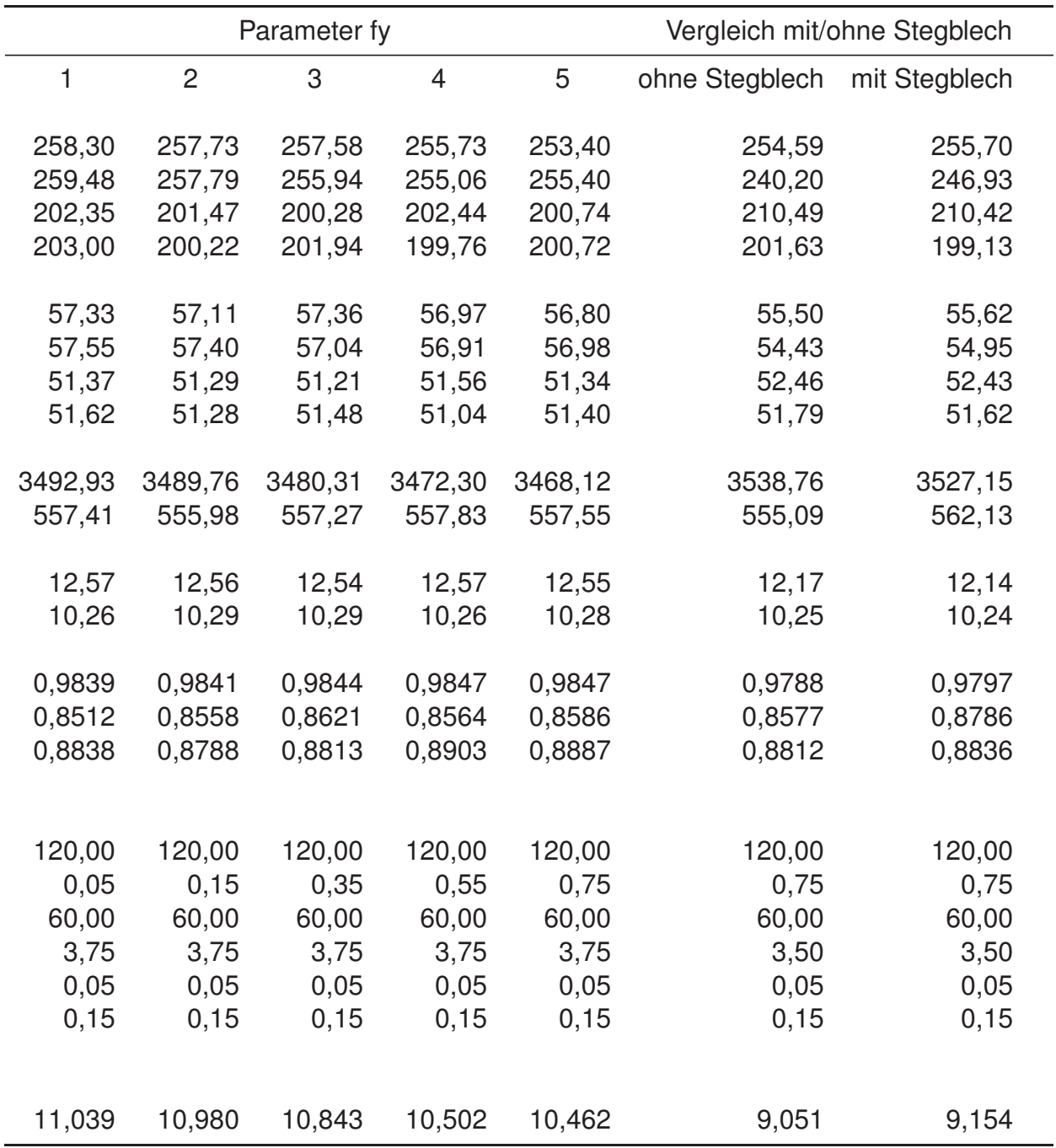

**Tabelle 3.12:** Simulationsergebnisse: Parametervariation  $f_{yield}$ und Implementierung des Grobblechs (siehe Kapitel 2.6)

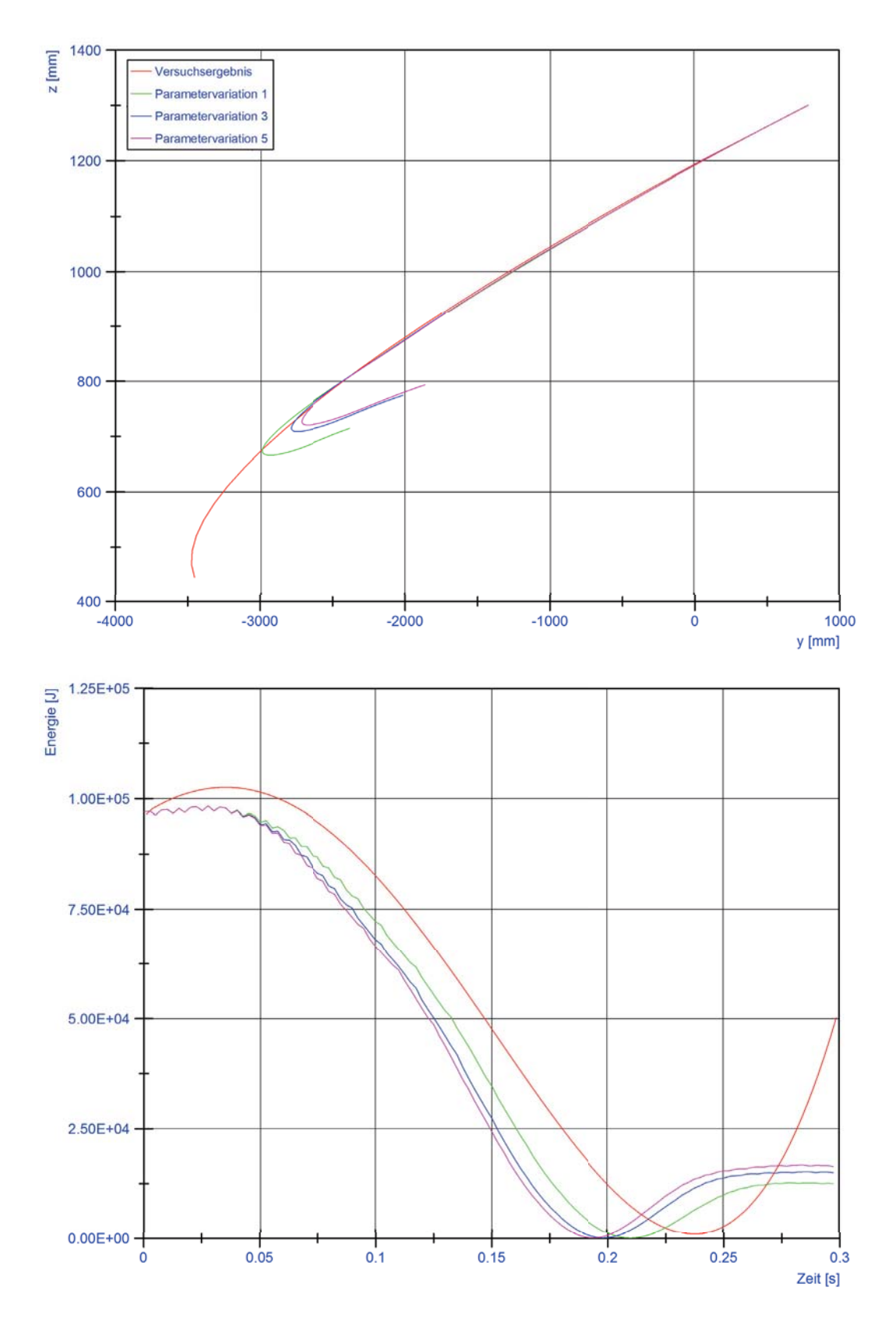

**Abbildung 3.3:** Variation Parameter h, Oben: Wurfkörperbewegung, Unten: Verlauf der kinetischen Energie des Wurfkörpers

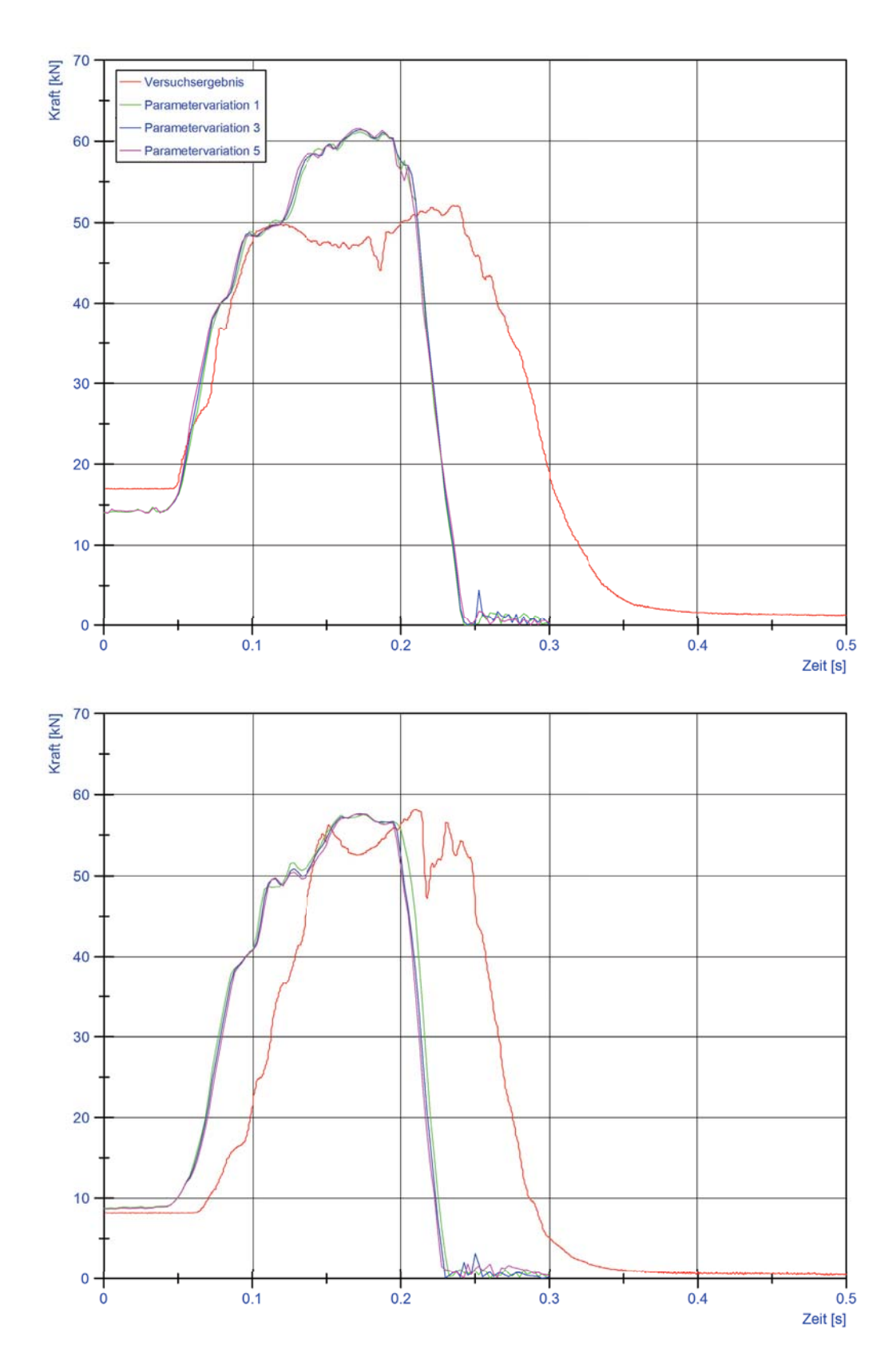

**Abbildung 3.4:** Variation Parameter h, Oben: Verlauf der Kraft am oberen Tragseil, Unten: Verlauf der Kraft am unteren Tragseil

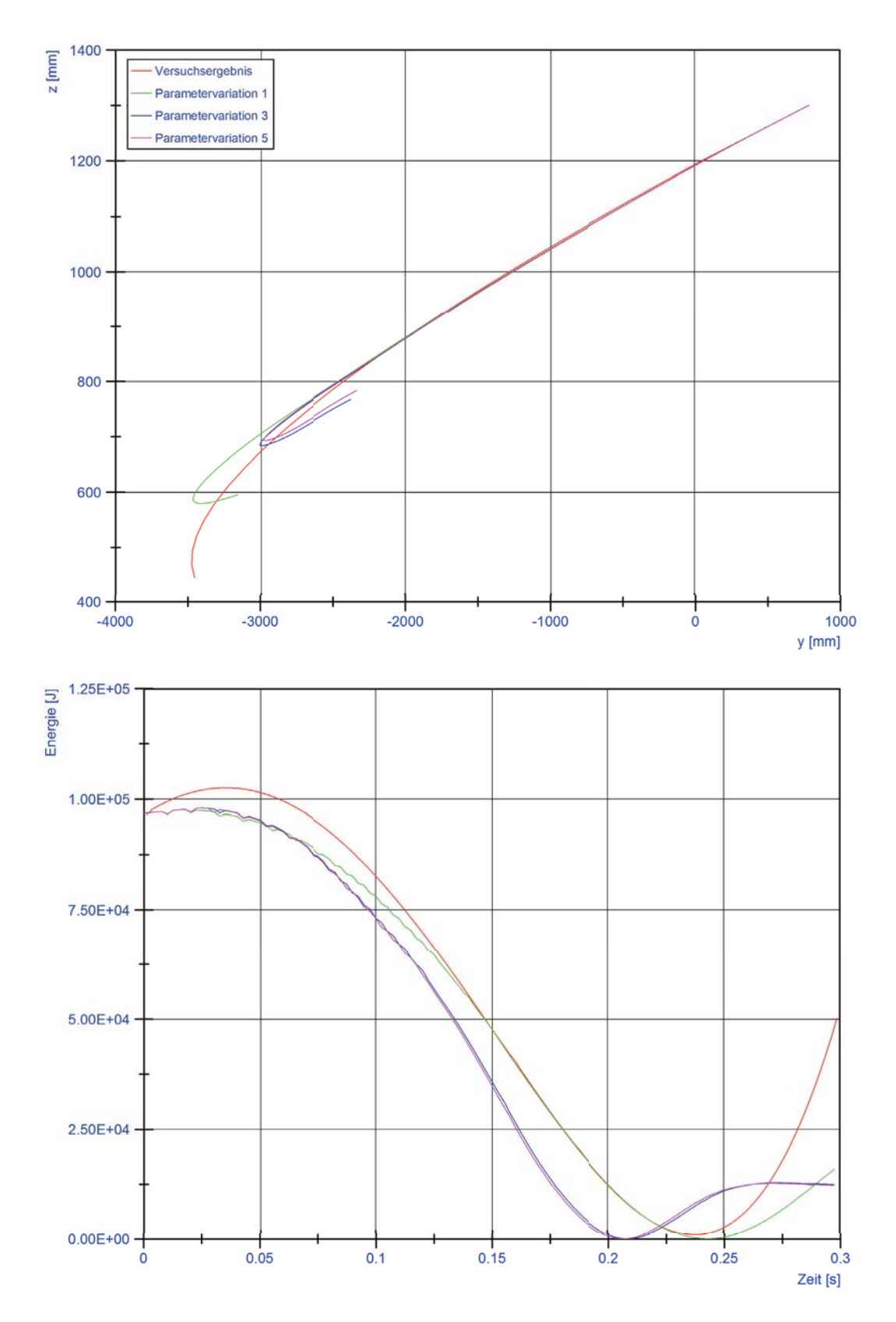

**Abbildung 3.5:** Variation E-Modul, Oben: Wurfkörperbewegung, Unten: Verlauf der kinetischen Energie des Wurfkörpers

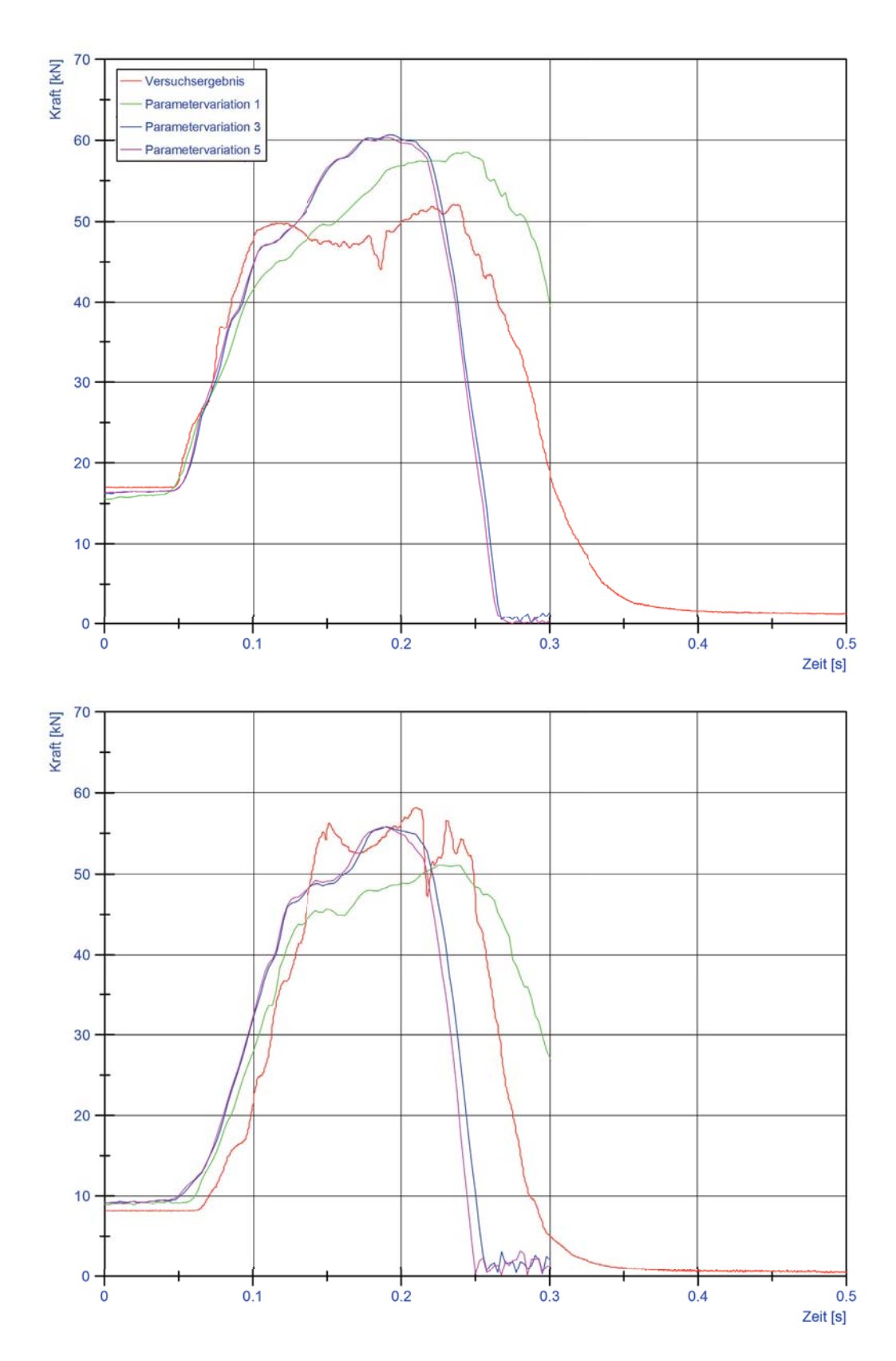

**Abbildung 3.6:** Variation E-Modul, Oben: Verlauf der Kraft am oberen Tragseil, Unten: Verlauf der Kraft am unteren Tragseil

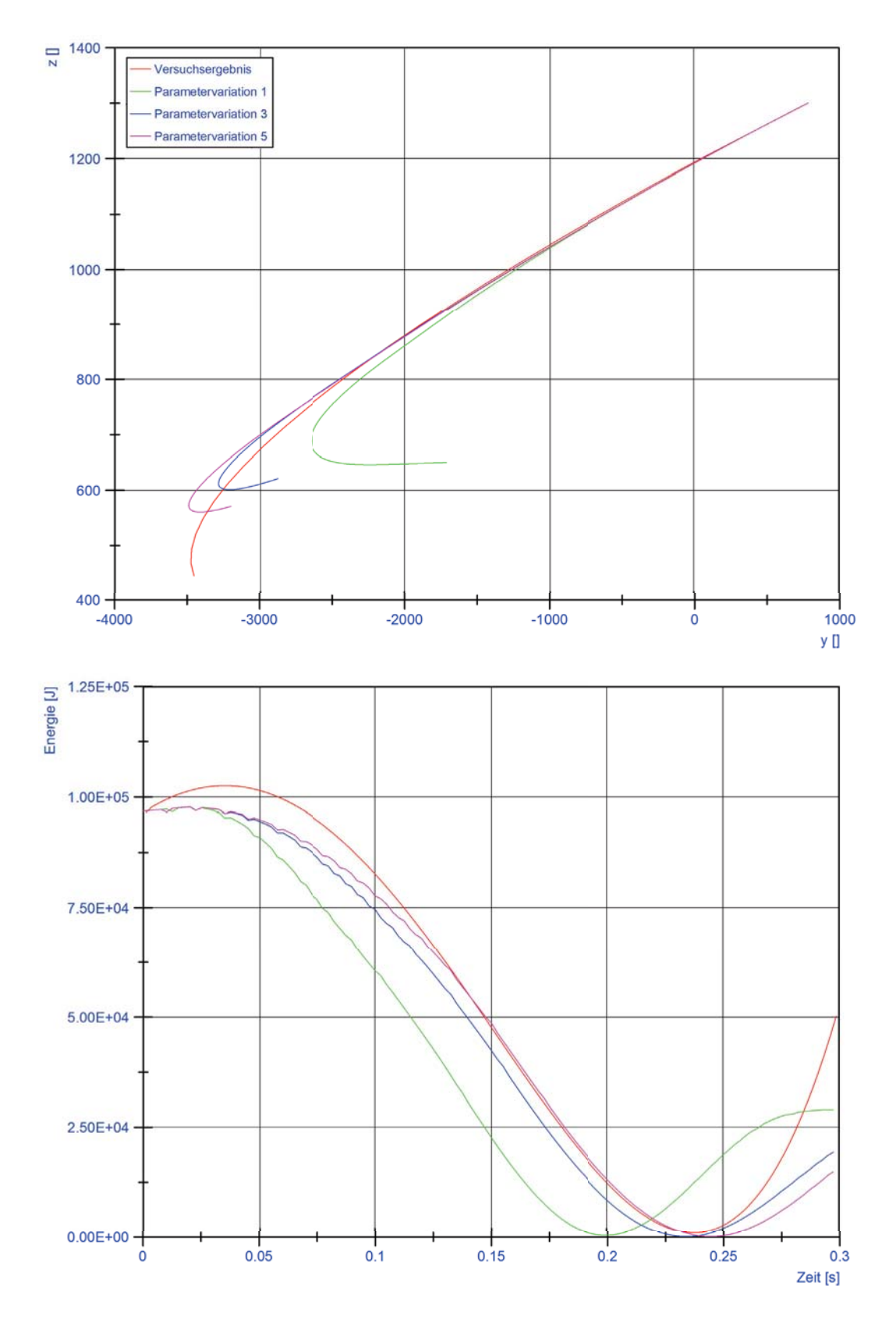

**Abbildung 3.7:** Variation Parameter m, Oben: Wurfkörperbewegung, Unten: Verlauf der kinetischen Energie des Wurfkörpers

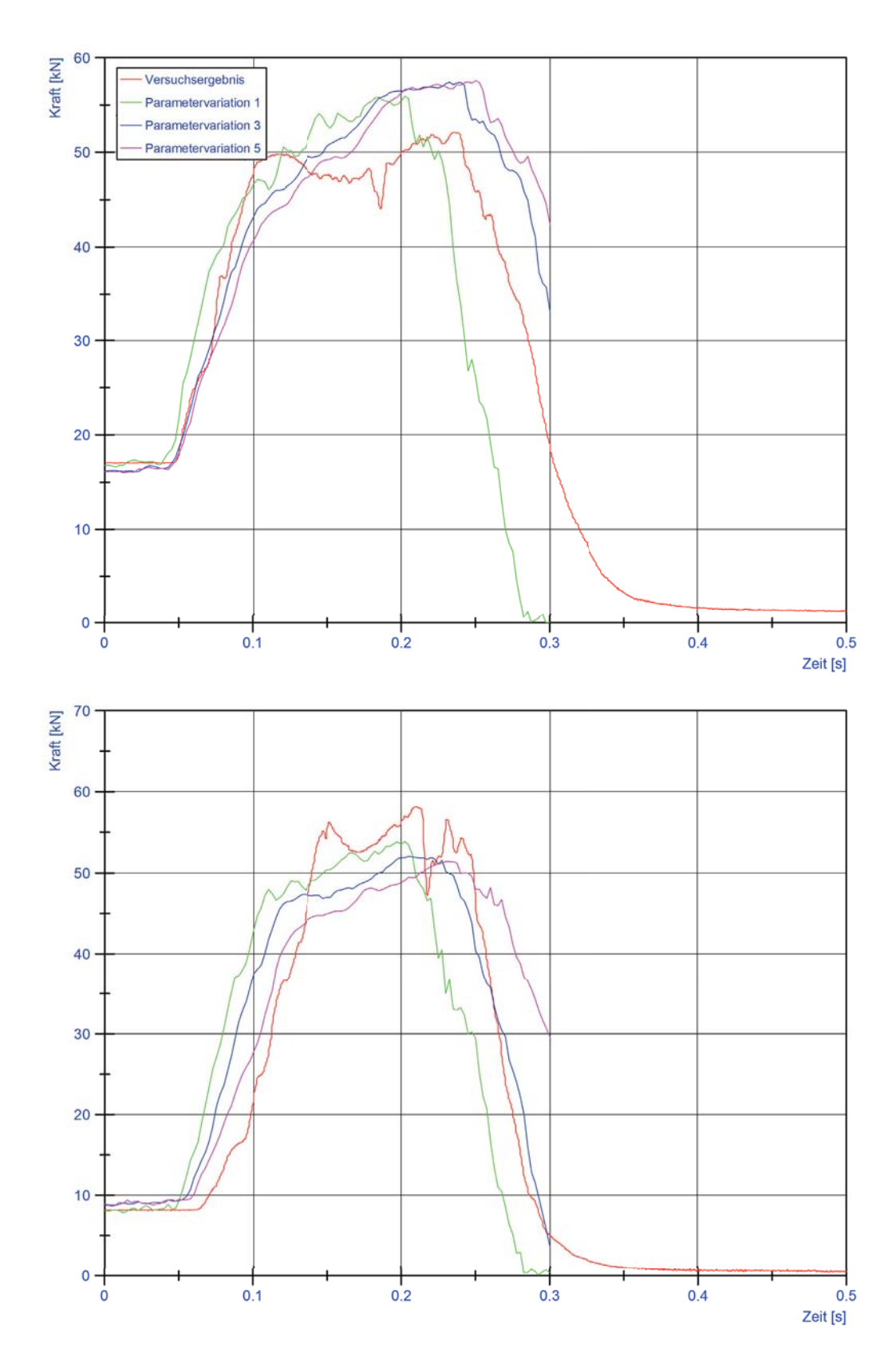

**Abbildung 3.8:** Variation Parameter m, Oben: Verlauf der Kraft am oberen Tragseil, Unten: Verlauf der Kraft am unteren Tragseil

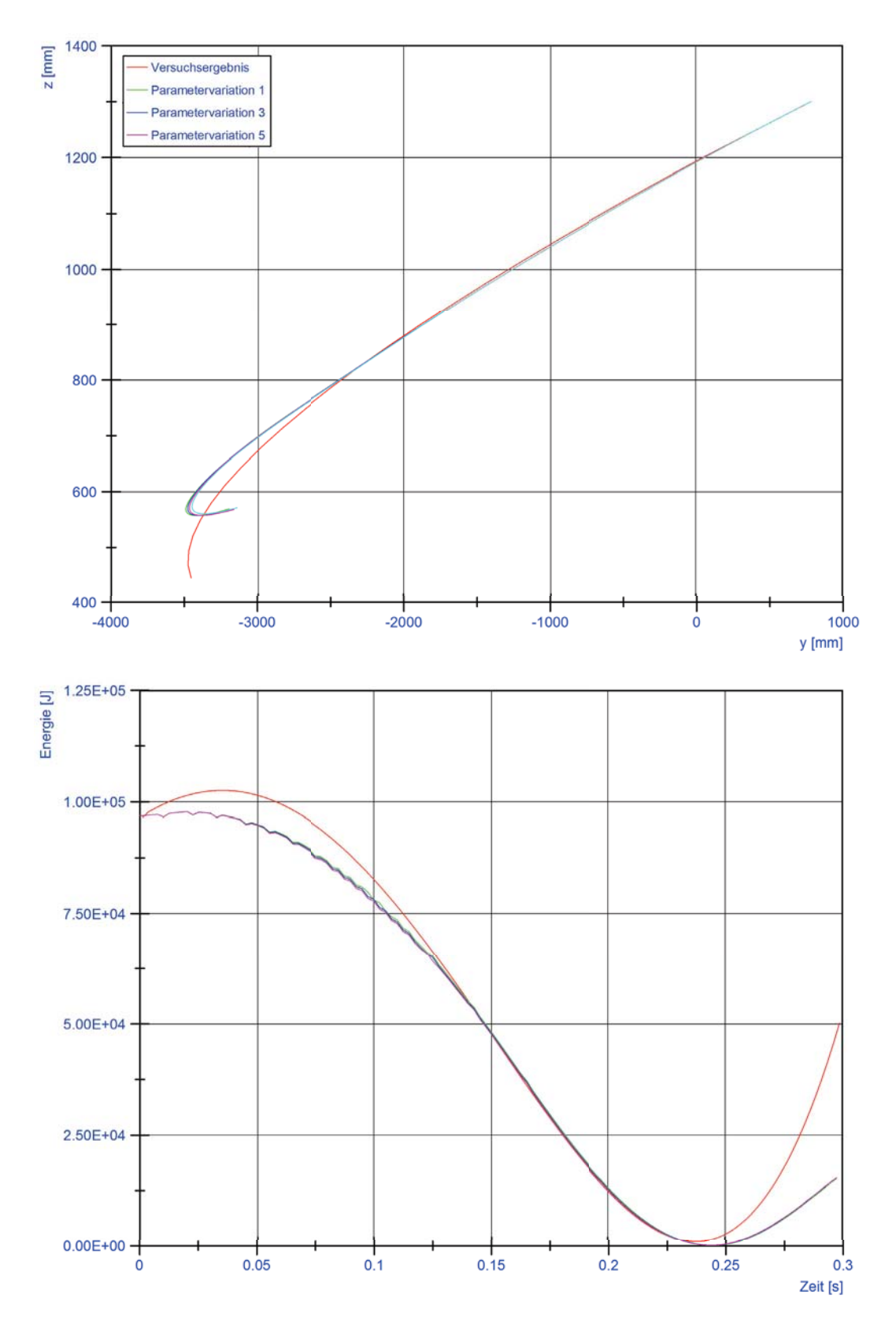

Abbildung 3.9: Variation  $f_{yield}$ , Oben: Wurfkörperbewegung, Unten: Verlauf der kinetischen Energie des Wurfkörpers

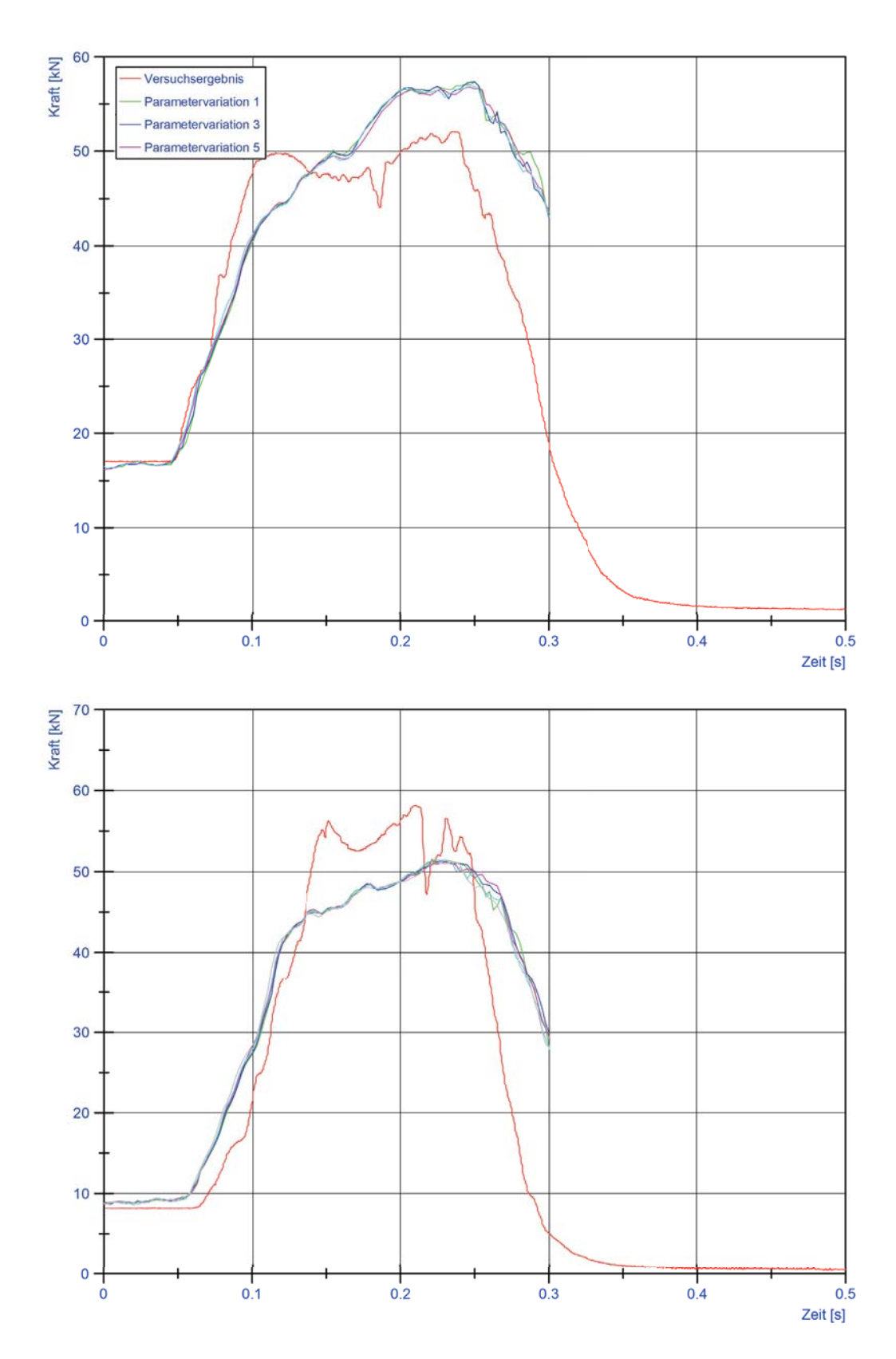

Abbildung 3.10: Variation  $f_{yield}$ , Oben: Verlauf der Kraft am oberen Tragseil, Unten: Verlauf der Kraft am unteren Tragseil

## **3.2 Diskussion der Ergebnisse**

Wenn nun die in Tabelle 3.3 bis 3.12 aufgelisteten Parameter und Fehlerwerte einer Analyse hinsichtlich möglicher Maxima oder Minima des Gesamtfehlers bzw. einer Abhängigkeit von den Parametern E, h oder m unterzogen werden, ergeben sich Flächen gleicher Fehlerhöhe wie in Abbildung 3.11 dargestellt. Das heißt, ein Punkt auf einer Fläche, stellt einen Parametersatz dar, mit dem der Fehler des Simulationsergebniss exakt den durch die Iso-Fläche repräsentierten Fehler erreicht. In dieser Abbildung sind die Orte, an denen Datenpunkte aus Tabelle 3.3 bis 3.12 vorliegen, mit einem Kreuz markiert.

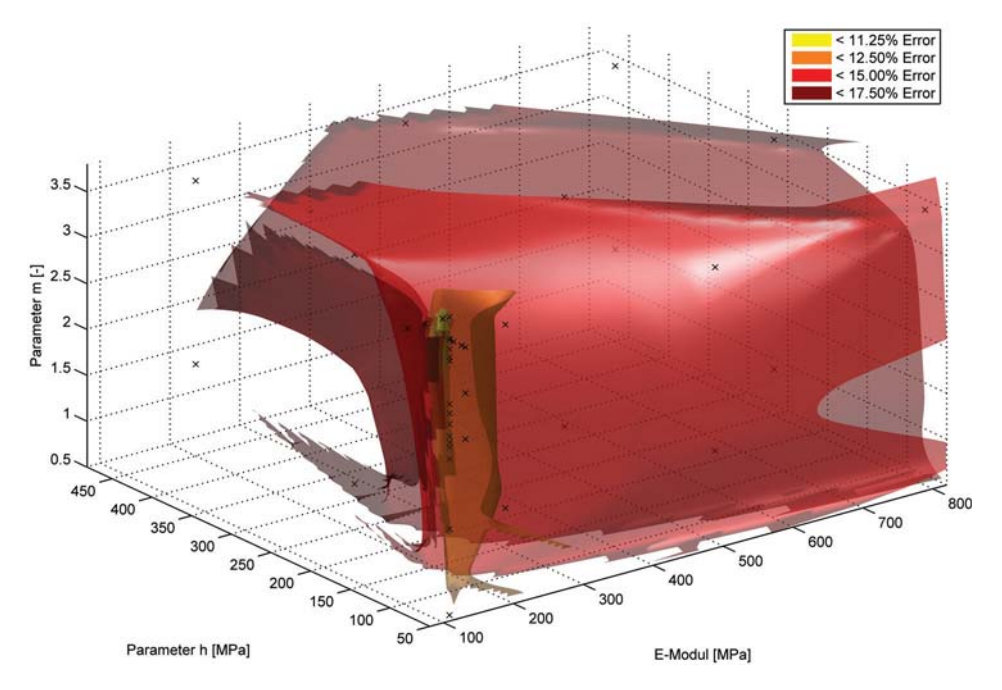

**Abbildung 3.11:** Volumendarstellung des Gesamtfehlers in Abhängigkeit der Parameter

Die zugrundeliegenden Datenpunkte sind hier ebenfalls angedeutet. Um nun zu einer Volumendarstellung zu kommen, wird der betrachtete Raum in konstantem Abstand gerastert und zwischen den Datenpunkten interpoliert. Die hier verwendete Interpolation ist unter "natural neighbor interpolation" oder "Voronoi-Interpolation" (siehe auch Barnett [4]) bekannt, welche sich besser geeignet hat als lineare oder quadratische Interpolationen.

Da die Darstellungsart in Bild 3.11 nur die grundlegende Vorgehensweise illustriert, bietet es sich an Schnitte, durch dieses Volumen zu legen. Dabei kann jeder Schnitt in Abbildung 3.12 als Contourplot verstanden werden. Im oberen Bild sind die Schnittebenen bei verschiedenen E-Moduli angelegt, in dem mittleren Bild für Werte des Parameters h sowie im unteren Bild für Werte des Parameters m. Die Farbintensität liefert die Information über die Fehlerhöhe, welche durch die Skalen am rechten Bildrand mit den Fehlerwerten verknüpft sind.

In Abbildung 3.11 und 3.12 ist ersichtlich, dass der vorher definierte Gesamtfehler nur in einem äußerst kleinen Bereich ein Minimum erreicht. Eine Vergrößerung ist in Abbildung 3.13 zu sehen. Wenn man nun dieses Verfahren nicht nur hinsichtlich des Gesamtfehlers sondern z.B. für den mittleren Fehler der Bremsenverlängerung, den mittleren Fehler der Maximalkräfte oder der Maximalverformungen bzw. der zugehörigen statistischen Parameter durchführt, lassen sich die Iso-Flächen in Abbildung 3.14 erzeugen. Im ersten Diagramm ist der Fehler der Kräfte, Kraftverläufe und des Stoßantriebs in Abhängigkeit der Parameter E, h und m dargestellt. Im zweiten Diagramm wird der Fehler der Verlängerung der Bremselemente behandelt, im dritten Diagramm ist der Fehler bezogen auf die maximale Systemauslenkung dargestellt und im untersten Diagramm wird dasselbe für die Abweichung des Korrelationskoeffizienten des Energieabbaus gemacht.

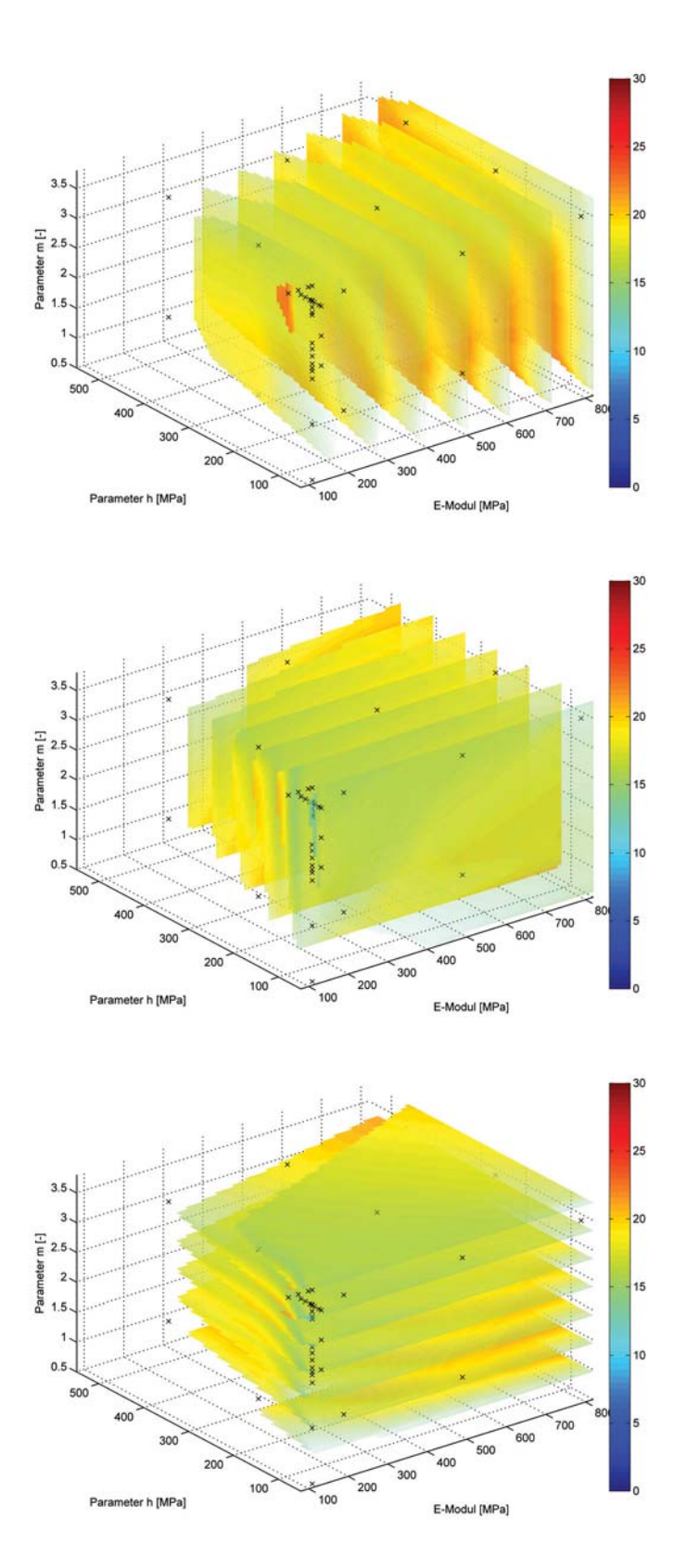

**Abbildung 3.12:** Schnittdarstellungen des Gesamtfehlers in Abhängigkeit von E, h und m, Oben: Schnitte bei verschiedenen E-Modul, Mitte: Schnitte bei verschiedenen Werten für Parameter h, Unten: Schnitte bei verschiedenen Werten für Parameter m

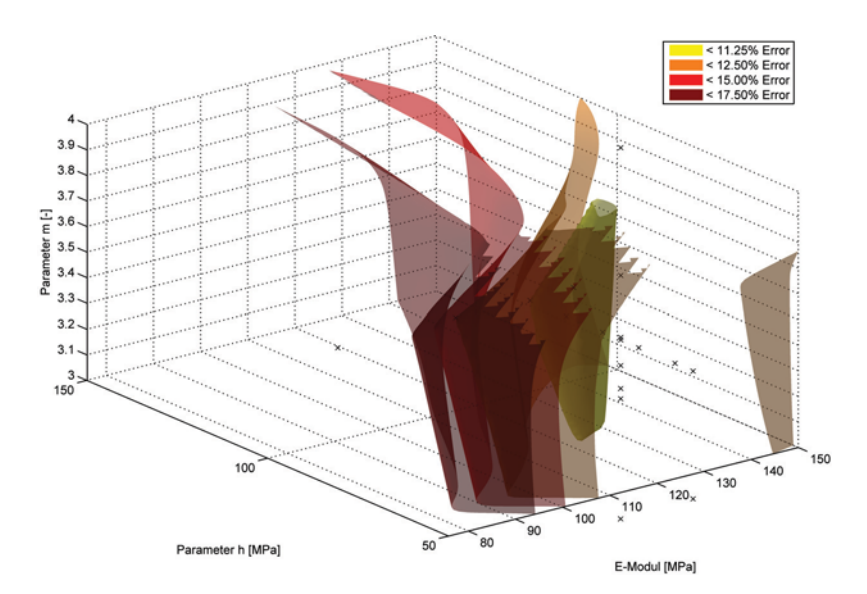

**Abbildung 3.13:** Detailansicht des Gesamtfehlers in Abhängigkeit des E-Moduls und der Parameter h und m

Bei Überlagerung der jeweiligen Iso-Flächen, die gerade noch das Volumen des geringsten Gesamtfehlers umschließen, ergeben sich die in Abbildung 3.15 gezeigten Figuren. Somit kann gesagt werden, dass die bestangepassten Parameter innerhalb der in Tabelle 3.13 angegebenen Grenzen liegen. Es liegen zwar in Tabelle 3.3 bis **??** vereinzelte Fehlerwerte kleiner 10.0% vor, jedoch sind mit den Angaben in Tabelle 3.13 folgende Fehlergrenzen als Effektivwerte der gruppierten Einzelfehler erreichbar:

- Fehler im Bereich Kräfte, Kraftverläufe und Stoßantrieb: < 10 %
- Fehler im Bereich maximale Systemauslenkung:<5%
- Fehler im Bereich Korrelation Energie und Geschwindigkeit:<2%
- Fehler im Bereich Bremsenverlängerung: < 18 %
- Gesamtfehler: < 12 %

Dazu muss gesagt werden, dass eine genaue Analyse hinsichtlich der Auswirkung von Änderungen bezüglich  $f_{yield}$ ,  $\mu_{Seile}$  und  $\mu_{NetZ/WK}$  nicht durchgeführt wurde. Im Bezug auf die durchgeführte Sichtung der Daten kann lediglich gesagt werden, dass der Einfluss von  $f_{yield}$  im betrachteten Wertespektrum auf das Simulationsergebnis vernachlässigbar klein ist. Anders verhält es sich bei den Reibungsbeiwerten der Seilführungen und der Wurfkörper/Netz-Interaktion. Eine Änderung der Reibung am Netz hat durchaus große Auswirkungen auf die lokalen Spannungsverhältnisse.

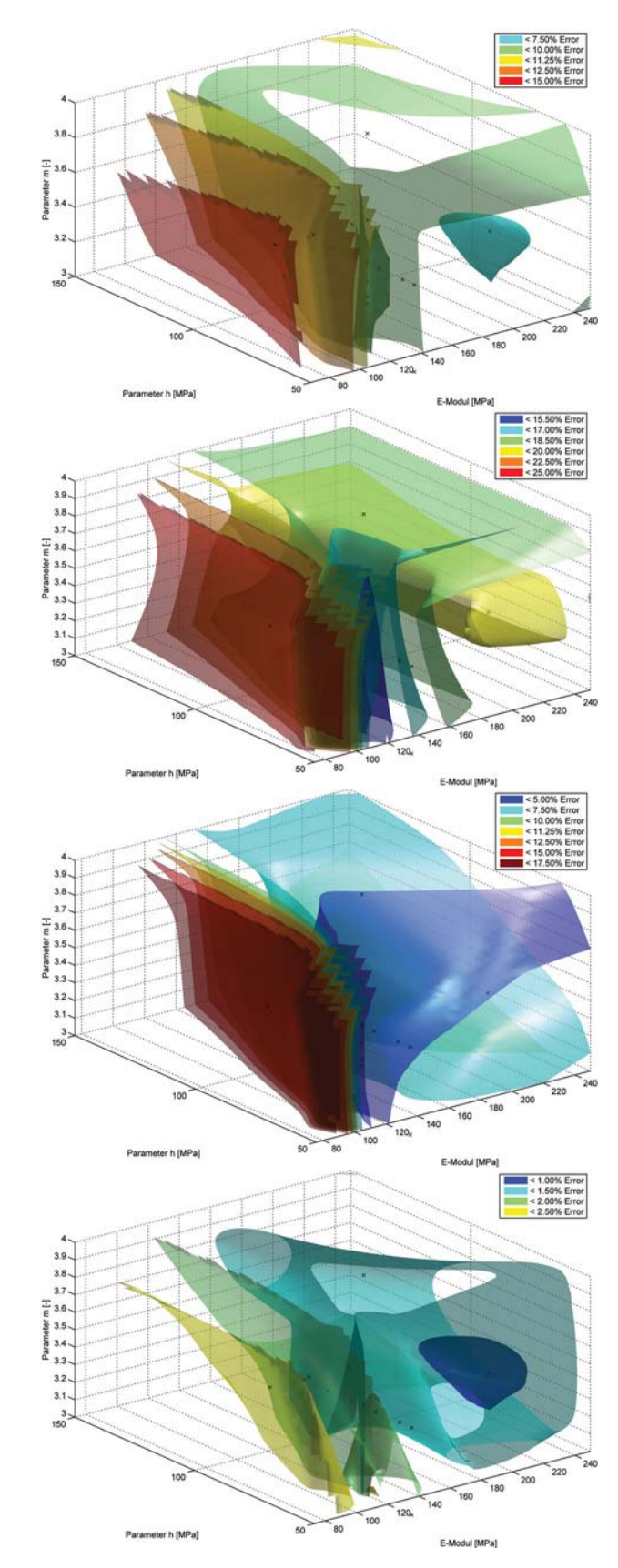

**Abbildung 3.14:** Einzelfehler in Abhängigkeit von E, h und m, Oben: Fehler der Kräfte, Kraftverläufe, ..., 2. v. O.: Fehler der Bremsenverformungen, 3. v. O.: Fehler der max. Systemverformung, Unten: Abweichung der Energieverläufe

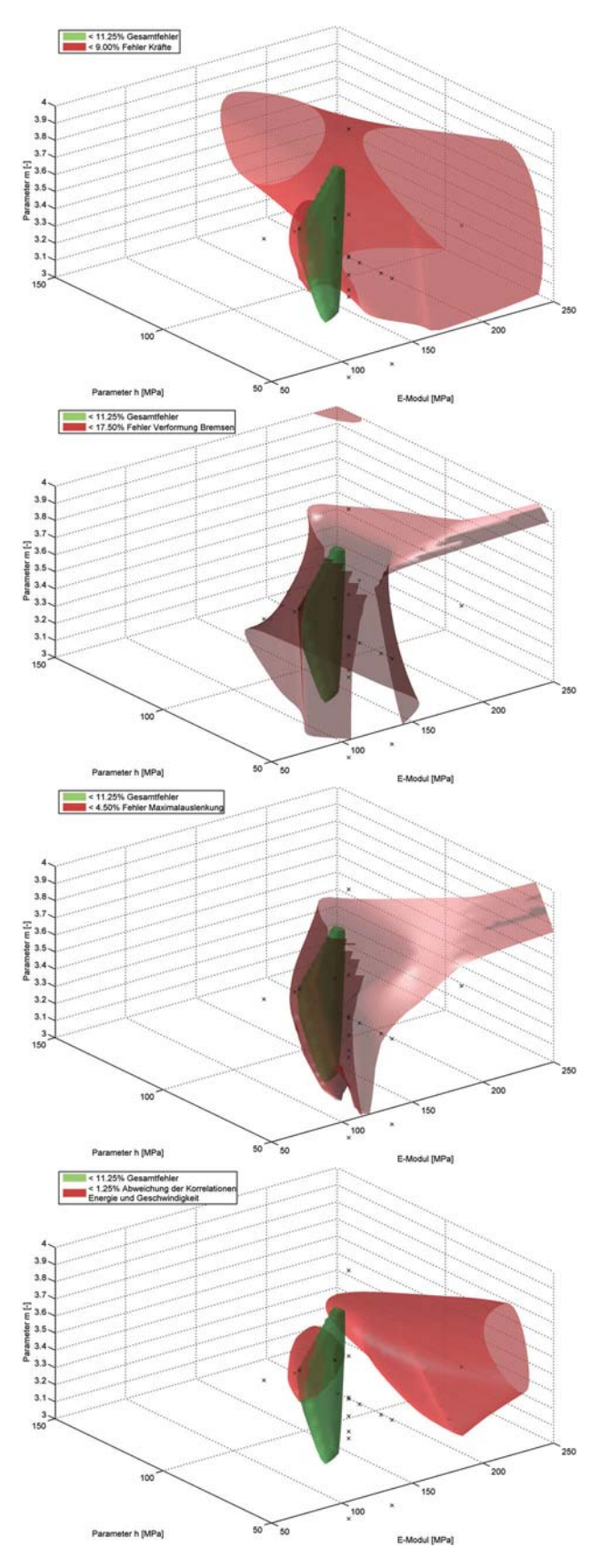

**Abbildung 3.15:** Gegenüberstellung von Gesamtfehler und Einzelfehler, Oben: Gesamtfehler und Fehler der Kräfte, Kraftverläufe, ..., 2. v. O.: Fehler der Bremsenverformungen, 3. v. O.: Fehler der max. Systemverformung, Unten: Abweichung der Energieverläufe

| Parameter                 | Einheit    | unterer Grenzwert | oberer Grenzwert |  |
|---------------------------|------------|-------------------|------------------|--|
| E-Modul der               | <b>MPa</b> | 110.0             | 120.0            |  |
| Netzstruktur              |            |                   |                  |  |
| Parameter h               | <b>MPa</b> | 64.0              | 80.0             |  |
| Parameter m               | -          | 3.30              | 3.80             |  |
| <b>MPa</b><br>$f_{yield}$ |            | 0.75              |                  |  |
| $\mu$ Seile<br>-          |            | 0.05              |                  |  |
| $\mu_{NetZ/WK}$           |            | 0.15              |                  |  |

**Tabelle 3.13:** Wertebereich für bestangepasste Parameter

Ebenso bedingt eine Änderung der Reibung der Seilführungen eine Umverteilung des Energieabbaues. Für das Gesamtverhalten aber am meisten ausschlaggebend sind der E-Modul der Netzstruktur, sowie die Parameter h und m.

Die laut 3.13 bestangepassten Parameter sind eigentlich nur mit der Angabe von  $f_{yield}$ ,  $\mu_{Seile}$  und  $\mu_{Netz/WK}$  in Tabelle 3.13 gültig.

Dank der Gegebenheit, dass alle Anstiege der Seilkräfteaufzeichnung in den Simulationen in etwa zum gleichen Zeitpunkt erfolgen, kann die Zeitachse der Messungen oder der Simulationen entsprechend verschoben werden, bis die Anstiege nahezu deckungsgleich sind, siehe dazu auch Abbildung 3.16. Im oberen Diagramm sind die Originaldaten dargestellt, im unteren Diagramm die Ergebnisse eines Simulationsdurchlaufs mit einem Ausschnitt aus den Messdaten, wobei der Zeitpunkt Null im unteren Diagramm der Startpunkt des Step 3 der Simulation, also der Beginn des eigentlichen Impaktereignisses, mit der Wurfkörperposition x' und y' laut Input File, ist.

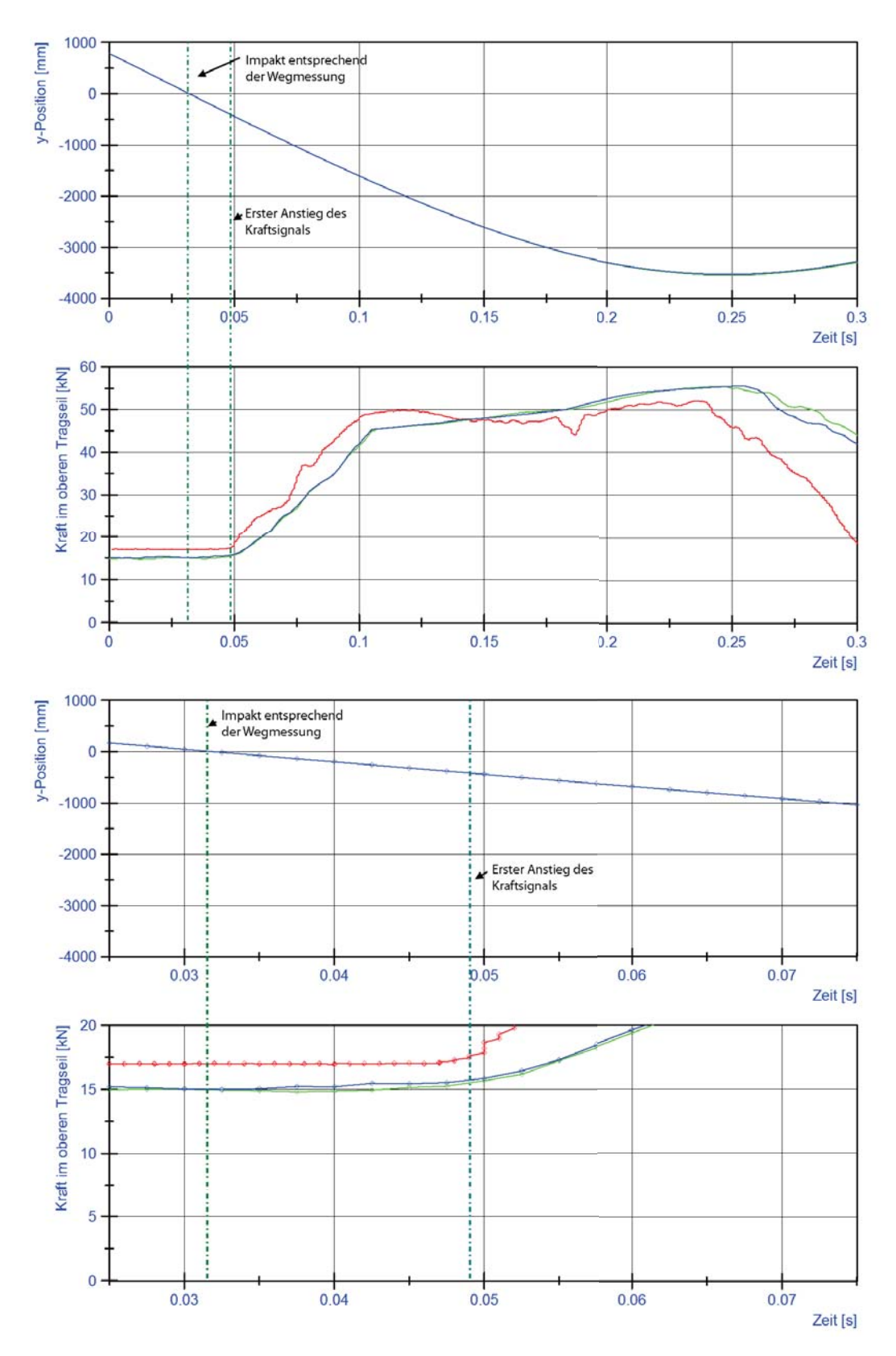

**Abbildung 3.16:** Zeitdifferenzen der Kraft- und Wegmessung, Oben: Kraft-Zeit und Weg-Zeit Diagramm im Zeitraum von 0.3 Sekunden, Unten: Detailansicht des Zeitbereichs von 0.025 bis 0.075 Sekunden

Da zum Zeitpunkt der Versuchsdurchführung das Kraftmesssystem und die High-Speed-Kamera noch mit unabhängigen Zeitsignalen arbeiten, kann anhand der Simulationen gesagt werden, dass die Kraftmessung den ersten Anstieg erfährt, wenn sich der Wurfkörper bereits 0,017 s oder etwa 0,42 m über den rechnerischen Impaktpunkt weiterbewegt hat. Das heißt, in diesem Fall sind Impaktzeitpunkt laut Auswerteprotokoll der Einzelbilder und Impaktereignis laut Kraftmessung, als Zeitpunkt des ersten Anstiegs, um 0,017 Sekunden zeitversetzt.

In Abbildung 3.16 werden Weg-Zeit- und Kraft-Zeit-Signal übereinandergelegt. Zum einen wird dann der Zeitpunkt, zu dem der Wurfkörper die Position des unteren Tragseils im Koordinatensystem X' überstreicht, markiert, zum anderen wird der Zeitpunkt des Anstiegs der Kraftmessung markiert. Die Markierungen sind in Form von strichpunktierten, vertikalen Linien ausgeführt. Im oberen Bereich ist dabei die Zeitspanne von 0 bis 0,3 Sekunden, also die gesamte Simulationsdauer abgebildet. Währenddessen ist im unteren Bereich nur der Zeitausschnitt von 0,025 bis 0,075 Sekunden abgebildet. Ein Vergleich mit einer Finite Elemente Analyse bei der ein ETAG-konformer Wurfkörper verwendet wird, zeigt allerdings dass es sich hierbei um keine Konstante handelt.

Zur Auswertung der Spannung in den Stützen stehen zwar keine Vergleichswerte zur Verfügung, aber dennoch kann gesagt werden, dass der E-Modul der Netzstruktur in einem Bereich <200 MPa sein sollte, da ansonsten die Vergleichsspannugen in den Stützen Werte >1000 MPa erreicht, was eigentlich zum Versagen führen müsste. Da aber beim Versuch weder Brüche noch plastische Deformationen feststellbar waren, sollten die Spannungswerte in den Stützen mit Vorsicht behandelt werden.

Im Falle einfacher Balkenelemente als Stütze werden immer noch Spannungswerte von etwa 700 MPa erreicht. In der Realität ist hier aber das Steg- oder Grobblech angebracht. Wird das Modell um das Grobblech ergänzt, so sind die größten Spannungswerte während der gesamten Simulation bei etwa 350 MPa. In Abbildung 3.17 ist auf der rechten Seite ein Träger ohne Grobblech, auf der linken Seite ein Trägermodell mit Grobblech dargestellt. Auf den Skalen sind die Maximalwerte der Von-Mises-Spannungen in den Integrationspunkten aufgetragen.

Das bedeutet, dass in diesem Fall die Spannungen zwar noch immer über der Fließgrenze liegen, jedoch treten hier die Spannungsspitzen knapp oberhalb des Grobblechs auf. Es handelt sich dabei um eine Singularität im Übergangsbereich. Um diese Effekte zu näher zu untersuchen, wäre es zweckmäßig, die auf die Seilführung

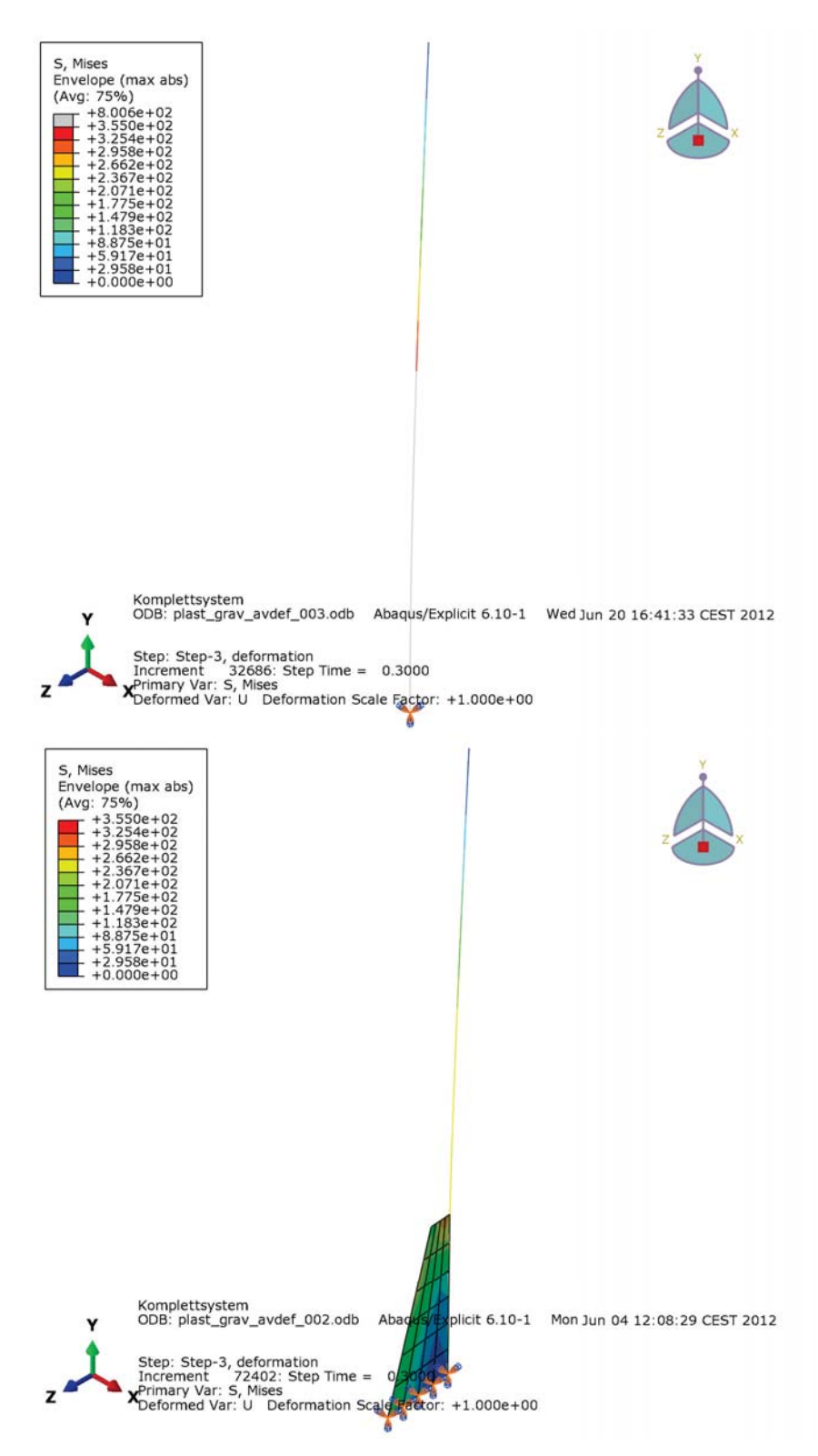

**Abbildung 3.17:** Auswirkung des Stegblechs auf die Stützenspannungen, Oben: Modell aus Balkenelementen, Unten: Modell aus Balken- und Schalenelementen. Es werden die maximalen Vergleichsspannungen angezeigt.

am Stützenkopf wirkenden Kräfte auf ein Detailmodell eines Träger ähnlich dem Modell von Pressler [31] zu übertragen. Alternativ dazu könnte auch ein Trägermodell, bestehend aus Schalen- oder Volumenelementen in das bestehende Modell des Systems implementiert werden. Das ist aber nicht mehr Teil dieser Diplomarbeit.

Im Lauf dieser Arbeit wurde nun ein bestangepasster Parametersatz erarbeitet, mit dem das Verhalten des Gesamtsystems innerhalb der oben genannten Grenzen nachgebildet werden kann. Zur Erstellung dieses Parametersatzes war aber die Rückrechnung bzw. der Vergleich mit einem Großversuch notwendig. Wie bereits in Kapitel 2.4 erwähnt, wurden dazu die Durchstanzversuche herangezogen, um eine grobe Einschätzung der Materialparameter der Netzstruktur vorzunehmen.

Da Großversuche verhältnismäßig zeit- und kostenintensiv sind würde es sich doch anbieten, die Materialparameter aus kleineren Versuchen zu gewinnen. Der für das Gesamtsystem erarbeitete Parametersatz stellt aber im Vergleich zu den Ergebnissen in Kapitel 3.1.1 keine Option dar, was auch durch Abbildung 3.18 illustriert wird. Wenn nun die für das Gesamtmodell gültigen Netzparameter für die Simulation eines Durchstanzversuches herangezogen werden, so bleiben die Ergebnisse z.B. bezüglich der Maximalkräfte unter  $\frac{1}{5}$  des angestrebten Mittelwertes. Erst wenn der E-Modul etwa verzehnfacht und der Parameter h verdreißigfacht wird, sind vergleichbare Ergebnisse zu erzielen, die Größenordnung des Parameters m bleibt in etwa gleich. Nun stellt sich aber hier die Frage, in welcher Relation die beiden Parametersätze zueinanderstehen und wodurch diese Unterschiede zu begründen sind.

Nach kurzer Gegenüberstellung der Modelle wird klar, dass es sich hier um geometrische Abhängigkeiten handelt. Im Durchstanzversuch wird grundsätzlich der gleiche Netztyp verwendet, jedoch sind die Randbedingungen grundlegend anders. Im Falle der Durchstanzversuche sind keine freien oder verschieblichen Ränder vorhanden, des weiteren sind die eingespannten Ränder viel näher als im Gesamtmodell.

Auch die belastete Fläche, also eigentlich die Anzahl der belasteten Netzstränge, ist bei den Durchstanzversuchen wesentlich geringer als im Gesamtmodell.

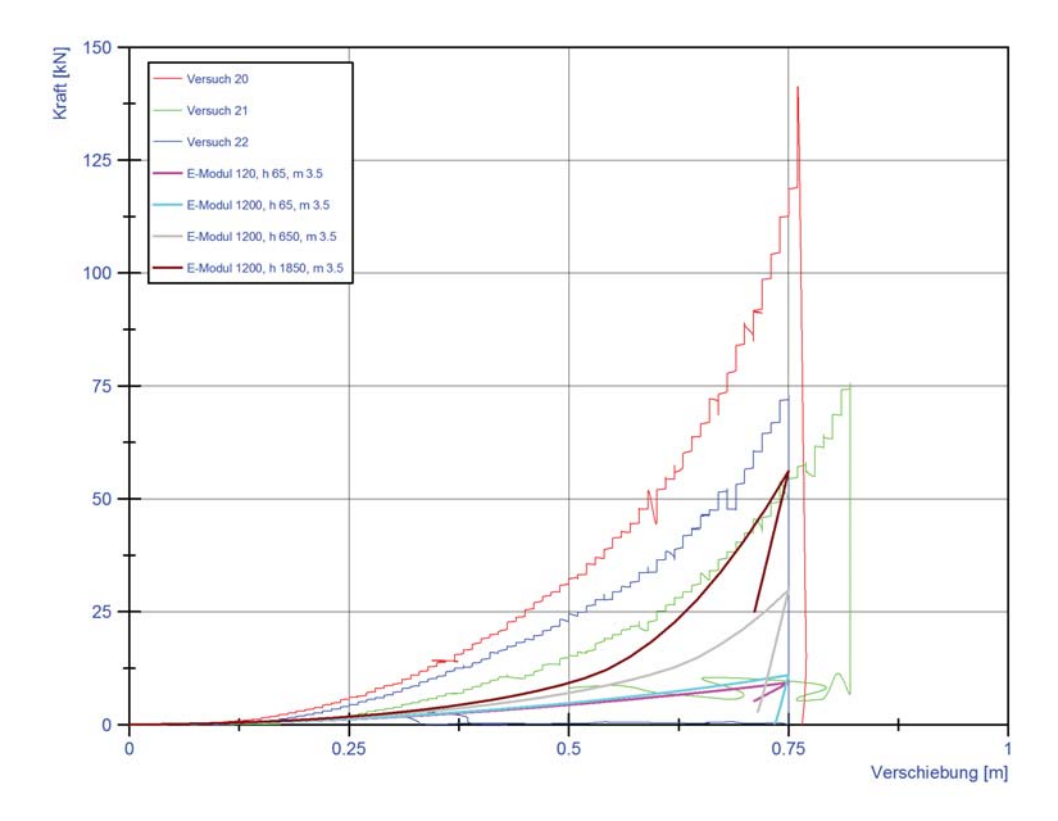

**Abbildung 3.18:** Vergleich der Kraft-Verschiebungs-Diagramme der Durchstanzversuche und den Simulationen mit den Best-Fit-Parametern des Gesamtsystems

## **4 Zusammenfassung**

Die Naturgefahrenabwehr mit flexiblen Steinschlagschutzverbauungen stellt eine besonders effiziente Art der Sicherung von Objekten und Verkehrswegen dar. Bisweilen wurden auch schon einige analytische und numerische Modelle erstellt, um die auf ein System wirkenden Belastungen abzuschätzen.

Im Zuge dieser Arbeit wurde ein Finite Elemente Modell eines flexiblen Steinschlagschutzsystems für geringe Impaktenergien mit dem kommerziellen Programmpaket Abaqus erstellt. Die einzelnen Komponenten des Modells wurden zuerst einzeln, dann im Verbund modelliert und auf das Einzelverhalten überprüft. Das Modell, welches einige Vereinfachungen beinhaltet, wurde aus den verschiedenen Komponenten zusammengesetzt.

Die Materialparameter der einzelnen Komponenten wurden Großteils aus Identifikationspüfungen, Herstellerangaben oder aus der Literatur entnommen. Für die Materialparameter der Netzstruktur standen aber nur Zugprüfungen einzelner Omega-Netzstränge zur Verfügung. Diese Informationen reichten aber nicht aus um das Verhalten der Netzstruktur abzuschätzen und Materialparameter daraus zu generieren.

Aus diesem Grund wurde auf Kennlinien von Durchstanzversuchen, bei denen ein allseitig eingespannte Netzpakete normal zur Netzebene bis zum Versagen belastet wurden, zurückgegriffen um ein auf ein anwendbares Materialgesetz zu schließen und Materialparameter für die Netzstruktur zu bestimmen.

Es stellte sich heraus, dass die gefundenen Materialparameter der Netzstruktur nicht die im Versuch beobacheteten Messwerte lieferten. Daher wurde eine Parameterstudie betrieben um geeignete Materialparameter zu finden. Dabei wurde die vorgespannte Abfangstruktur mit einem frei fallenden Wurfkörper belastet und die daraus resultierenden Kräfte, Verformungen, der Stoßantrieb und der Energieabbau mit den Versuchswerten verglichen.

Letzendlich konnte, rein aus der Parameterstudie heraus, eine Bandbreite für einen bestangepassten Parametersatz bestimmt werden bei dem die relativen Fehler in einem vertretbaren Ausmaß liegen. Die somit gefundenen Parameter unterschieden sich aber um den Faktor 30 von den Materialparametern der Durchstanzversuche.

## **4.1 Weitere Anpassungsmöglichkeiten**

Des weiteren kann am bestehenden Modell z.B. noch die Netzfeinheit angepasst werden. Zum einen wäre damit eine Aussage darüber möglich, ob die gezeigten Ergebnisse von der Netzgröße abhängig sind oder wie stark diese Abhängigkeit ist. Zum anderen könnte damit das Modell hinsichtlich der Rechenzeit und der Kontaktbedingungen optimiert werden. So könnte ein feineres Netz im Impaktbereich ähnlich Abbildung 4.1 aufgebaut werden.

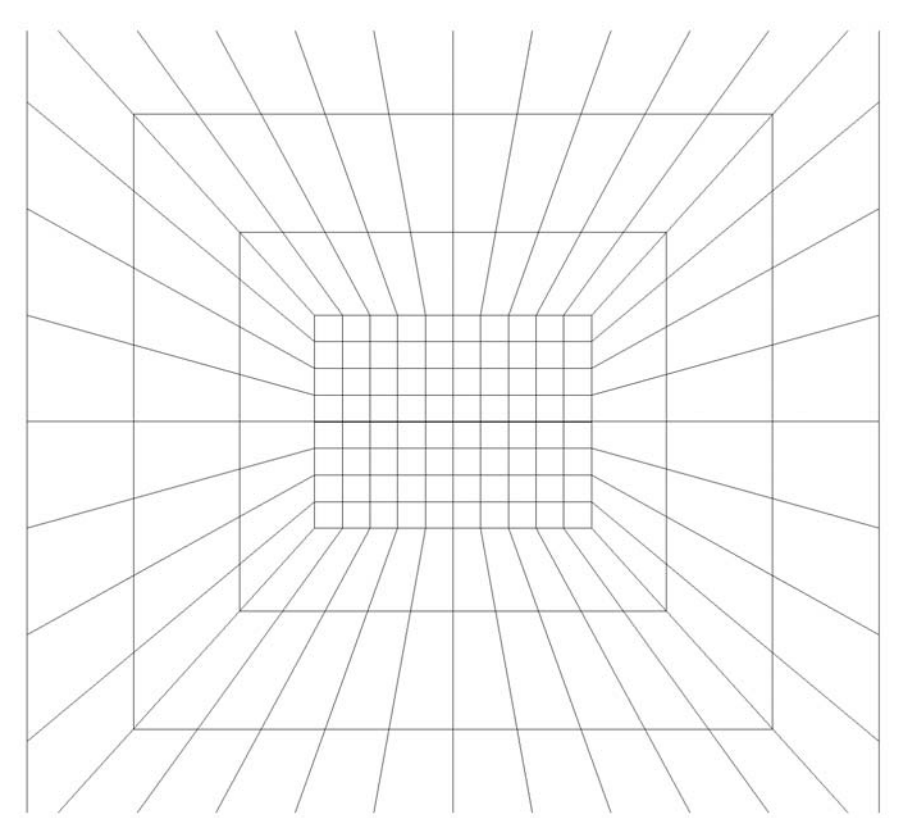

**Abbildung 4.1:** Feinere Vernetzung im Impaktbereich

Unabhängig davon könnte auch die derzeitige Vernetzung der Netzstruktur verbessert werden, so könnte z.B. das Seitenverhältnis der Membranelemente auf etwa 1/1 angepasst werden.

Ebenfalls kann, mit relativ geringem Aufwand, der ETAG-konforme Wurfkörper implementiert werden. Da die Geometrie etwas komplexer zu modellieren ist, und dieser Körper auch durch Discrete Rigid Elements abgebildet werden muss, dh. der Körper muss vernetzt und aus einzelnen Elemente zusammengesetzt werden, bietet es sich an, diesen Körper einmal zu modellieren und dann in jede Analyse hineinzuladen (vgl. dazu \*Include im Abaqus Keywords Manual). Das Ergebnis einer derartigen Änderung wird in Abbildung 4.2 gezeigt.

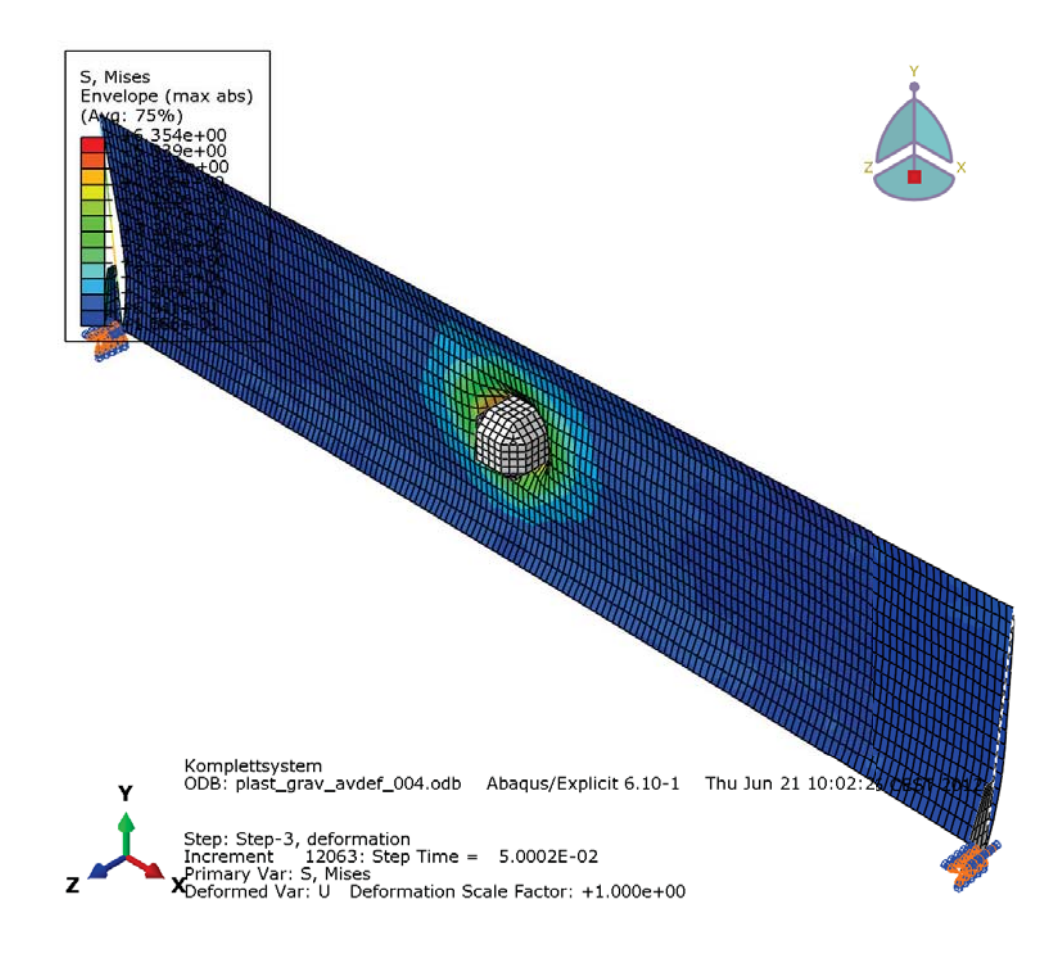

**Abbildung 4.2:** Modell mit ETAG konformem Wurfkörper und den maximalen Vergleichsspannungen

Beim betrachten des untersten Diagramms in Abbildung 2.27 liegt auch nahe, den Startpunkt und den Geschwindigkeitsvektor noch besser an die tatsächliche Wurfkörperbewegung anzupassen, und so das Modell, im Hinblick auf den Vergleich mit den Messdaten, besser zu nutzen. Ebenso verhält es sich mit den Vorspannungen der Seile, die ja in Tabelle 2.2 aufgelistet sind. Auch hier wäre eine bessere Annäherung der Simulationsergebnisse an die Messungen durch geringfügige Änderungen im Input File zu bewerkstelligen.

Wenn es dem Anwender möglich ist wie vorhin beschrieben den Wurfkörper auszutauschen, so ist nur ein kleiner Schritt auch die Stützen gegen passendere Modelle auszuwechseln. Bereits die Verwendung eines groben, unvollständigen Schalenmodells wie in Abbildung 4.3 bringt schon einen Kenntniszuwachs. Wenn nun stattdessen ein vollständiges und auch entsprechend fein vernetztes Schalenmodell mit Bodenplatte verwendet wird, so ist auch hier ein neuer Anhaltspunkt zur Optimierung des Kraftflusses und zur Gewichtsreduktion gegeben.

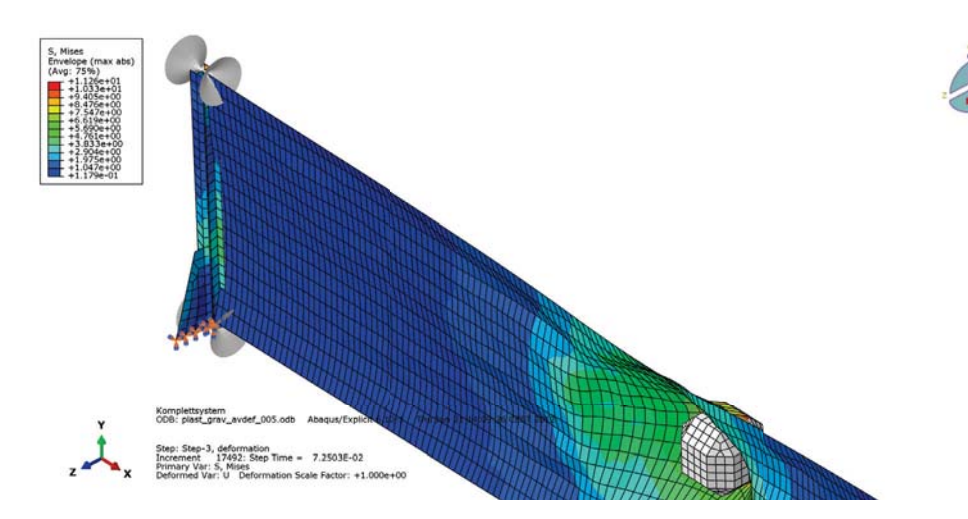

**Abbildung 4.3:** Modell mit Stütze aus Shell-Elementen und den maximalen Vergleichsspannungen

Was bei einem kalibrierten Modell ebenfalls kein Problem darstellen sollte, wäre auch die Lagerungsart der Stützen an sich zu verändern. So wird zwar hier mit einer starren Lagerung gearbeitet, aber die Nachbildung eines Pendelgelenks am Stützenfuß wäre durch die Veränderung der Randbedingungen im Input File ohne weiters machbar. Dazu müssten lediglich die Freiheitsgrade am untersten Stützenknoten anders definiert werden. Zu beachten wäre dabei allerdings, dass die initiale Belastung des Systems durch Gravitation und Vorspannung auch die Vorspannung der bergseitigen Abspannungen berücksichtigen müsste.

Zudem soll gesagt werden, dass die in dieser Arbeit gefundenen Parameter (siehe Kapitel 3.2) auf einer, im Vergleich zum Parameterraum, geringen Menge an Punkten bestimmt wurden. Somit sind diese Parameter auch nicht der Weisheit letzter Schluss, sondern es wären durchaus noch andere Analysen durchführbar.

Prinzipiell könnten die Finite Elemente Analysen im Parameterraum verdichtet werden oder, was weitaus schwieriger zu bewerkstelligen wäre, eine Parameteranpassung für ein Fehlerminimum im n-dimensionalen Parameterraum gesucht werden. Hier wird man mit der Visualisierung schnell an Grenzen der Vorstellungskraft stoßen, somit bleibt als Möglichkeit zur Auswertung eigentlich nur noch die Aussage der Gradienten.

Um die hier gefundenen Parameter auch in Einklang mit dem tatsächlichen Verhalten zu bringen ohne numerisch Rückrechnungen zu betreiben, könnten auch alternative Labor- oder Kleinversuche erdacht werden. So könnte ein Teil eines Netzpakets in Zugversuchen belastet werden, wobei der Zugversuch für den gleichen Netztyp mit einer unterschiedlichen Anzahl von Netzsträngen und seitlichen Einspannungen wiederholt wird (siehe hierzu auch Volkwein [40] und Sasiharan et. al. [32]). Dadurch könnten die Materialparameter  $E$  und  $\nu$  sowie die Fließkurve bestimmt werden, die unterschiedlichen Einflüsse der Einspannung herausgearbeitet und ein empirisches Modell für die Parameter erarbeitet werden. Ein möglicher Versuchsaufbau wird in Abbildung 4.4 gezeigt.

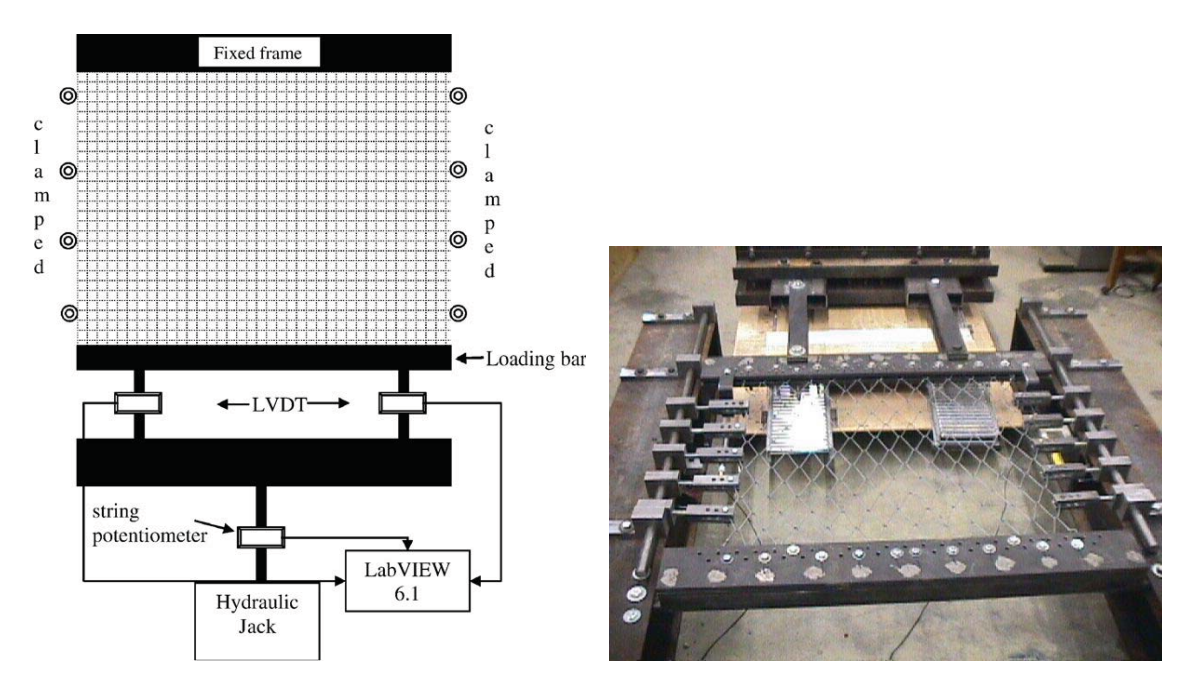

**Abbildung 4.4:** Versuchsaufbau für Netzstrukturen [32], Links: Prinzipskizze, Rechts: Aufnahme während einer Materialprüfung

Als Alternative dazu könnte natürlich auch eine Einheitszelle eines Netzpakets modelliert werden und so könnte ein Modell ähnlich jenem in Abbildung 4.5 für eine Omega-Netzstruktur erarbeitet werden. Die Durchführung von Laborversuchen zur Validierung wäre aber, aus Sicht des Autors, trotzdem unerlässlich. Weitere Informationen dazu finden sich ebenfalls bei Volkwein [40] oder auch del Coz Díaz et. al. [8].

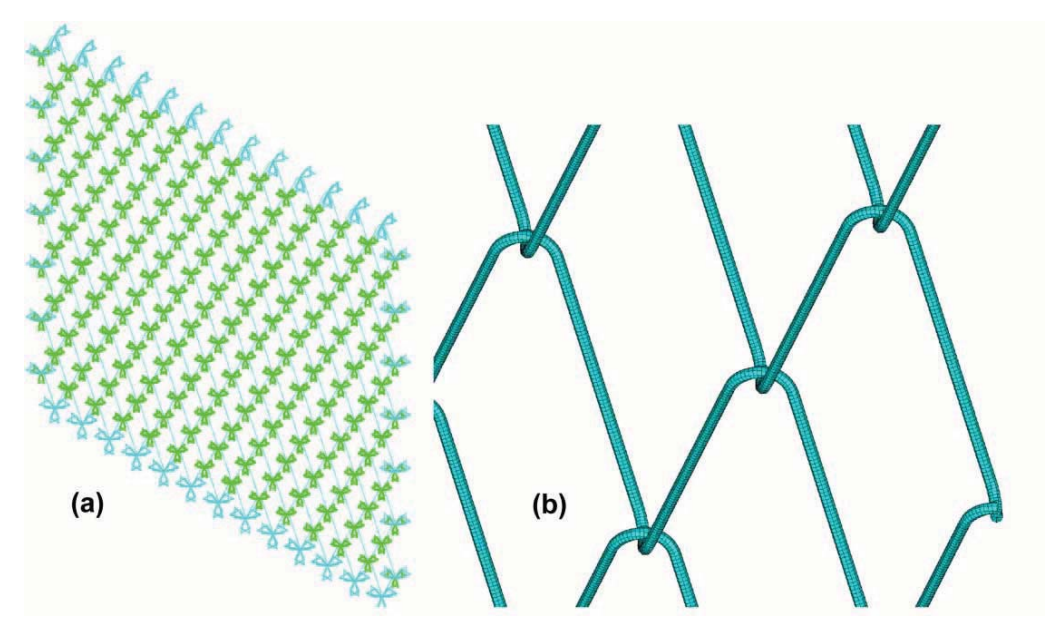

**Abbildung 4.5:** Modell eines Viereckgeflechts mit Vergleichsspannungen [8] a) Grobmodell mit Verbindung der einzelnen Netzstränge b) Detailmodell

# **4.2 Anwendungsmöglichkeiten**

Das vorgestellte Finite Elemente Modell kann, wenn es entsprechend kalibriert ist, für viele Fragestellungen herangezogen werden. Im einfachsten Fall können die wirkenden Kräfte bzw. deren Verläufe und Amplituden ermittelt werden. Diese Informationen können nun in etablierte Berechnungsverfahren zB. für die Dimensionierung der Stützen oder der Tragseile einfließen. Anwendbar wäre hier beispielsweise die Bemessung nach Eurocode 3: Bemessung und Konstruktion von Stahlbauten (EN 1993). Weitere Informationen zur Bemessung von Seilen sind auch bei zu Feyrer [15] finden.

Ebenso können die gefundenen Spannungen der Finite Elemente Analyse zur Dimensionierung der Bauteile nach der alten Sicherheitsdefinition herangezogen werden. Eine weitere Anwendungsmöglichkeit ist wäre natürlich auch das auffinden von hochbelasteten Stellen und der gezielten Optimierung der Geometrie oder der Materialauswahl oder die Verwendung alternativer Stützenprofile wie zB. von Stahlrohren oder Kastenprofilen. Wenn die Optimierungsaufgabe weiter gefasst wird, so könnte beispielsweise auch eine Gewichtsreduktion oder ähnliches durchführbar sein. Die Verwendung alternativer Energieabsorbierungselemente sowie unterschiedliche Konfigurationen der Abspannungsgeometrie könnten untersucht werden.

Wenn am bestehenden Modell keine Änderungen vorgenommen werden, so könnten auch Untersuchungen von nicht ETAG-konformen Belastungen durchgeführt werden. Somit steht die Möglichkeit offen das Verhalten bei exzentrischen Treffern, dh. einer Wurfkörperbewegung in y- und z-Richtung mit dem Impakt außerhalb des definierten Trefferbereichs, durchgeführt werden. So könnte mit verhältnismäßig geringem Aufwand untersucht werden, wie sich Treffer die zu hoch oder zu weit links sind auswirken. Diese Impaktereignisse könnten auch noch dahingehend untersucht werden, wie das System bei einem Impakt beansprucht wird, wenn der Wurfkörper sich in x-, y- und z-Richtung bewegt und auch wie diese Belastung vom Auftreffwinkel abhängig ist. Des weiteren könnten die Auswirkungen unterschiedlicher Wurfkörpergeometrien untersucht werden.

Ist eine entsprechende Rechenkapazität verfügbar, könnten auch mehrere Impaktereignisse simuliert werden. So könnte beispielsweise die Belastung eines Systems zwischen zwei Wartungszyklen nachgebildet werden. Dazu müsste allerdings das

Modell um das Referenzgelände erweitert werden und auch zwischen den auftreffenden Körpern Kontaktbedingungen eingeführt werden. Die selbe Vorgehensweise könnte gewählt werden um das zeitgleiche abstürzten mehrerer Blöcke nachzubilden.

Bei entsprechender Netzfeinheit der Stützen und dem hinzufügen von Kontaktbedingungen könnten so zB. auch Stützentreffer modelliert und untersucht werden. Eine weitere Anwendungsmöglichkeit, welche geringfügige Änderungen am Modell bedingt, wäre die Untersuchung unterschiedlicher Verbauhöhen des gleichen Systems, da die erlaubte Höhenvariation bei zertifizierten Systemen +0.5 m bzw. +1.0 m ab 3.0 m Verbauhöhe beträgt. Sofern sich hier nicht die Maschenanzahl oder ähnliches der Netzstruktur ändert, sollten die gefundenen Parameter in unveränderter Form weiterverwendbar sein.

Das bestehenden Modell kann aber auch für nachfolgende Versuche herangezogen werden. Da die Geometriedefinition im Input File relativ klar ersichtlich ist, können mit geringem Aufwand die Verbauhöhe, die Seildurchmesser und die Lagerungsbedingungen angepasst werden. So sollte es auch möglich sein ein oder mehrere Mittelseile einzufügen. Ist das neue System erst als Finite Elemente Modell verfügbar, so kann, unter Berücksichtigung der in Kapitel 3.2 beschriebenen Methode, ein für das neue System gültiger Parametersatz erarbeitet werden.

Ein Referenzversuch im 1:1 Maßstab ist aber derzeit dennoch notwendig um eine Validierung der Finite Elemente Analyse vorzunehmen. Somit kann gesagt werden, dass die Simulation nächster Zeit noch keine Alternative zu den Großversuchen darstellt. Wenn die Simulation irgendwann eine praktikable Alternative darstellen sollte, so müsste allerdings auch die Normungssituation entsprechend angepasst werden.

# **4.3 Mögliche Erweiterungen/Ausblick**

Um die 1:1 Versuche noch besser anzunähern, könnten auch noch weitere Komponenten zum Modell hinzugefügt werden oder bessere Formulierungen des Interaktionen oder des Materialverhaltens verwendet werden. Hier sollte aber gesagt sein, dass dies nicht ohne gut durchdachtes Versuchswesen realisierbar ist und auch der Zeitaufwand nicht unterschätzt werden sollte.

So könnten die Kontaktformulierung zwischen Netzstruktur und Wurfkörper weiter angepasst werden. Die Verwendung von Reibungsparametern, welche von der Verschiebungrate abhängig sind (siehe Abbildung 4.6), wäre ebenso denkbar wie ein Kontaktmodell wie von An und Tannant [2] beschrieben, welches die Kontaktkraft von der Durchdringung der Körper abhängig macht (siehe hierzu Abbildung xy). In diesem Modell wird der Verlust der kinetischen Energie über die Kontaktbeziehung beschrieben, somit könnten für die Netzstruktur rein elastische Parameter verwendet werden.

Die Implementierung des in Abbildung 4.7 gezeigten Verhaltens in Abaqus würde aber die Verwendung einer User Subroutine voraussetzen. Hierzu sollte noch gesagt werden, dass das Modell von An und Tannant [2] keine nachgiebige Auftrefffläche berücksichtigt, dh. es müsste erst untersucht werden ob die Überlegungen auf das in dieser Arbeit vorgestellte Modell übertragbar sind. Falls ja, müssten die neu eingeführten Parameter, zB. die Kontaktsteifigkeit, daher erst mit dem bestehenden Modell in Einklang gebracht werden.

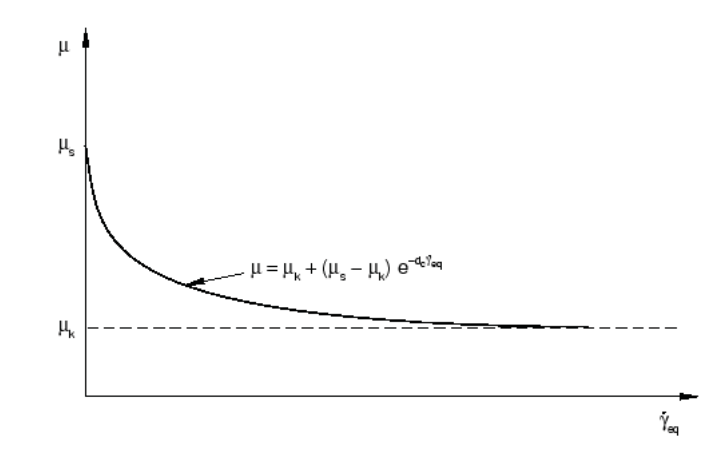

**Abbildung 4.6:** Prinzipdarstellung einer verschiebungsratenabhängigen Reibung in Abaqus [9]

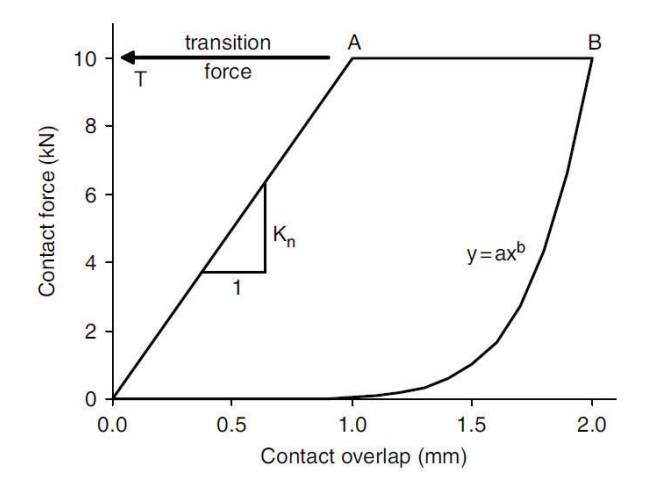

**Abbildung 4.7:** Vorgeschlagene force-overclosure Beziehung zum Energieabbau [2]

Des weiteren könnte das Materialmodell der Netzstruktur verändert werden. So wäre zum Beispiel eine Arbeitslinie wie in Abbildung 4.8 denkbar. Die maximal erreichbare Spannung und die Steigungsparameter müssten wiederum durch eine Parameterrückrechnung bestimmt werden.

Ebenso könnte aber auch ein anisotropes Materialmodell verwendet werden, um der Krafteinleitung in Abhängigkeit der Anzahl der Netzmaschen und -sträge Rechnung zu tragen. Entweder wird ein allgemeines anisotropes Materialverhalten definiert, oder es wird das "Fabric" Materialmodell von Abaqus verwendet, welches in ähnlicher Form auch von Dhakal et. al. [12] vorgeschlagen wird.

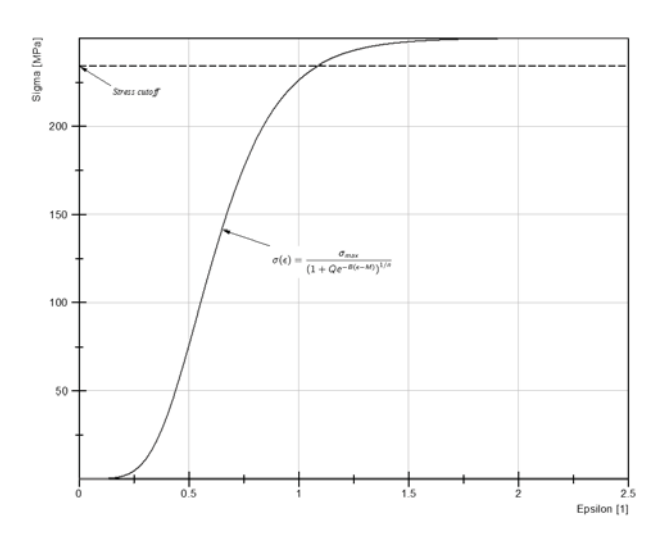

**Abbildung 4.8:** Alternative Arbeitslinie der Netzstruktur

Auch könnte das Materialverhalten der Energieabsorbierungs- oder Bremselemente weiter verfeinert werden. So wäre für die verwendeten Connector Elemente denkbar, eine verformungsratenabhängige Kennlinie wie in Abbildung 4.9 einzugeben. Zur Verbesserung der Ergebnisse könnten auch für die Seile und Stützen die Fließkurven eingegeben werden. Das Ergebnis einer Zugprüfung eines Tragseils (Ausgangslänge 1.0 m) findet sich in Abbildung 4.10.

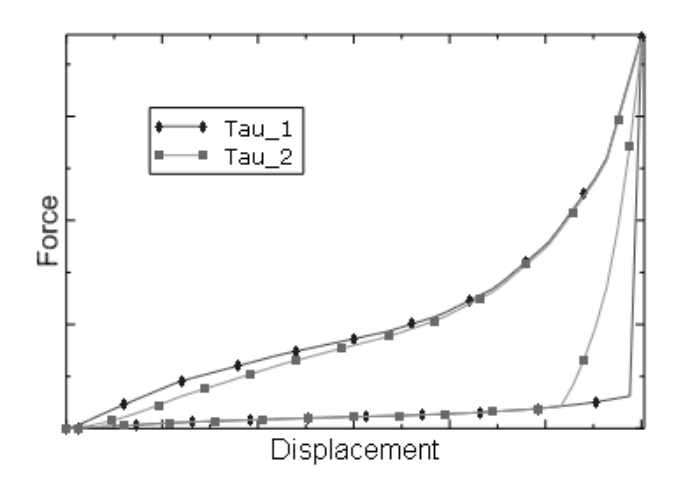

**Abbildung 4.9:** Ratenabhänige Be- und Entlastunskurven von Connector Elementen [9]

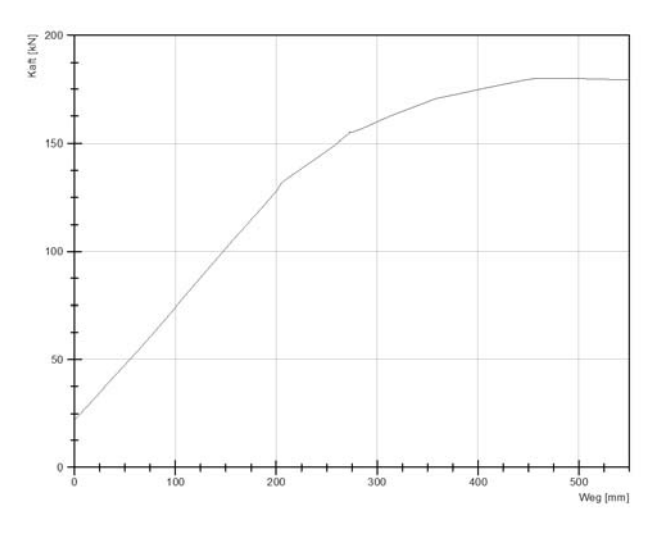

**Abbildung 4.10:** Kraft-Weg Diagramm einer Zugprüfung eines Tragseiles Ø16 mm 6x19 S-IWRC B sZ

Für weitere Analysen wäre es auch denkbar Detailanalysen der Bremselemente durchzuführen. Dabei könnte ein Bremselement als Volumenkörper ausmodelliert werden und mit einem höherwertigen Materialgesetz für Stahlplastizität versehen werden. So könnte zB. das Johnson-Cook Plastizitätsmodell von Abaqus, welches

auch für hohe Verformungsraten und explizite Zeitintegrationsverfahren anwendbar ist, verwendet werden. Diese Formulierung bedingt aber wiederum die Verwendung einer User Subroutine.

Eine weitere Einsatzmöglichkeit für eine User Subroutine wäre die Relativverschiebungen der Netzmaschen zum Tragseil. Da die Freiheitsgrade der Knoten ja derzeit über Multi-Point-Constriants fix miteinander verbunden sind, kann diese Relativerschiebung derzeit nicht nachgebildet werden. So wäre es doch denkbar, die Verschiebungen der Knoten nur in zwei Richtungen, angepasst an ein lokales, an den einzelnen Elementen orientiertes Koordinatensystem zu koppeln und in jedem Inkrement so nur die zwei nächstgelegenen Seilknoten zu berücksichtigen. Dieser Vorschlag ist prinzipiell Ähnlich der Herangehensweise von Gentilini et. al. [18] für die Seilführung an den Stützen (siehe Abbildung 4.11), jedoch übertragen auf die Knoten der Netzstruktur.

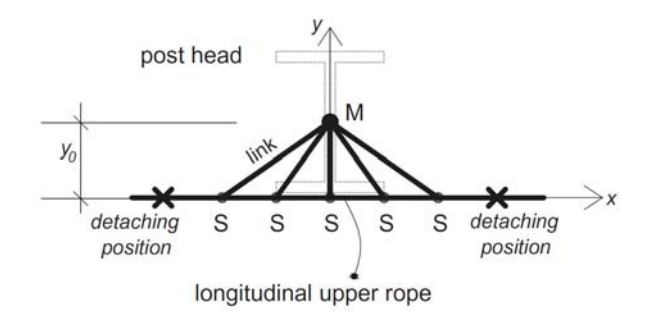

**Abbildung 4.11:** Skizze durchrutschender Seile an den Stützenköpfen [18]

Um die Abbildung der Prüfanlage in ein Finite Elemente Modell zu vervollständigen kann auch noch, mit verhältnismäßig geringem Aufwand, das hier vorgestellte Modell um den Untergrund, dh. das Referenzgelände, erweitert werden. Abaqus bietet hierfür hinreichend genaue aber dennoch einfache Materialgesetze für Böden wie zB. das Mohr-Coulomb oder Drucker-Prager Versagenskriterium. In Zusammenhang mit den entsprechenden Bodenparametern könnte so auch der Aufprall des rückspringenden Wurfkörpers auf das Referenzgelände und die endgültige Ablageposition nachgebildet werden.

Damit wird zwar dar Themenbereich "Anprall von Steinen an Erdkörpern", wie er zB. von Peila et. al. [26], Plassiard und Donzé [30] oder auch Degago et. al. [10] behandelt wird, gestreift, aber es wird hier wohl nicht der Detailierungsgrad der vorher genannten Arbeiten erreicht werden. Nach Ansicht des Autors muss dieser auch nicht erreicht werden, da es sich hier um einen nachfolgenden Prozess handelt, der eigentlich nicht mehr Teil der näheren Untersuchung der Belastungen in den Systemkomponenten ist. Ein Beispiel für die Umsetzung des Wurfkörper-Boden-Kontaktes ist in Abbildung 4.12 gezeigt.

Für solche Anwendungen sollte allerdings bedacht werden, dass der Aufwand an Rechenzeit und Speicherverbrauch für ein entsprechend feines Bodenmodell wahrscheinlich schnell ein vielfaches des Berechnungsaufwands des derzeitigen Modells annehmen wird.

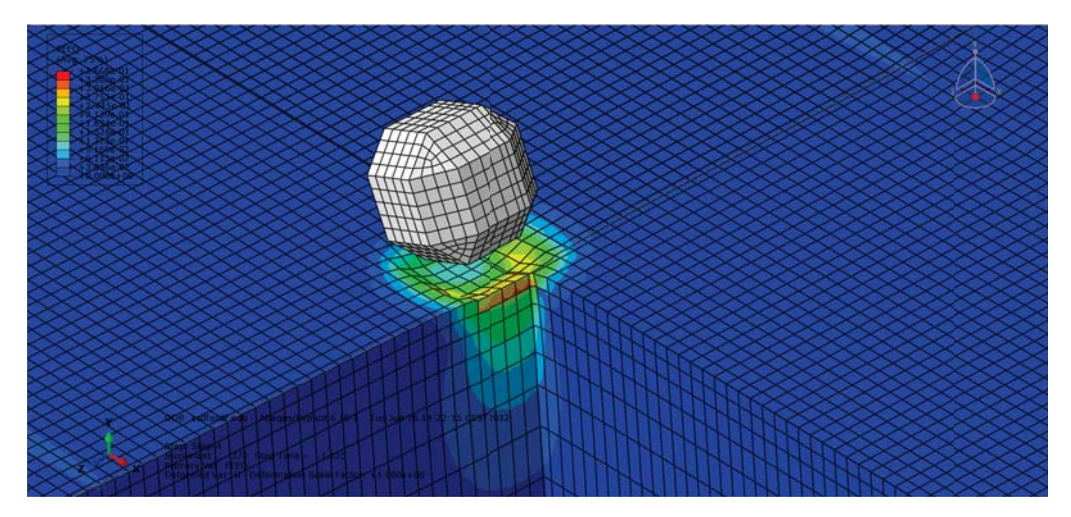

**Abbildung 4.12:** Simulation des Bodenkontakts des Wurfkörpers in Abaqus mit Contour-Plot der äquivalenten plastischen Dehnungen

Wenn nun schon das Referenzgelände modelliert wird, könnte auch versucht werden, die Bodenplatten der Stützen und die Endpunkte der Abspannseile nicht mehr als Randbedingung festzuhalten. Stattdessen könnten die Bodenplatten und die eingebrachten Anker ausmodelliert werden. Dadurch könnte auch die Dämpfung durch die Lagerungsart der Stützen und die teilweise Nachgiebigkeit des Gesamtsystems aufgrund der elastischen Bettung nachgebildet werden.

Allgemein bleibt noch anzumerken, dass nicht nur das Simulationsmodell verbessert werden könnte. Durch die kontinuierliche Evaluierung und Weiterentwicklung des Prüfaufbaus und der Messungen in den letzten Jahren werden weitere wertvolle Informationen gesammelt, die auch wieder in die Simulation neuerer Steinschlagschutzsysteme einfließen.
## **Tabellenverzeichnis**

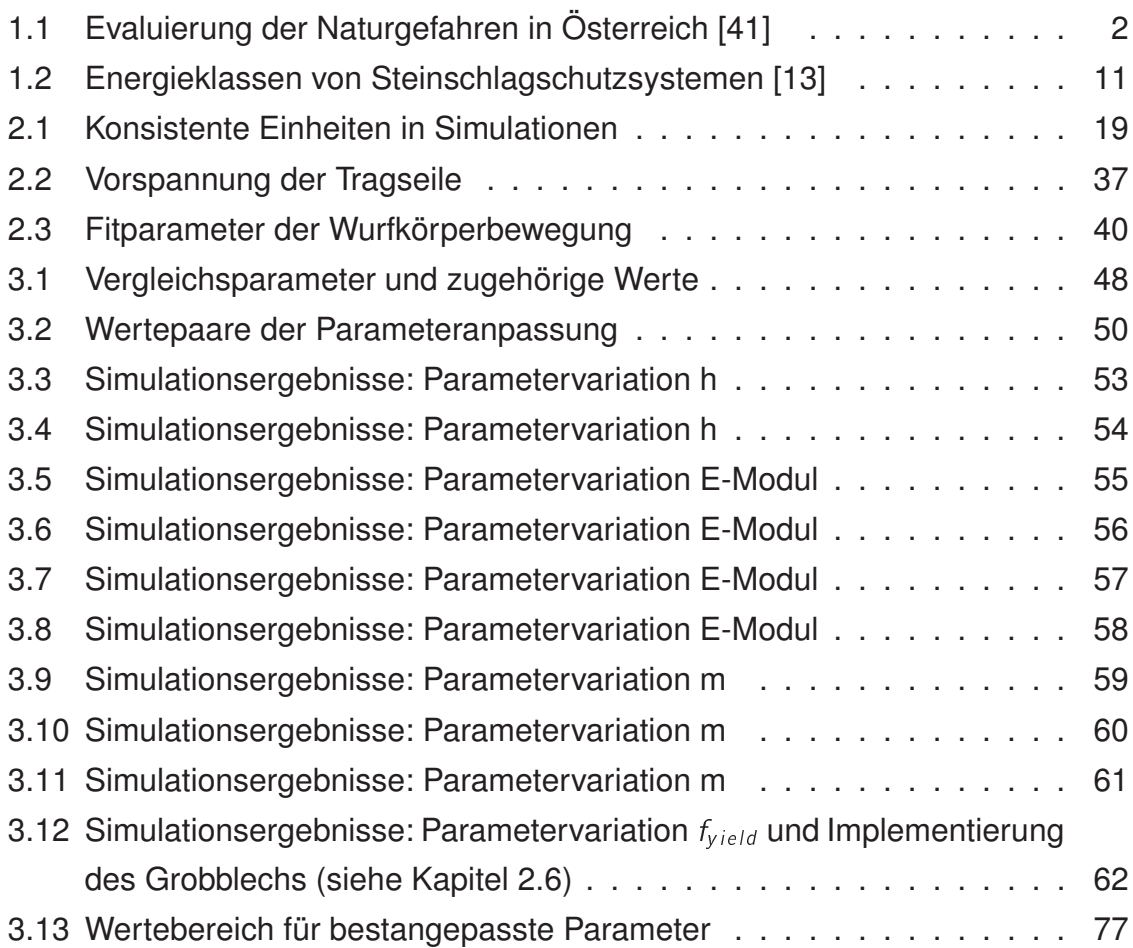

## **Abbildungungsverzeichnis**

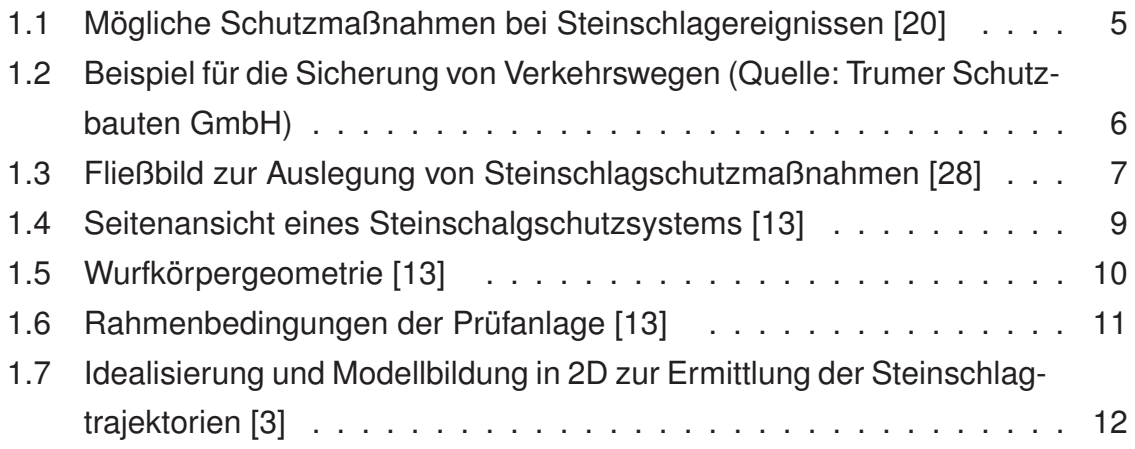

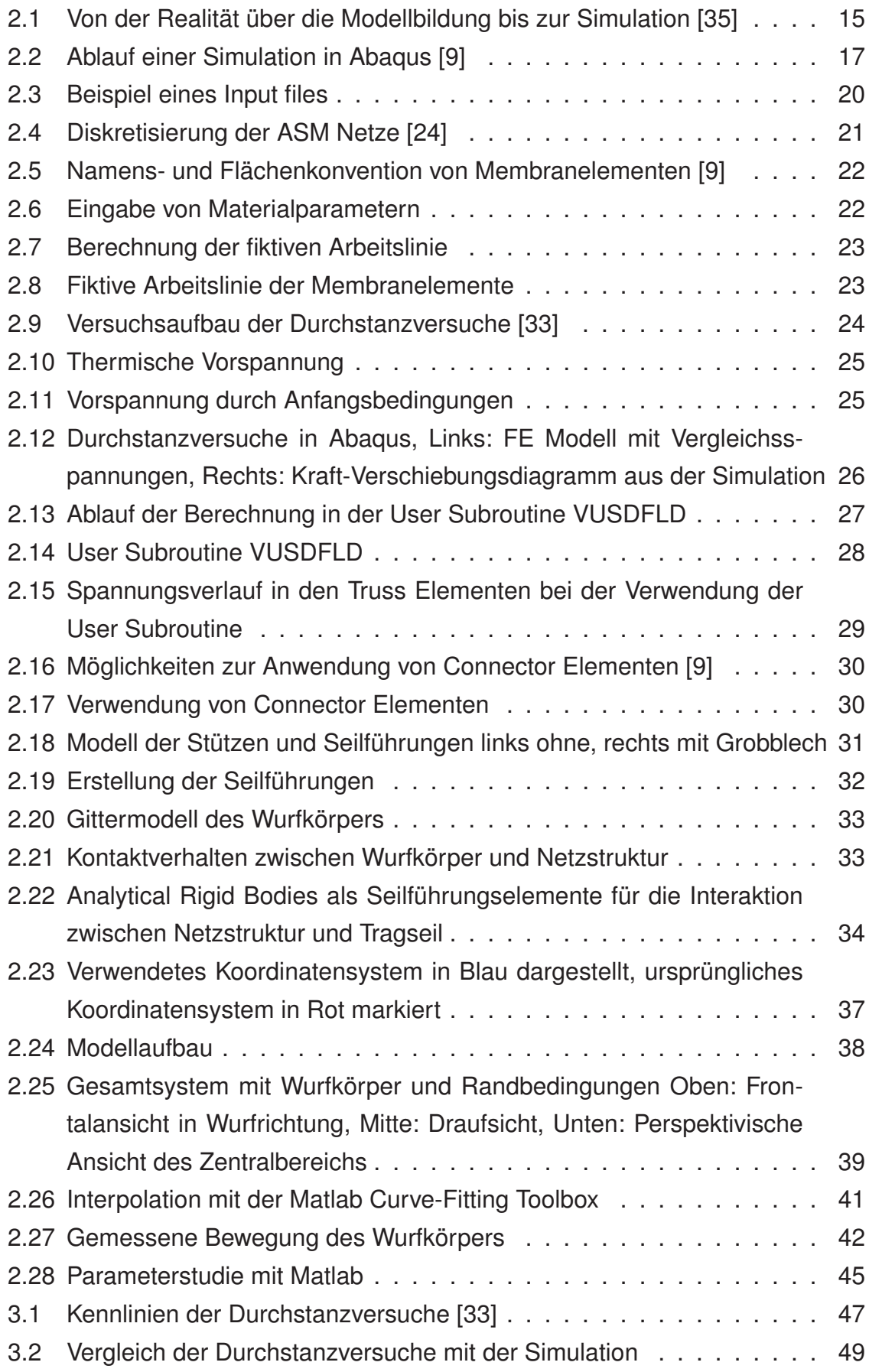

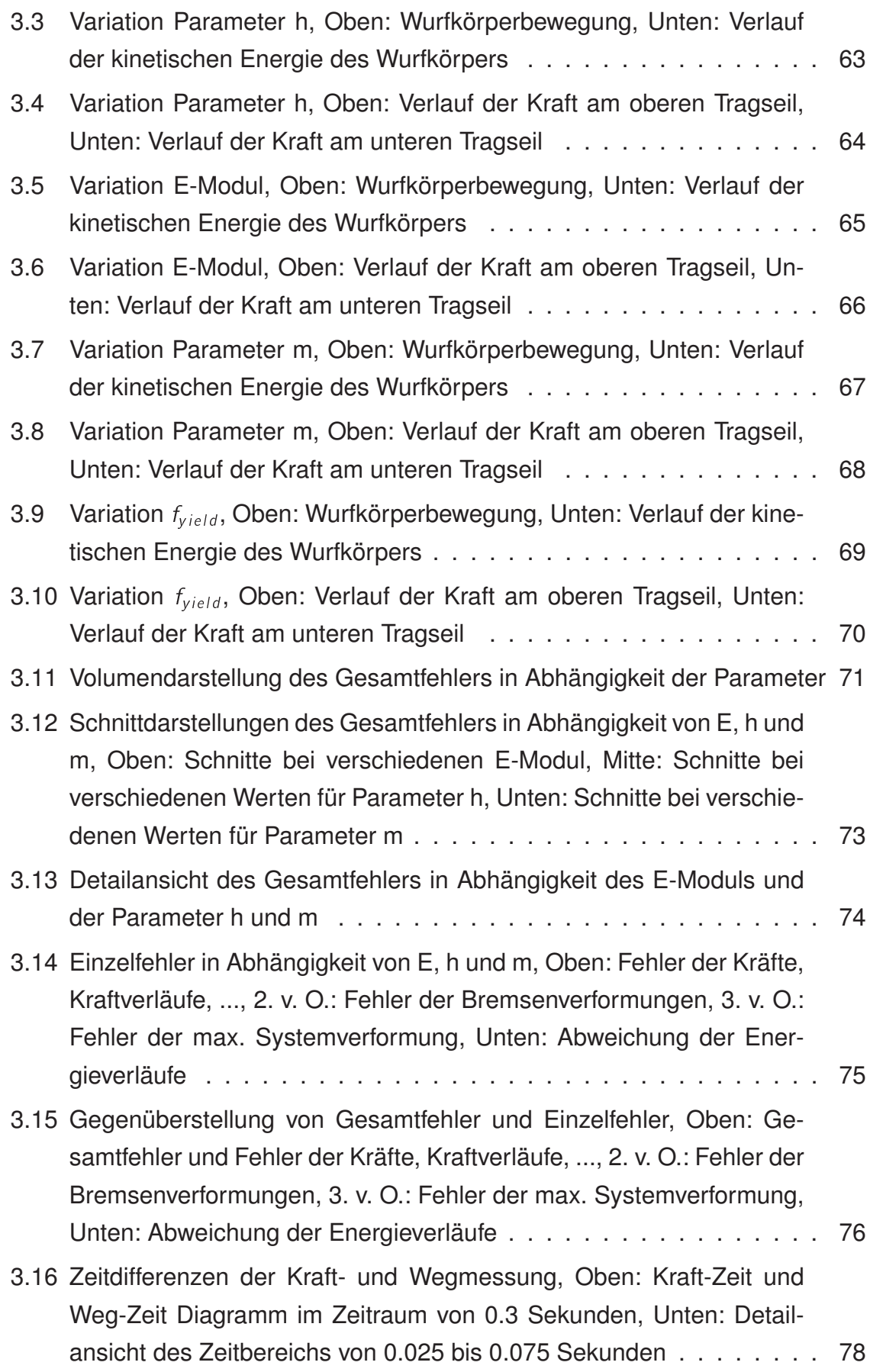

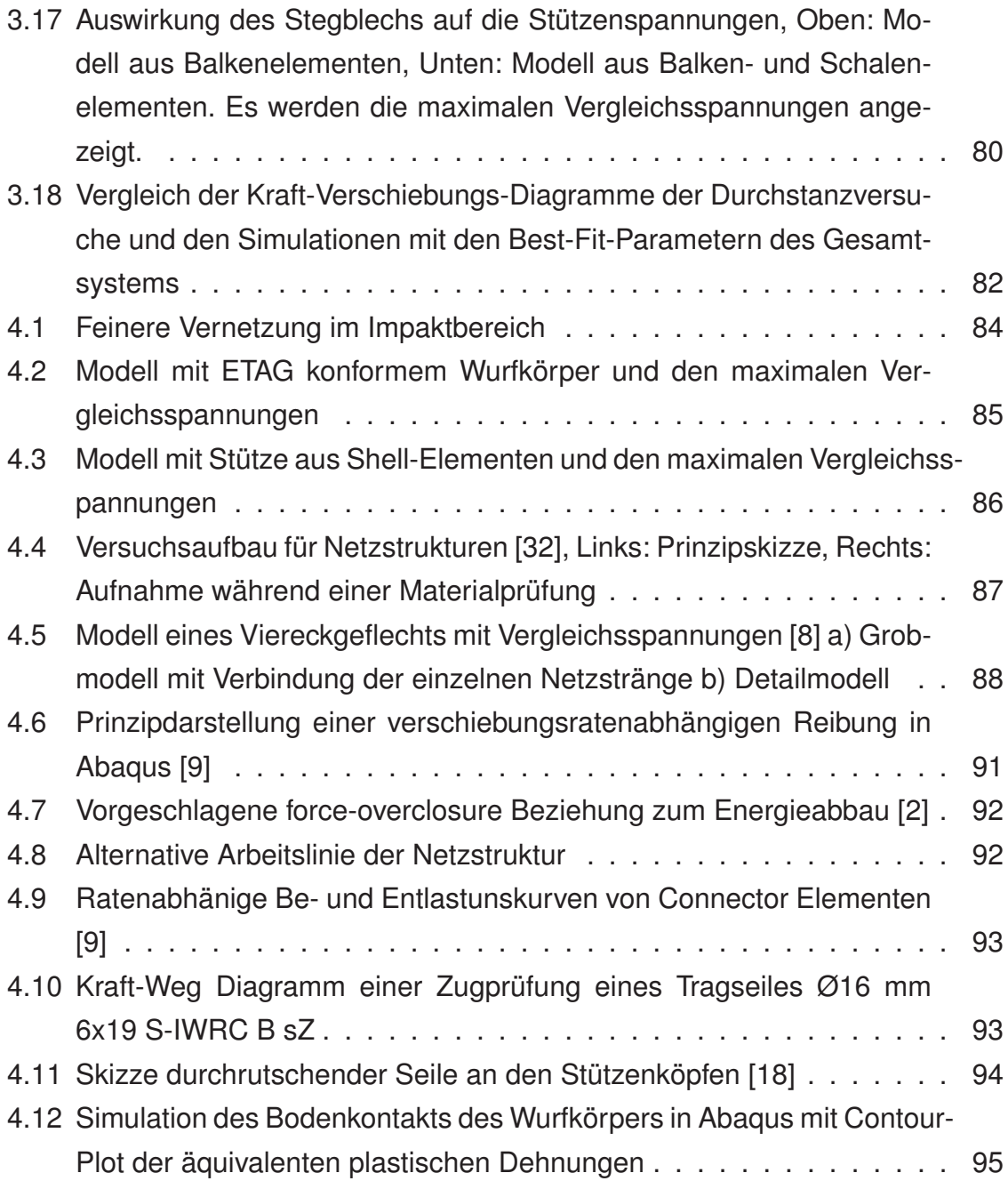

## **Literaturverzeichnis**

- [1] AGLIARDI, F. ; CROSTA, G.B: High resolution three-dimensional numerical modelling of rockfalls. In: *International Journal of Rock Mechanics and Mining Sciences* 40 (2003), Nr. 4, S. 455–471. – ISSN 13651609
- [2] AN, Baoquan ; TANNANT, Dwayne D.: Discrete element method contact model for dynamic simulation of inelastic rock impact. In: *Computers & Geosciences* 33 (2007), Nr. 4, S. 513–521. – ISSN 00983004
- [3] Azzoni, A.; LA BARBERA, G.; ZANINETTI, A.: Analysis and prediction of rockfalls using a mathematical model. In: *International Journal of Rock Mechanics and Mining Sciences & Geomechanics Abstracts* 32 (1995), Nr. 7, S. 709–724. – ISSN 01489062
- [4] BARNETT, Vic (Hrsg.): *Interpreting multivariate data: Proceedings of the conf. ent. 'looking at multivariate data' held in the Univ. of Sheffield, U.K. from 24 - 27 March 1980*. Chichester [u.a.] : Wiley, 1981. – ISBN 9780471280392
- [5] BERGSTROM, Jorgen: *Dimensions and Units for Finite Element Analyses*. 11.12.2004. - URL http://www.polymerfem.com. - Zugriffsdatum: 28.05.2012
- [6] CANTARELLI, Giancarlo ; GOTTARDI, Guido ; GOVONI, Laura ; GIA-NI, Gian P.: *Modelling Rockfall Protection Fences*. 2008. – URL http://hdl.handle.net/2434/51712
- [7] CAZZANI, A.; MONGIOVI, L.; FRENEZ, T.: Dynamic finite element analysis of interceptive devices for falling rocks. In: *International Journal of Rock Mechanics and Mining Sciences* 39 (2002), Nr. 3, S. 303–321. – URL http://www.sciencedirect.com/science/article/pii/S1365160902000370. – ISSN 1365-1609
- [8] COZ DÍAZ, J. J. del ; NIETO, P. J. G. ; FRESNO, D. C. ; FERNÁNDEZ, E. B.: Non-linear analysis of cable networks by FEM and experimental validation. In: *International Journal of Computer Mathematics* 86 (2009), Nr. 2, S. 301–313. – ISSN 0020-7160
- [9] DASSAULT SYSTÈMES: *ABAQUS Documentation*. 2010
- [10] DEGAGO, S. A.; EBELTOFT, R.; NORDAL, S.: Effect of Rock Fall Geometries Impacting Soil Cushion: A Numerical Procedure. In: INTERNATIONAL ASSOCIA-TION FOR COMPUTER METHODS AND ADVANCES IN GEOMECHANICS (Hrsg.): *12th International Conference* Bd. 12, S. 4517–4524
- [11] DHAKAL, S.; BHANDARY, N. P.; YATABE, R.; KINOSHITA, N.: Experimental, numerical and analytical modelling of a newly developed rockfall protective cablenet structure. In: *Natural Hazards and Earth System Science* 11 (2011), Nr. 12, S. 3197–3212. – ISSN 1684-9981
- [12] DHAKAL, S.; BHANDARY, N. P.; YATABE, R.; KINOSHITA, N.: Numerical and analytical investigation towards performance enhancement of a newly developed rockfall protective cable-net structure. In: *Natural Hazards and Earth System Science* 12 (2012), Nr. 4, S. 1135–1149. – ISSN 1684-9981
- [13] EUROPEAN ORGANISATION FOR TECHNICAL APPROVALS: Guideline for euro*pean technical approval of FALLING ROCK PROTECTION KITS*. 2008-02-01
- [14] FEG: *Running Abaqus in Matlab environment | FEG's One Paragraph*. URL http://fegs.wordpress.com/2007/08/08/running-abaqus-in-matlab-environment/. – Zugriffsdatum: 10.04.2012
- [15] FEYRER, Klaus: *Drahtseile: Bemessung, Betrieb, Sicherheit*. 2. Berlin [u.a.] : Springer, 2000. – ISBN 9783540678298
- [16] FORSTWIRTSCHAFT, Umwelt und W. Bundesministerium für Landund: *Wildbach- und Lawinenschutz erweitert*. 2012. – URL http://www.lebensministerium.at/forst/schutz-naturgefahren/
- [17] FRATTINI, Paolo ; CROSTA, Giovanni ; CARRARA, Alberto ; AGLIARDI, Federico: Assessment of rockfall susceptibility by integrating statistical and physicallybased approaches. In: *Geomorphology* 94 (2008), Nr. 3-4, S. 419–437. – ISSN 0169555X
- [18] GENTILINI, Cristina ; GOVONI, Laura ; MIRANDA, Stefano d. GOTTARDI, Guido ; UBERTINI, Francesco: Three-dimensional numerical modelling of falling rock protection barriers. In: *Computers and Geotechnics* 44 (2012), Nr. 0, S. 58–72. – URL http://www.sciencedirect.com/science/article/pii/S0266352X12000523. – ISSN 0266-352X
- [19] HEISS, Christian: *Bericht der Prüfung des Steinschlagschutzsystems TSC-100 oA nach der ETAG 27: Teil 1*. 22.08.2011
- [20] HOEK, Evert: *Practical Rock Engineering*. Rocscience Inc, 2007
- [21] HOFMANN, Arno: *Vermessungsbericht Prüf- und Forschungsanlage Trumer Schutzbauten GmbH*. 25.07.2010
- [22] INABA, Hisashi: On a new perspective of the basic reproduction number in heterogeneous environments. In: *Journal of Mathematical Biology* (2011). – ISSN 0303-6812
- [23] LAN, Hengxing; MARTIN, C. D.; ZHOU, Chenghu; LIM, Chang H.: Rockfall hazard analysis using LiDAR and spatial modeling. In: *Geomorphology* 118 (2010), Nr. 1-2, S. 213–223. – ISSN 0169555X
- [24] NICOT, F.; CAMBOU, B.; MAZZOLENI, G.: Design of Rockfall Restraining Nets from a Discrete Element Modelling. In: *Rock Mechanics and Rock Engineering* 34 (2001), Nr. 2, S. 99–118. – ISSN 0723-2632
- [25] ÖSTERREICHISCHES NORMUNGSINSTITUT: *EUROCODE 7. Entwurf, Berechnung und Bemessung in der Geotechnik*. 2009-05-15
- [26] PEILA, D. ; OGGERI, C. ; CASTIGLIA, C.: Ground reinforced embankments for rockfall protection: design and evaluation of full scale tests. In: *Landslides* 4 (2007), Nr. 3, S. 255–265. – ISSN 1612-510X
- [27] PEILA, D. ; PELIZZA, S. ; SASSUDELLI, F.: Evaluation of Behaviour of Rockfall Restraining Nets by Full Scale Tests. In: *Rock Mechanics and Rock Engineering* 31 (1998), Nr. 1, S. 1–24. – ISSN 0723-2632
- [28] PEILA, D. ; RONCO, C.: Technical Note: Design of rockfall net fences and the new ETAG 027 European guideline. In: *Natural Hazards and Earth System Science* 9 (2009), Nr. 4, S. 1291–1298. – ISSN 1684-9981
- [29] PHUC, Van T. ; KOJI, Maegawa: Experiments and Numerical Modeling of a Rockfall Protective Wire Rope Fence. In: *International Journal of GEOMATE* (2012), Nr. 2, S. 219–226
- [30] PLASSIARD, J.-P; DONZÉ, F.-V: Optimizing the design of rockfall embankments with a discrete element method. In: *Engineering Structures* 32 (2010), Nr. 11, S. 3817–3826. – ISSN 01410296
- [31] PRESSLER, Nina: *Numerische Simulation von Systemkomponenten flexibler Steinschlagschutzsysteme*, Montanuniversität Leoben, Diplomarbeit, 2010
- [32] SASIHARAN, N. ; MUHUNTHAN, B. ; BADGER, T.C ; SHU, S. ; CARRADINE, D.M: Numerical analysis of the performance of wire mesh and cable net rockfall protection systems. In: *Engineering Geology* 88 (2006), Nr. 1-2, S. 121–132. – ISSN 00137952
- [33] SCHULLER, Erik ; PITTINO, Gerhard: *Durchstanzversuche an Drahtgittern und Drahtseilnetzen*. 20.07.2005
- [34] STAHL, Volker: *Simulation*. 22.12.2009. URL --- -   
- -. – Zugriffsdatum: 28.05.2012
- [35] STEINKE, Peter: *Finite-Elemente-Methode: Rechnergestützte Einführung*. 3. Berlin : Springer Berlin, 2010. – ISBN 3642112048
- [36] SUDA, Jürgen (Hrsg.) ; RUDOLF-MIKLAU, Florian (Hrsg.): *Bauen und Naturgefahren: Handbuch für konstruktiven Gebäudeschutz*. 1. Wien : Springer Wien, 2011. – ISBN 9783709106808
- [37] SUN, Eric ; MSCSOFTWARE.COM (Hrsg.): *Shear Locking and Hourglassing in MSC Nastran, ABAQUS and ANSYS*. 26.07.2006. – URL http://www.mscsoftware.com.**— Zugriffsdatum: 28.05.2012**
- [38] TACHIBANA, S.; MASUYA, H.; NAKAMURA, S.: Performance based design of reinforced concrete beams under impact. In: *Natural Hazards and Earth System Science* 10 (2010), Nr. 6, S. 1069–1078. – ISSN 1684-9981
- [39] VOLKWEIN, A. ; SCHELLENBERG, K. ; LABIOUSE, V. ; AGLIARDI, F. ; BERGER, F. ; BOURRIER, F. ; DORREN, L. K. A. ; GERBER, W. ; JABOYEDOFF, M.: Rockfall characterisation and structural protection – a review. In: *Natural Hazards and Earth System Science* 11 (2011), Nr. 9, S. 2617–2651. – ISSN 1684-9981
- [40] VOLKWEIN, Axel: *Numerische Simulation Von Flexiblen Steinschlagschutzsystemen*. Zürich, ETH Zürich, Dissertation, 2004
- [41] WÖHRER-ALGE, M. (Hrsg.): *Alpine Naturgefahren. Ein Handbuch für Praktiker*. Wildbach- und Lawinenverbauung Sektion Vorarlberg, 2011